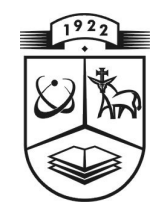

# **KAUNO TECHNOLOGIJOS UNIVERSITETAS FUNDAMENTALI**Ų**J**Ų **MOKSL**Ų **FAKULTETAS TAIKOMOSIOS MATEMATIKOS KATEDRA**

**Edvinas Medišauskas** 

# **KOLIAŽU GR**Į**STOS FRAKTALINI**Ų **INTERPOLIACINI**Ų **FUNKCIJ**Ų **GENERAVIMO PROCED**Ū**ROS SUDARYMAS IR TYRIMAS**

Magistro darbas

**Vadovas prof. dr. J. Valantinas** 

**KAUNAS, 2007** 

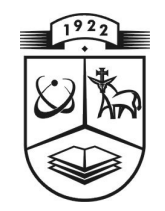

# **KAUNO TECHNOLOGIJOS UNIVERSITETAS FUNDAMENTALI**Ų**J**Ų **MOKSL**Ų **FAKULTETAS TAIKOMOSIOS MATEMATIKOS KATEDRA**

**TVIRTINU Ka te dro s ved**ė **jas prof. dr. J.Rimas 200 7 06 06** 

# **KOLIAŽU GR**Į**STOS FRAKTALINI**Ų **INTERPOLIACINI**Ų **FUNKCIJ**Ų **GENERAVIMO PROCED**Ū**ROS SUDARYMAS IR TYRIMAS**

Taikomosios matematikos magistro baigiamasis darbas

 **Va dovas**  prof. dr. J. Valantinas  **2007 06 03** 

Recenzentas **Atliko** doc. dr. R. Rindzevičius FMMM-5 gr. stud. **2007 06 01 E. Me diša uskas** 

 **2007 05 25** 

**KAUNAS, 2007** 

## **KVALIFIKCIN**Ė **KOMISIJA**

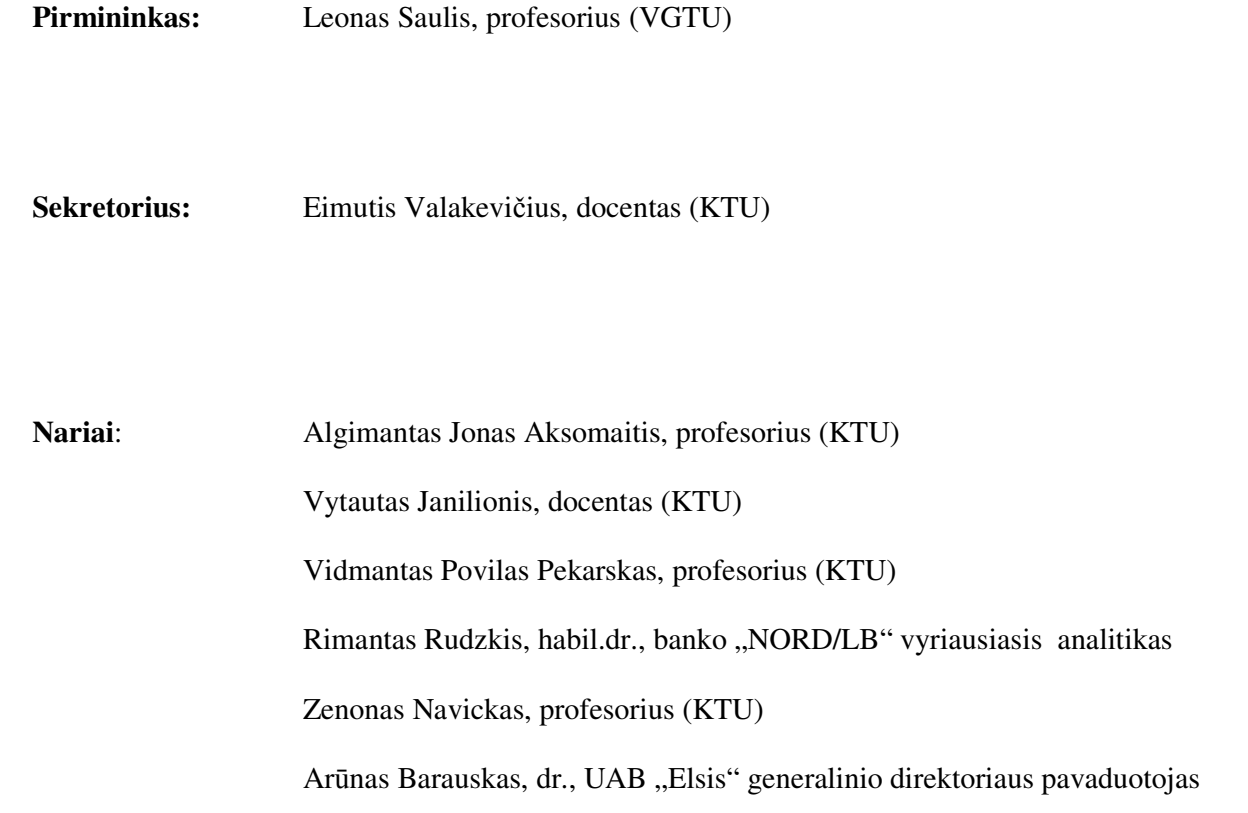

**Medišauskas E. Local collage based generation and analysis of fractal interpolation functions: Master's Thesis in Applied Mathematics / supervisor prof. dr. J. Valantinas; Department of Applied Mathematics, Faculty of Fundamental Sciences, Kaunas University of Technology. – Kaunas, 2007. – 64 p.** 

#### **SUMMARY**

The present work introduces the notion of fractal interpolation functions (FIF), reveals advantages of the application of fractal interpolation to real-world objects and presents necessary procedures for the implementation of the fractal interpolation process itself.

Firstly, the theoretical context needed to describe the notion of a fractal and relevant definitions is presented. Secondly, the detailed description of fractal generating algorithms (deterministic, random iteration) is given. Since the research object represents theoretical and practical aspects of the analysis of fractal interpolation functions, special attention is paid to geometrical fractals, associated with iterated function systems (IFS).

The concept of a fractal interpolation function (FIF) is presented in the work. The author shows that it is possible to generate interpolation functions which are "close" (in the sense of fractal dimension) to the data under processing. The INTERPO software for the generation of fractal interpolation functions has been analysed, and its suggested interactivity has been considered as disadvantage. Finally, this work presents a newly developed methodics for the determination of vertical scaling factors of the affine transformations, what makes the corresponding IFS suitable for the generation of FIF.

During research, a new and necessary software has been developed. The experimental analysis results showed that the new idea, concerning evaluation of vertical scaling factors ("roughness" cofficients of generated fractal interpolation curves), is truly perspective and promissing.

### **TURINYS**

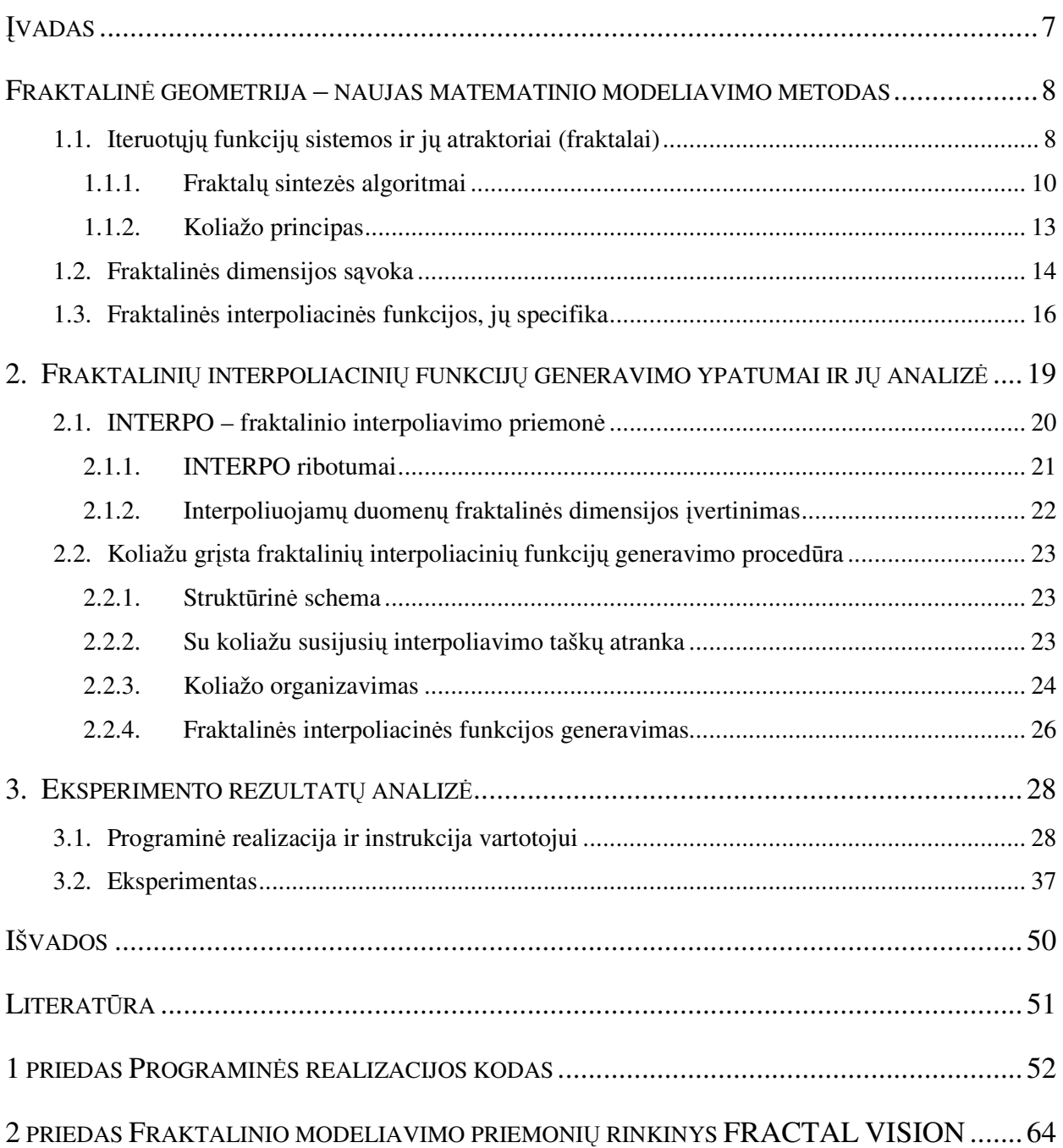

## **Lenteli**ų **s**ą**rašas**

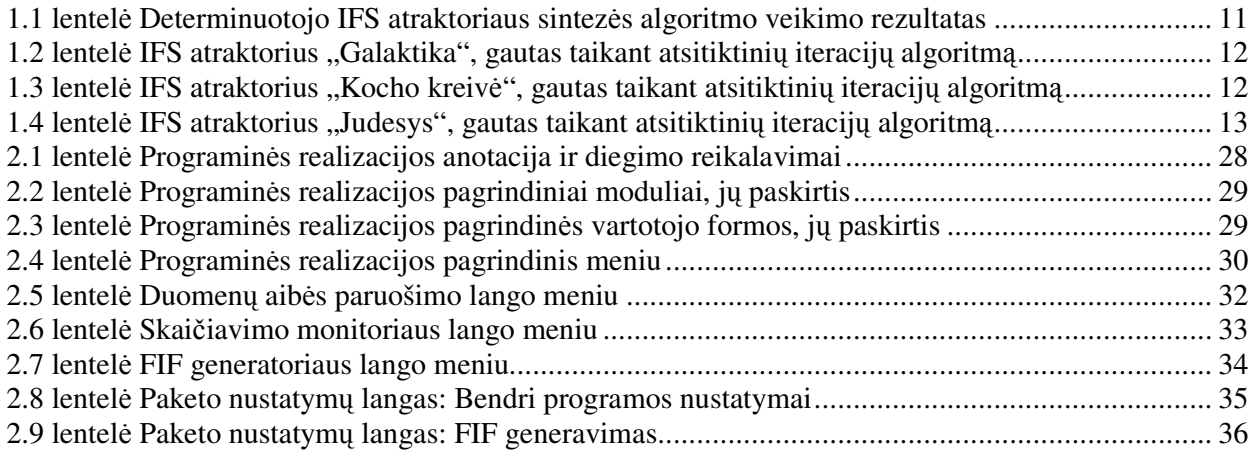

## **Paveiksl**ų **s**ą**rašas**

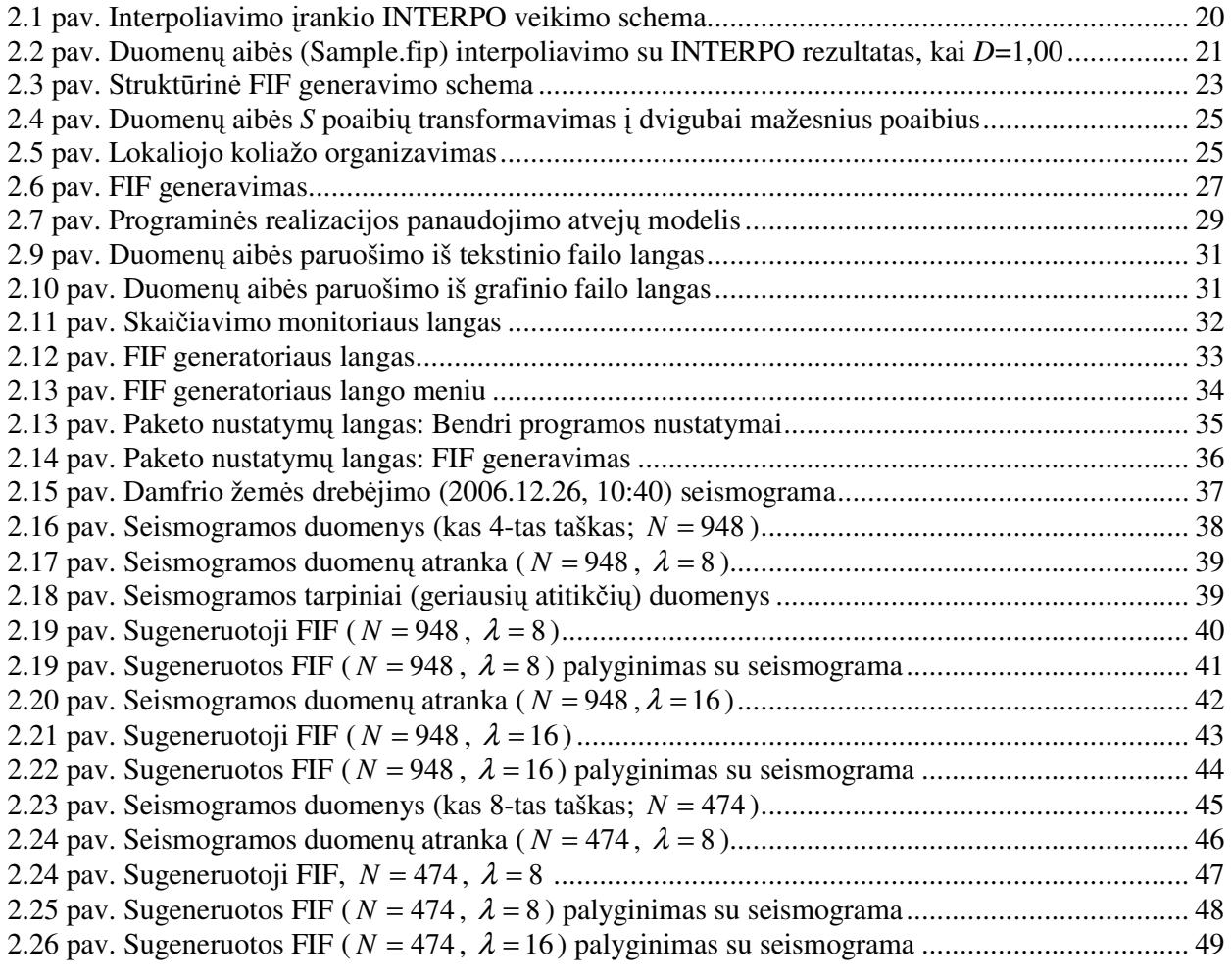

#### Į**VADAS**

 Realaus fizinio pasaulio objektams (sistemoms) būdingas tam tikras "atsikartojimas savyje", kai sistemos dalies struktūra primena viso objekto struktūrą. Tokio tipo objektų modeliavimui vien Euklido geometrijos, kai eksperimentinių duomenų analizės pagrindą sudaro globaliai pripažintos elementariosios funkcijos, nebepakanka. Šiuolaikinės grafikos sistemos vis dažniau renkasi fraktalinio modeliavimo priemones.

Šiame darbe aptariamas eksperimentinių duomenų fraktalinio interpoliavimo savitumas, pradžioje pateikiant reikalingų sąvokų bei apibrėžimų bazę (fraktalo sąvoka, fraktalų sintezės būdai, fraktalinė dimensija). Analizės eigoje parodoma, jog įmanoma gauti fraktalines interpoliacines funkcijas "artimas" (Hausdorfo metrikos prasme) pradiniui objektui. Be to, galima užtikrinti fraktalinio interpoliavimo grafo ir apdorojamų duomenų (objekto) fraktalinių dimensijų atitiktį. Darbe ypatingas dėmesys skiriamas iteruotųjų (afiniųjų) funkcijų sistemos (IFS), reikalingos fraktalinių interpoliacinių funkcijų sintezei, sudarymui. Peržvelgus ir įvertinus šiai sričiai skirtą programinę įrangą, pasiūlytas naujas, eksperimentinių duomenų fraktališkumą įvertinantis, koliažo principu grįstas fraktalinių interpoliacinių funkcijų generavimo algoritmas (metodas), leidžiantis greičiau ir patogiau gauti interpoliavimo rezultatą – fraktalinę interpoliacinę funkciją.

Trečiajame skyriuje pateikiamas siūlomo metodo programinės realizacijos aprašas bei atlikto eksperimento rezultatų analizė.

Darbas pristatytas konferencijoje "Matematika ir matematinis modeliavimas" (2007) bei išleistas straipsnis šios tematikos pagrindu.

## **FRAKTALIN**Ė **GEOMETRIJA – NAUJAS MATEMATINIO MODELIAVIMO METODAS**

Fraktalinė geometrija – tai šiuolaikinė matematikos šaka, apimanti Euklido geometriją, topologiją, mato bei dinaminių sistemų teorijas. Amerikiečių mokslininkas Benua Mandelbrotas (Benoi B. Mandelbrot) – fraktalų geometrijos pradininkas – šį klasikinės geometrijos plėtinį pavadino gamtos geometrija. Būtent jis rado paaiškinimus įvairiems "patologiniams", klasikinei matematinei analizei "nepaklūstantiems", objektams bei reiškiniams (Kantoro dulkės, Peano kreivės, Vejerštraso funkcijos ir kt.). Šio amerikiečių mokslininko dėka fraktalinė geometrija tapo taikomuoju mokslu. Fraktalų panaudojimo sritys nuolat plečiasi. Jeigu prieš dešimt metų didžiausias dėmesys buvo skiriamas realaus pasaulio objektų (debesys, kalnai, jūros paviršius ir pan.) modeliavimui, tai dabar fraktalinės geometrijos, kaip matematinio įrankio, taikymo sričių spektras tapo kur kas platesnis. Tai – duomenų suglaudinimas (kompiuterinė grafika), techninė kainų analizės teorija (ekonomika), kietųjų kūnų paviršių analizė ir sintezė (fizika), biosensorinių tarpusavio poveikių tyrimas (medicina) ir t.t.

Tolimesniuose skyriuose glaustai pristatomas kontekstas, reikalingas fraktalo sąvokai įvesti, pateikiamas fraktalo bei fraktalinės aibės dimensijos apibrėžimai, aptariama fraktalinio interpoliavimo specifika bei supažindinama su koliažo principu – vienu iš kertinių šio darbo elementų. Kadangi tiriamojoje darbo dalyje nagrinėjami teoriniai ir praktiniai fraktalinių interpoliacinių funkcijų analizės aspektai, tai pagrindinį dėmesį skirsime geometriniams fraktalams, gaunamiems taikant iteruotųjų (afiniųjų) funkcijų sistemas.

## **1.1. ITERUOT**Ų**J**Ų **FUNKCIJ**Ų **SISTEMOS IR J**Ų **ATRAKTORIAI (FRAKTALAI)**

Pirmiausia pateiksime gerai žinomus erdvės ir metrinės erdvės apibrėžimus, reikalingus skyrelio užsibrėžtoms sąvokoms įvesti.

*Erdve* vadinama aibė *X*, kurios elementai (vadinami erdvės taškais) turi tam tikrą bendrą požymį.

*Metrine erdve* (*X*, *d*) vadinama erdvė *X* su joje apibrėžta realiąja funkcija *d*: *X*×*X*→R, vadinama metrika ir nusakančia atstumą tarp bet kurių dviejų erdvės *X* taškų. Reikalaujama, kad funkcija *d* tenkintų tokias aksiomas:

$$
d(x, y) = d(y, x), \forall x, y \in X,
$$
\n
$$
(1.1)
$$

$$
0 < d(x, y) < \infty, \forall x, y \in X, x \neq y,\tag{1.2}
$$

$$
d(x,x) = 0, \forall x \in X, \tag{1.3}
$$

$$
d(x, y) \le d(x, z) + d(z, y), \forall x, y, z \in X
$$
 (1.4)

Imkime metrinę erdvę  $(X, d)$  ir joje apibrėžtą transformaciją  $\varphi: X \to X$ . Pastebėsime, jog  $\varphi(S) = {\varphi(x) | x ∈ S}$ , kai *S*⊂X. Be to, transformacija  $\varphi$  yra apgręžiama, kai ji yra abipusiškai vienareikšmė ir  $\varphi(X) = X$ . Šiuo atveju, galima apibrėžti atvirkštinę transformaciją  $\varphi^{-1}: X \to X$ tokią, kad  $\varphi^{-1}(y) = x$ , ir  $x \in X$  yra vienintelis taškas, su kuriuo  $\varphi(x) = y$ .

Transformacijos  $\varphi: X \to X$  *iteracijomis pirmyn* vadinamos transformacijos  $\varphi^{0n}: X \to X$ , apibrėžiamos lygybėmis:

$$
\varphi^{00}(x) = x, \ \varphi^{01}(x) = \varphi(x), \ \varphi^{0(n+1)}(x) = \varphi(\varphi^{0n}(x)), \forall n = 1, 2, 3, .... \tag{1.5}
$$

Jeigu ϕ yra apgręžiama, tai transformacijos ϕ *iteracijomis atgal* vadinamos transformacijos  $\varphi^{0(-m)}$ :  $X \to X$ , apibrėžiamos lygybėmis:

$$
\varphi^{0(-1)}(x) = \varphi^{-1}(x), \varphi^{0(-m)}(x) = (\varphi^{0m})^{-1}(x), \forall m = 1, 2, 3, ....
$$
\n(1.6)

Praktiniuose taikymuose svarbiausia akcentuoti ryšį tarp transformacijas apibūdinančių formulių ir jų poveikyje atsirandančių geometrinių pasikeitimų (ištempimų, poslinkių, lenkimų ir pan.) erdvėse. Be to, svarbu tai, kaip transformacijos veikia ne atskirus erdvės *X* taškus, o jos poaibius.

Kalbant apie geometrinius fraktalus, jų prigimtį, paprastai, imamos Euklido metrinės erdvės  $(R,d)$ ,  $(R^2,d)$  arba  $(R^3,d)$  ir joje veikiančios afiniosios transformacijos.

Bendru atveju, afinioji transformacija, veikianti (tarkime, dvimatėje) Euklido erdvėje (R<sup>2</sup>,d), žymima  $\omega$ :  $R^2 \rightarrow R^2$  ir apibrėžiama lygybe:

$$
\omega(x) = \omega(x_1, x_2) = (ax_1 + bx_2 + e, cx_1 + dx_2 + f), \forall x = (x_1, x_2) \in R^2;
$$
\n(1.7)

čia *a, b, c, d, e, f* – realieji skaičiai (afiniosios transformacijos ω parametrai).

Afiniosios transformacijos turi daug svarbių geometrinių ir algebrinių savybių. Jų pagalba galima realizuoti posūkio, atspindžio, panašumo, pražulniąsias ir kitas transformacijas Euklido erdvėje  $(R^2, d)$ .

Dažnai naudojamas ekvivalentus dvimatės afiniosios transformacijos žymėjimas:

$$
\omega = \omega(x) = \omega \left(\frac{x_1}{x_2}\right) = \left(\frac{a}{c} - \frac{b}{d}\right)\left(\frac{x_1}{x_2}\right) + \left(\frac{e}{f}\right) = Ax + T; \tag{1.8}
$$

čia  $A = \begin{pmatrix} a & b \\ c & d \end{pmatrix}$ J  $\backslash$  $\overline{\phantom{a}}$ l ſ = *c d a b*  $A = \begin{bmatrix} a & b \\ c & d \end{bmatrix}$  yra realioji antros eilės kvadratinė matrica, o  $T = \begin{bmatrix} c \\ f \end{bmatrix}$ J  $\backslash$  $\overline{\phantom{a}}$ l ſ = *f e*  $T = \begin{bmatrix} 1 \end{bmatrix}$  - realusis vektorius.

Jeigu su visais *x, y*∈R 2 teisinga nelygybė

$$
d(\omega(x), \omega(y)) \le s \cdot d(x, y), \ 0 \le s < 1,\tag{1.9}
$$

tai afinioji transformacija ω: R<sup>2</sup>→R 2 vadinama *suspaudžian*č*i*ą*ja*, o skaičius *s* – afiniosios transformacijos *suspaudimo koeficientu*.

Imkime afiniųjų suspaudžiančiųjų transformacijų  $\alpha$ <sub>i</sub>: R<sup>2</sup>→R<sup>2</sup> (*i* = 1,2,..., *N*) rinkinį; atskirų afiniųjų transformacijų suspaudimo koeficientus pažymėkime *s<sub>i</sub>*, *i* = 1,2,..., *N* . Tada, Euklido erdvė (R<sup>2</sup> , *d*) su joje veikiančių suspaudžiančiųjų afiniųjų transformacijų rinkiniu vadinama *iteruot*ų*j*ų *funkcijų sistema* ir žymima — IFS $\{R^2; \omega_1, \omega_2, ..., \omega_N\}$ . IFS suspaudimo koeficientu laikomas skaičius  $s = \max\{s_1, s_2, ..., s_N\}.$ 

Apibrėžkime dar vieną metrinę erdvę  $(H(R^2), h)$  tokiu būdu:  $H(R^2)$  – visų netuščių uždarųjų aibės R<sup>2</sup> poaibių aibė; *h* – metrika, nusakanti atstumą tarp bet kurių dviejų aibės H(R<sup>2</sup>) elementų (aibės  $R^2$  poaibių), būtent:

$$
h(A, B) = \max\{d(A, B), d(B, A)\};
$$
  
čia  $d(A, B) = \max_{x \in A} \{\min_{y \in B} \{d(x, y)\}\}; \ d(B, A) = \max_{y \in B} \{\min_{x \in A} \{d(x, y)\}\}.$  (1.10)

Įvestoji erdvė dažnai vadinama *fraktaline erdve*.

Perkelkime IFS sudarančias afiniąsias transformacijas į erdvę  $(H(R^2), h)$ . Tada  $\omega_i H(R^2) \rightarrow H(R^2)$ , apibrėžiama lygybe <sup>ω</sup>*i*(*B*)={<sup>ω</sup>*i*(*y*)|*y*∈*B*} (∀*B*∈H(R<sup>2</sup> )), yra suspaudžiančioji transformacija erdvėje (H(R<sup>2</sup>), *h*), ir jos suspaudimo koeficientas lygus  $s_i$ ,  $i = 1, 2, ..., N$ .

Pagaliau, apibrėžkime dar vieną transformaciją *W*:  $H(R^2) \rightarrow H(R^2)$  fraktalinėje erdvėje ( $H(R^2)$ , *h*), būtent:

$$
W(B) = \omega_1(B) \cup \omega_2(B) \cup \ldots \cup \omega_N(B) = \bigcup_{i=1}^N \omega_i(B), \forall B \in H(R^2). \tag{1.11}
$$

Galima įsitikinti, jog pastaroji transformacija taip pat yra suspaudžiančioji, t.y.  $d(W(B), W(C)) \le s \cdot h(B, C)$ , su visais *B*, *C*∈H(R<sup>2</sup>); be to, *s* = max{*s*<sub>1</sub>, *s*<sub>2</sub>, ..., *s*<sub>*N*</sub>}.

Vienintelis nejudamasis transformacijos *W*: H(R<sup>2</sup>)→H(R<sup>2</sup>) taškas *A* (*A*∈H(R<sup>2</sup>)) toks, kad

$$
A = W(A) = \bigcup_{i=1}^{N} \omega_i(A) = \lim_{n \to \infty} W^{on}(B), \forall B \in H(\mathbb{R}^2),
$$
\n(1.12)

vadinamas *IFS atraktoriumi* (arba *fraktalu*).

Kitame skyriuje apžvelgsime populiariausius fraktalų sintezės (generavimo) algoritmus.

## **1.1.1. FRAKTAL**Ų **SINTEZ**Ė**S ALGORITMAI**

Žinomi ir praktikoje taikomi įvairūs IFS atraktorių sintezės algoritmai, būtent:

- determinuotasis algoritmas
- atsitiktinių iteracijų algoritmas
- "pabėgimo laiko" algoritmas.

Detaliau aptarsime pirmuosius du sintezės algoritmus, kadangi jie būtini tiriamąjam darbui, o "pabėgimo laiko" algoritmo "veikimo mechanizmo" čia neaprašinėsime.

*Determinuotojo fraktal*ų *(IFS atraktori*ų*) generavimo* algoritmo "veikimas" tiesiogiai remiasi IFS atraktoriaus apibrėžimu.

Tarkime, kad  $\{R^2; \omega_1, \omega_2, ..., \omega_N\}$  yra iteruotųjų funkcijų sistema (IFS); čia  $\omega_i$  (*i* = 1,2,..., *N*) yra suspaudžiančiosios afiniosios transformacijos. Parenkame pradinę uždarąją aibę  $A_0 \subset R^2$  ( $A_0 \in H(R^2)$ ) ir nuosekliai formuojame aibių seką {*An*}, būtent:

$$
A_n = W^{on}(A_0) = W(A_{n-1}) = \bigcup_{i=1}^{N} \omega_i(A_{n-1}), \forall n = 1, 2, \dots
$$
 (1.13)

Įrodoma, jog tai Koši seka, kuri konverguoja į IFS atraktorių *A*. Kai *n* yra pakankamai didelis skaičius, aibė  $A_n$  tampa "artima" (metrikos *h* prasme, tuo pačiu ir vizualiai) aibei *A* (fraktalui, IFS atraktoriui).

 Kaip matome, visiškai nesvarbu, kokia imama pradinė uždaroji aibė *A*0. Iteracinės procedūros rezultatas yra vienas ir tas pats — IFS atraktorius *A*. Kitaip tariant, aibė *A* pilnai nusakoma afiniųjų transformacijų  $\omega_i$ , (*i* = 1,2,..., *N*), veikiančių fraktalinėje erdvėje (H(R<sup>2</sup>), *h*), išraiškomis (1.1 lentelė).

**1.1 lentel**ė

**Determinuotojo IFS atraktoriaus sintez**ė**s algoritmo veikimo rezultatas** 

| $n=1$ | $n=2$                         | $n=3$ | $n=4$           | $n=5$ | $n=8$ |
|-------|-------------------------------|-------|-----------------|-------|-------|
|       |                               |       |                 |       |       |
|       | $\overline{\phantom{a}}$<br>Æ | 7.7.  | L 2004<br>14444 |       |       |

Toliau aptarsime *atsitiktinių iteracijų algoritmą*. Vėlgi, tarkime, kad {R<sup>2</sup>; ω α, ω ε, ..., ω a y yra iteruotųjų funkcijų sistema. Kiekvienai suspaudžiančiąjai afiniąjai transformacijai  $\omega_i$  (*i* = 1,2,..., *N*) yra priskiriamas teigiamas skaičius (tikimybė)  $p_i$  taip, kad  $\sum_i p_i = 1$  $\sum_{i=1}^n p_i =$ = *n*  $\sum_{i=1}^{ } p_i = 1.$ 

Jeigu  $\omega_i = \omega_i(x) = \omega_i(x_1, x_2) = (a_i x_1 + b_i x_2 + e_i, c_i x_1 + d_i x_2 + f_i)$  ( $i \in \{1, 2, ..., N\}$ ), tai apytikslė tikimybės *p<sup>i</sup>* reikšmė randama iš formulės

$$
p_i \approx \frac{|a_i d_i - b_i c_i|}{\sum_{j=1}^{N} |a_j d_j - b_j c_j|}.
$$
\n(1.14)

Jeigu su kuria nors reikšme *i*,  $a_i d_i - b_i c_i = 0$ , tai  $p_i$  prilyginama pakankamai mažam teigiamam skaičiui (pavyzdžiui, *pi*= 0,001).

Toliau, parenkamas pradinis taškas *x*<sub>0</sub> (*x*<sub>0</sub>∈ R<sup>2</sup>). Konstruojama erdvės R<sup>2</sup> taškų seka  $\{x_n\}_{n=1}^{\infty}$  $x_n$  $\int_{n=0}^{\infty}$ ; čia *xn*∈{<sup>ω</sup>1(*xn*-1),<sup>ω</sup>2(*xn*-1), …, <sup>ω</sup>*N*(*xn*-1)} ( *n* = 2,1 ,...) ir įvykio, jog *x<sup>n</sup>* įgys reikšmę <sup>ω</sup>*i*(*xn*-1), tikimybė yra lygi  $p_i$ , t.y.

$$
P\{x_n = \omega_i \{x_{n-1}\}\} = p_i, \ i \in \{1, 2, ..., N\}.
$$
\n(1.15)

Atsitiktinių iteracijų algoritmo "veikimas" yra grindžiamas fraktalo (IFS atraktoriaus) taškams būdinga chaotiška judesio dinamika, [2].

Pateikiame kelis atsitiktinių iteracijų algoritmo pagalba sugeneruotus fraktalų pavyzdžius ir juos atitinkančias IFS:

**1.2 lentel**ė

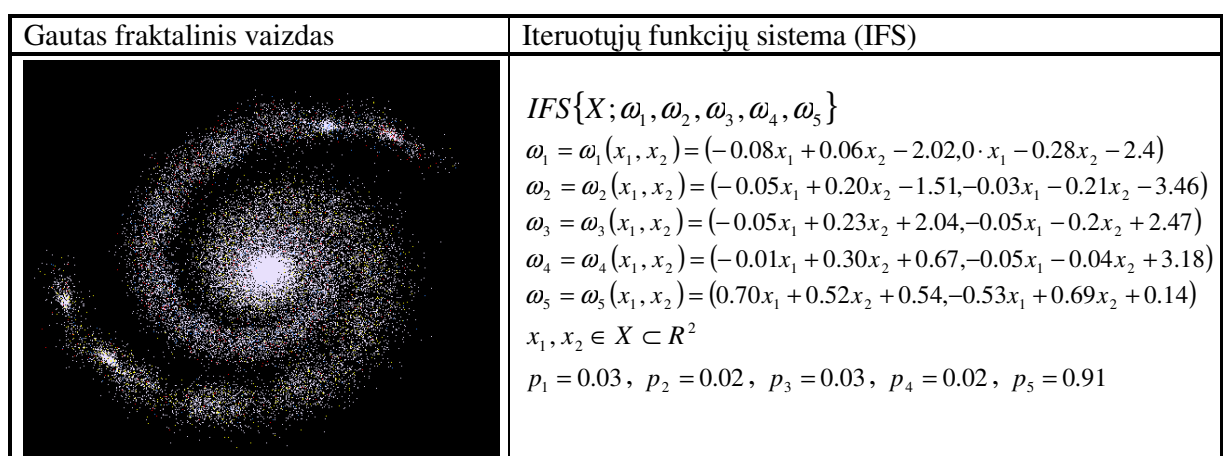

**IFS atraktorius "Galaktika", gautas taikant atsitiktini**ų **iteracij**ų **algoritm**ą

#### **1.3 lentel**ė

#### **IFS atraktorius "Kocho kreiv**ė**", gautas taikant atsitiktini**ų **iteracij**ų **algoritm**ą

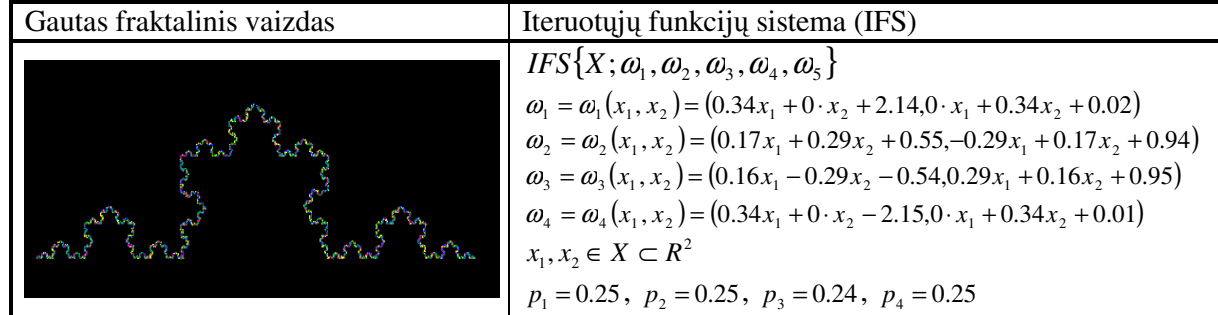

#### **1.4 lentel**ė

| Gautas fraktalinis vaizdas | Iteruotųjų funkcijų sistema (IFS)                                                                                                    |  |
|----------------------------|----------------------------------------------------------------------------------------------------|--|
|                            | $IFS\{X;\omega_1,\omega_2,\omega_3,\omega_4,\omega_5\}$<br>$\omega_1 = \omega_1(x_1, x_2) = (0.95x_1 - 0.01, -0.01x_1 + 0.95x_2)$<br>$\omega_2 = \omega_2(x_1, x_2) = (0.30x_1 - 0.81x_2 + 0.7, -0.14x_1 - 0.16x_2 - 0.4)$<br>$\omega_3 = \omega_3(x_1, x_2) = (-0.07x_1 - 0.18x_2 - 0.17, 0.2x_1 - 0.38x_2 + 0.1)$<br>$\omega_4 = \omega_4(x_1, x_2) = (-0.19x_1 + 0.19x_2 - 0.95, 0.01x_1 + 0.06x_2 + 0.62)$<br>$\omega_5 = \omega_5(x_1, x_2) = (-0.15x_1 + 0.14x_2 - 0.42, 0.06x_1 + 0.02x_2 + 0.62)$<br>$x_1, x_2 \in X \subset R^2$<br>$p_1 = 0.79$ , $p_2 = 0.14$ , $p_3 = 0.05$ , $p_4 = 0.01$ , $p_5 = 0.01$ |  |

**IFS atraktorius "Judesys", gautas taikant atsitiktini**ų **iteracij**ų **algoritm**ą

Šiame darbe, fraktalinių interpoliacinių funkcijų sintezei naudojamas determinuotasis algoritmas, nusileidžiantis atsitiktinių iteracijų algoritmui spartumu, tačiau pasižymintis nuoseklumu bei tikslumu. Kitame skyrelyje pristatysime koliažo principą, kurio idėjomis grįsime visą tolimesnįjį tiriamajį darbą.

## **1.1.2. KOLIAŽO PRINCIPAS**

Pagrindinė koliažo idėja (principas) yra ta, kad norėdami gauti iteruotųjų funkcijų sistemą (IFS), kurios atraktorius būtų "artimas" (panašus) kokiai nors duotai aibei, turime stengtis rasti suspaudžiančiųjų afiniųjų transformacijų rinkinį tokį, kad tos aibės sumažintų vaizdų (kopijų), gautų taikant atskiras afiniąsias transformacijas, sąjunga ("koliažas") būtų kuo "artimesnis" (Hausdorfo metrikos prasme) pačiai aibei. Lokaliojo koliažo atveju, stengiamės rasti IFS tokią, kurią sudarančios transformacijos veikia jau ne visą duotą aibę, o tam tikrus jos fragmentus (poaibius), t.y. "koliažas" konstruojamas iš duotos aibės poaibių sumažintų kopijų.

**1 teorema (lokalioji koliažo teorema).** Tegu  $T ∈ H(R^2)$  - mus dominantis objektas (aibė); čia  $H(R^2)$  - fraktalinė erdvė, t.y. visų galimų netuščių uždarųjų erdvės  $R^2$  poaibių aibė;  $T_1, T_2, ..., T_N$  tam tikri netušti uždarieji aibės *T* poaibiai.

Jeigu 
$$
IFS\{R^2; \omega_1, \omega_2, ..., \omega_N\}
$$
 yra tokia, kad  $h(T, \bigcup_{i=1}^N \omega_i(T_i)) \leq \varepsilon$ , tai  $h(T, A) \leq \frac{\varepsilon}{1-s}$ ; čia:  $h$  –

Hausdorfo atstumas;  $s = \max\{s_1, s_1, ..., s_N\}$ , kai  $s_i$  ( $i \in \{1, 2, ..., N\}$ ) yra afiniosios transformacijos  $\omega_i$ suspaudimo koeficientas;  $\varepsilon > 0$ .

Ši lokalioji koliažo teorema plačiai taikoma fraktalinėse skaitmeninių vaizdų efektyvaus kodavimo (suglaudinimo) procedūrose. Tolimesniuose skyreliuose parodysime, jog šią teoremą galima racionaliai panaudoti ir generuojant fraktalines interpoliacines funkcijas su fiziniais objektais (sistemomis) susijusiems duomenims.

## **1.2. FRAKTALIN**Ė**S DIMENSIJOS S**Ą**VOKA**

Skaičiai, charakterizuojantys fraktalus, paprastai, vadinami fraktalinėmis dimensijomis. Tai gana svarbios kiekybinės fraktalų charakteristikos. Jos leidžia įvertinti intuityvų supratimą apie tai, kaip tirštai ("tankiai") realaus pasaulio objektas (fraktalas) užpildo erdvę, kurios poaibis jis pats yra. Fraktalinė dimensija – tai objektyvi priemonė fraktalų palyginimui. Interpoliavimo uždavinio kontekste, fraktalinės dimensijos pagalba galima įvertinti gautų fraktalinių interpoliacinių funkcijų kokybę, jų atitiktį interpoliuojamiems duomenims.

Istoriškai, svarbu apibrėžti Hausdorfo ir Bezicovičiaus matą bei dimensiją, tuo pačiu atskleisti su jų apskaičiavimu susijusius sunkumus.

Imkime poaibį *A*⊂R *n* ; čia (R*<sup>n</sup>* , *d*) – *n*-matė Euklido erdvė. Tegu

$$
|A| = \text{diam}(A) = \sup \{ d(x, y) | x, y \in A \}
$$
\n
$$
(1.16)
$$

žymi poaibio *A* diametrą.

Fiksavę teigiamą skaičių <sup>ε</sup> > 0 , imkime skaičią poaibių *A<sup>i</sup>* (|*A<sup>i</sup>* | ≤ε) aibę {*Ai*} tokią, kad ji padengtų poaibį *A*, t.y.  $A \subset \bigcup_{n=1}^{\infty}$ = ⊂  $i=1$  $A \subset \bigcup A_i$ ; rinkinys (aibė)  $\{A_i\}$  vadinamas *poaibio A*  $\varepsilon$ *-denginiu*.

Toliau, tarkime, kad  $p > 0$ , ir apibrėžkime dydį  $H_{\varepsilon}^p(A)$  tokiu būdu:

$$
H_{\varepsilon}^{p}(A) = \inf \left\{ \sum_{i=1}^{\infty} |A_{i}|^{p} | \left\{ A_{i} \right\} \text{yra paibio } A \varepsilon \text{ - denginys} \right\}.
$$
 (1.17)

Faktiškai, tai minimizavimo uždavinys, kai stengiamasi minimizuoti dengiančiųjų aibių diametrų, pakeltų *p*-tuoju laipsniu, sumą (pagal visus įmanomus poaibio *A* <sup>ε</sup>-denginius). Kita vertus, dydis  $H_{\varepsilon}^p(A)$ , kaip funkcija, yra nemažėjantis, kai  $\varepsilon$  artėja prie nulio. Pereidami prie ribos ( $\varepsilon \to 0$ ), apibrėšime *Hausdorfo ir Bezicovi*č*iaus mat*ą (poaibiui *A*) tokiu būdu:

$$
H^p(A) = \lim_{\varepsilon \to 0} H^p_{\varepsilon}(A). \tag{1.18}
$$

Dydžio  $H^p(A)$  priklausomybės nuo parametro  $p$  grafikas rodo, jog yra kritinė  $p$  reikšmė, kai *H*<sup>*p*</sup>(*A*) "šoka" nuo ∞ prie 0. Tą kritinį tašką atitinkanti *p* reikšmė vadinama *Hausdorfo ir Bezicovičiaus dimensija* (žymėsime  $D_H(A)$ ), t.y.

$$
D_H(A) = \sup\{p \mid H^P(A) = \infty\} = \inf\{p \mid H^P(A) = 0\}.
$$
 (1.19)

Pastebėsime, jog šią dimensiją apskaičiuoti netgi "paprastoms" aibėms (fraktalams) yra pakankamai sudėtinga. Vėliau, B. Mandelbrotas šią dimensiją pavadino fraktaline dimensija. Faktiškai, tai nauja erdvės (poaibių) matavimo priemonė. Daugelyje šaltinių, fraktalinės dimensijos sąvokos įvedimui naudojamas šiek tiek supaprastintas požiūris (interpretacija), kurį čia pat ir aptarsime.

Imkime metrinę erdvę (R*<sup>n</sup>* , *d*). Tegul *A*∈H(R*<sup>n</sup>* ). Tarkime, kad ε>0 ir *N*(*A*,<sup>ε</sup> ) žymi mažiausią uždarųjų rutulių  $B(x, \varepsilon) = \{y \in \mathbb{R}^n \mid d(x, y) \leq \varepsilon\}$ , sudarančių baigtinį poaibio *A* denginį, skaičių, t.y.

 $N(A, \varepsilon)$  – mažiausias sveikasis skaičius toks, kad  $A \subset \bigcup^{N(A,\varepsilon)} B(x_i, \varepsilon)$ 1  $\int_B^{\varepsilon)} B(x_i,$ ε *N A i*  $A \subset \bigcup B(x_i)$ =  $\subset \bigcup B(x_i, \varepsilon)$ ; čia {*x*<sub>1</sub>, *x*<sub>2</sub>, ..., *x*<sub>*N*(*A*, $\varepsilon$ )</sub>} $\subset \mathbb{R}^n$ .

Fraktalinės dimensijos sąvoka įvedama, remiantis intuityvia idėja, jog aibė *A* (*A*⊂R *n* ) turi fraktalinę dimensiją *D*, jeigu

$$
N(A,\varepsilon) \approx C\varepsilon^{-D};\tag{1.20}
$$

 $\check{c}$ ia: *C* – tam tikra konstanta; ženklas "≈" reiškia, jog  $\lim_{\varepsilon \to 0} (\ln f(\varepsilon) / \ln g(\varepsilon)) = 1$ , kai  $f(\varepsilon) \approx g(\varepsilon)$ .

Dabar, išsprendę (1.19) "lygybę" (*D* atžvilgiu), gauname, jog:

$$
D \approx \frac{\ln N(A, \varepsilon) - \ln C}{\ln \frac{1}{\varepsilon}}.
$$
 (1.21)

Perėję prie ribos, kai  $\varepsilon \to 0$ , turime:

$$
D = \lim_{\varepsilon \to 0} \frac{\ln N(A, \varepsilon)}{\ln \frac{1}{\varepsilon}}.
$$
 (1.22)

Ši riba (jeigu ji egzistuoja ir yra baigtinė) vadinama poaibio *A* (*A*⊂ R*<sup>n</sup>* ) *fraktaline dimensija* ir  $\check{z}$ ymima  $D(A) = D$ .

Žemiau pateikiame keletą svarbesnių teiginių, skirtų teoriniam ir eksperimentiniam fraktalinės Euklido erdvės poaibių dimensijos nustatymui.

**2 teorema.** Tegul  $A \subset H(\mathbb{R}^m)$ ; be to,  $\varepsilon_n = Cr^n$  (*C*>0, 0<*r*<1), *n*=1,2,.... Poaibis *A* turi fraktalinę dimensiją *D*, apibrėžiamą formule:

$$
D(A) = D = \lim_{n \to \infty} \frac{\ln N_n(A)}{\ln \frac{1}{\varepsilon_n}}.
$$
\n(1.23)

Ši teorema leidžia tolydųjį kintamąjį <sup>ε</sup> pakeisti diskrečiuoju kintamuoju <sup>ε</sup>*n*, ko pasekoje supaprastėja skaičiavimo procedūra.

**3 teorema.** Tarkime, kad *A*⊂H(R*<sup>m</sup>* ); be to, erdvė R*<sup>m</sup>* padengta nesusikertančiais *m*-mačiais "kubiukais" (dėžutėmis), kurių briaunos ilgis lygus 1/2<sup>n</sup>; tegul *N<sub>n</sub>*(A) žymi "kubiukų", persidengiančių su poaibiu *A*, skaičių. Tada

16

$$
D = \lim_{n \to \infty} \frac{\ln N_n(A)}{\ln(2^n)}
$$
(1.24)

vadinamas poaibio *A* fraktaline dimensija.

Būtent pastarasis teiginys sudaro pagrindą realaus pasaulio objektų fraktalinės dimensijos eksperimentiniam nustatymui (dimensijos įverčio gavimui).

**4 teorema.** Jeigu *A*, *B*∈H(R<sup>n</sup>)</sub> ir *A*⊂*B*, tai *D*(*A*)≤*D*(*B*); be to, *D*(*A*)≥0, *D*(*B*)≤ *n*.

**5 teorema.** Jeigu *A, B*∈H(R*<sup>n</sup>* ) ir *D*(*A*), *D*(*B*) bei *D*(*A*∪*B*) žymi atitinkamai aibių *A, B* ir *A*∪*B* fraktalines dimensijas, tai *D*(*A*∪*B*) =*D*(*A*), kai *D*(*B*)<*D*(*A*).

*Visiškai nejungiąja IFS* vadinama IFS{R<sup>n</sup>; ω<sub>1</sub>, ω<sub>2</sub>, ...ω<sub>N</sub>}, tenkinanti sąlygas:

 $\omega_i(A) \cap \omega_j(A) = \emptyset$ , kai *i* ≠ *j*; A – IFS atraktorius.

**6 teorema.** Tarkime, kad  $A \subset \mathbb{R}^n$  sutampa su visiškai nejungios IFS{ $\mathbb{R}^2$ ;  $\omega_1$ ,  $\omega_2$ , ... $\omega_N$ }, sudarytos iš afiniųjų panašumo transformacijų, atraktoriumi. Tada, poaibio *A* fraktalinė dimensija *D* yra lygties

$$
\sum_{i=1}^{N} s_i^D = 1 \tag{1.25}
$$

sprendinys; čia  $s_i$  yra *i*-tosios afiniosios transformacijos suspaudimo koeficientas,  $i = 1, 2, ..., N$ .

**6 teorema.** Tarkime, kad *D*(*A*) ir *DH*(*A*) žymi kokio nors aprėžto poaibio *A*⊂R *n* atitinkamai fraktalinę bei Hausdorfo ir Bezicovičiaus dimensijas. Tada

$$
0 \le D_H(A) \le D(A) \le n. \tag{1.26}
$$

Galima būtų teigti, jog  $D_H(A)$ , šiek tiek subtiliau" charakterizuoja poaibi *A*, negu  $D(A)$ .

Yra ir daugiau požiūrių bei interpretacijų, pateikiant fraktalines Euklido erdvės poaibių dimensijas. Tai – koreliacijos dimensija, informacijos dimensija, Liapunovo dimensija ir panašiai. Plačiau apie jas čia nekalbėsime.

#### **1.3. FRAKTALIN**Ė**S INTERPOLIACIN**Ė**S FUNKCIJOS, J**Ų **SPECIFIKA**

Elementariosios funkcijos (sinusas, kosinusas, daugianariai ir kt.) sudaro tradicinio eksperimentinių duomenų analizės metodo pagrindą. Tarkime, kad eksperimento metu matuojamos tam tikros realiosios funkcijos *F*(*x*) reikšmės. Eksperimento rezultatas – duomenų rinkinys {(*x<sup>i</sup>* , *Fi*) | *i*=0,1,…,*N*}; čia *F*<sub>*i*</sub>= *F*(*x<sub>i</sub>*), *i*=0, 1, …, *N*, ir *x*<sub>0</sub>< *x*<sub>1</sub>< …< *x<sub>N</sub>*. Šie duomenys pavaizduojami grafiškai (erdvėje  $R^2$ ) ir analizuojami, t. y. stengiamasi parinkti galimai žemesnio laipsnio daugianarį (atskiru atveju, "laužtę"), kuris "neblogai modeliuotų" duomenis segmente [ $x_0, x_N$ ], t.y. kurio grafikas "eitų" per taškus (*x<sup>i</sup>* , *Fi*), *i*=0,1,…,*N*.

Tačiau, grafikos sistemoms kartais keliami šiek tiek didesni reikalavimai, būtent: galimybė modeliuoti realaus pasaulio (fizinius) objektus, tokius kaip debesys, kalnų masyvo profilis, kabantys stalaktitai ir panašiai. Šiems fiziniams objektams (sistemoms) būdinga tai, kad kiekvienos sistemos dalies struktūra tam tikra prasme "atkartoja" visos sistemos struktūrą. Tai galima aiškinti tuo, jog sistemą įvairiuose jos lygiuose veikiančios ir formuojančios jėgos yra panašios. Natūralu, jog Euklido geometrijos ir elementariųjų funkcijų čia jau nebepakanka.

Pateiksime fraktalinės interpoliacinės funkcijos sąvoką, parodysime, jog minėto tipo duomenims galima parinkti funkcijas, kurios (Hausdorfo metrikos prasme) būtų "artimos" tiems duomenims; be to, įmanoma užtikrinti, kad fraktalinės interpoliacinės funkcijos grafiko dimensija sutaptų su eksperimento duomenų (grafiko) fraktaline dimensija.

Tarkime, kad eksperimento metu matuojamos tam tikros realiosios funkcijos *F*(*x*) reikšmės. Matavimo rezultatas – duomenų aibė  $\{(x_i, F_i) \in \mathbb{R}^2 | i = 0,1,..., N\}$ ; čia  $F_i = F(x_i)$ ,  $x_0 < x_1 < ... < x_N$ . Tolydžioji funkcija  $g: [x_0, x_N] \to \mathbb{R}$  tokia, kad  $g(x_i) = F_i$  ( $i = 0,1,...,N$ ), vadinama duomenų aibę  $\{(x_i, F_i)\}\$ atitinkančia *interpoliacine funkcija*. Taškai  $(x_i, F_i)$   $(i = 0, 1, ..., N)$  vadinami *interpoliavimo taškais*.

Žinoma, kad erdvėje  $R^2$  galima sukonstruoti iteruotųjų funkcijų sistemą  $\{R^2; \omega_1, \omega_2, ..., \omega_N\}$  $HFS(R^2;\omega_1,\omega_2,...,\omega_N\}$ , kurią sudarytų afiniosios transformacijos  $\omega_1,\omega_2,...,\omega_N$  ir kurios atraktorius sutaptų su tolydžiosios duomenis interpoliuojančios funkcijos  $\varphi$ : [ $x_0, x_N$ ]  $\rightarrow$  R grafiku. Tam pakanka imti pražulniąsias (O*y* ašies atžvilgiu) afiniąsias transformacijas:

$$
\omega = \omega(x, F) = \begin{pmatrix} r_1 \cos \Theta^{\circ} & -r_2 \sin \Theta^{\circ} \\ r_1 \sin \Theta^{\circ} & r_2 \cos \Theta^{\circ} \end{pmatrix} \begin{pmatrix} x \\ F \end{pmatrix} + \begin{pmatrix} e \\ f \end{pmatrix} = \begin{pmatrix} a & 0 \\ c & d \end{pmatrix} \begin{pmatrix} x \\ F \end{pmatrix} + \begin{pmatrix} e \\ f \end{pmatrix};
$$
(1.27)

 $\check{c}$ ia  $(x, F) \in R^2$ , *a*,*b*,*c*,*d*,*e*, *f* ∈ R.

Afinioji transformacija

$$
\omega_i = \omega_i(x, F) = \begin{pmatrix} a_i & 0 \\ c_i & d_i \end{pmatrix} \begin{pmatrix} x \\ F \end{pmatrix} + \begin{pmatrix} e_i \\ f_i \end{pmatrix}
$$
\n(1.28)

atvaizduoja duomenų aibę (nuo  $x_0$  iki  $x_N$ ) į "juostą" nuo  $x_{i-1}$  iki  $x_i$  ( $i = 1, 2, ..., N$ ). Tai reiškia, jog turi būti tenkinamos sąlygos:

$$
\begin{cases}\na_i x_0 + e_i = x_{i-1}, \\
a_i x_N + e_i = x_i, \\
c_i x_0 + d_i F_0 + f_i = F_{i-1}, \\
c_i x_N + d_i F_N + f_i = F_i,\n\end{cases}
$$
\n(1.29)

su visais  $i = 1, 2, ..., N$ .

Nesunku pastebėti, jog šioje tiesinių algebrinių lygčių sistemoje vienas kintamasis (tarkime, kad tai vertikalųjį mastelį keičiantis parametras  $d_i$ ) yra laisvai pasirenkamas. Tada, išsprendę sistemą, gauname:

$$
a_i = \frac{x_i - x_{i-1}}{x_N - x_0},
$$
\n(1.30)

$$
c_i = \frac{F_i - F_{i-1}}{x_N - x_0} - d_i \frac{F_n - F_0}{x_N - x_0},
$$
\n(1.31)

$$
e_i = \frac{x_N x_{i-1} - x_0 x_i}{x_N - x_0},
$$
\n(1.32)

$$
f_i = \frac{x_N F_{i-1} - x_0 F_i}{x_N - x_0} - d_i \frac{x_N F_0 - x_0 F_N}{x_N - x_0}
$$
\n(1.33)

Jeigu parinktume  $d_i = 0$  ( $i = 1, 2, ..., N$ ), tai  $HFS\{R^2; \omega_1, \omega_2, ..., \omega_N\}$  $HFS\{R^2;\omega_1,\omega_2,...,\omega_N\}$  atraktorius sutaptų su laužte (dalimis tiesine interpoliacine funkcija). Kitu atveju (esant nenulinėms parametro  $d_i$  ( $i \in \{1, 2, ..., N\}$ ) reikšmėms) – IFS atraktorius išlieka duomenis  $\{(x_i, F_i) \in \mathbb{R}^2 | i = 0,1,...,N\}$  interpoliuojančiąja funkcija. Tačiau akivaizdu, jog tokia interpoliuojančių funkcijų generavimo procedūra nėra pati geriausia – retai kada kiekvienas duomenų aibės poaibis, atitinkantis segmentą [ $x_{i-1}$ ,  $x_i$ ], būna "panašus" į visą duomenų aibę; be to, kebli parametrų  $d_i$  ( $i = 1, 2, ..., N$ ) nustatymo specifika.

Nesunku pastebėti, jog parametrai *d<sup>i</sup>* (*i*=1,2,…,*N*) įtakoja IFS atraktoriaus (fraktalinės interpoliacinės funkcijos) fraktalinę dimensiją.

Pateikiame be įrodymo vieną (šia prasme labai svarbų) teiginį.

**7 teorema.** Tarkime, kad IFS $\{R^2; \omega_1, \omega_2, ..., \omega_N\}$  yra susieta su duomenų aibe  $\{(x_i, F_i) \in \mathbb{R}^2 | i = 1, 2, ..., N \}$ ; be to,

$$
\omega_i = \omega_i(x, y) = \begin{pmatrix} a_i & 0 \\ c_i & d_i \end{pmatrix} \begin{pmatrix} x \\ y \end{pmatrix} + \begin{pmatrix} e_i \\ f_i \end{pmatrix}, i = 1, 2, ..., N ;
$$

 $\check{c}$ ia: koeficientai  $a_i$ ,  $c_i$ ,  $e_i$  ir  $f_i$  apibrėžiami (1.30)-(1.33) formulėmis,  $0 \leq d_i < 1$ , su visais  $i = 1, 2, ..., N$ .

Tarkime, kad aibė *A* yra fraktalinės interpoliacinės funkcijos grafikas (IFS atraktorius).

Jeigu  $\sum_{i=1}^{N}|d_{i}|>1$  ir interpoliavimo taškai nepriklauso vienai tiesei, tai *A* turi fraktalinę dimensiją 1 = *i*

*D*, kuri yra vienintelis realusis lygties  $\sum |d_i| \cdot a_i^{D-1} = 1$ 1  $\cdot a_i^{D-1} =$ =  $\sum_{i=1}^{n}$  $|d_i| \cdot a_i^D$ *N*  $\sum_{i=1}^n |d_i| \cdot a_i^{D-1} = 1$  sprendinys; priešingu atveju,  $D(A) = 1$ .

Pastebėsime, jog tuo atveju, kai interpoliavimo taškai yra pasiskirstę segmente [*x*0, *xN*] tolygiai, t.y.  $x_i = x_0 + \frac{i}{N} (x_N - x_0)$ *N*  $x_i = x_0 + \frac{i}{N} (x_N - x_0)$ ,  $i = 0,1,...,N$ , koeficientų *a<sub>i</sub>* (*i* = 1,2,...,*N*) reikšmės lygios 1/*N*. Gauname:

$$
\sum_{i=1}^{N} |d_i| = N^{D-1}.
$$
\n(1.34)

Pastarąją lygtį spręsdami *D* atžvilgiu, randame, jog

duomenų aibės (pradinio objekto) fraktalinės dimensijos.

$$
D = 1 + \frac{\ln(\sum_{i=1}^{N} |d_i|)}{\ln N}.
$$
\n(1.35)

Vadinasi, manipuliuojant parametrų  $d_i$  ( $i = 1, 2, ..., N$ ) reikšmėmis, dydžiui  $\sum_{i=1}^{N} d_i$ = *N*  $\sum_{i=1}$   $\left| d \right|_i$  galima priskirti bet kurią reikšmę iš intervalo [1, *N*]. Tuo pačiu, fraktalinės interpoliacinės funkcijos (IFS atraktoriaus *A*) fraktalinę dimensiją galima prilyginti bet kuriai reikšmei iš intervalo [1, 2]. Tai labai svarbus momentas, kadangi atsiranda galimybė "priderinti" fraktalines interpoliacinių funkcijų dimensijas prie

Įdomu ir tai, kad fraktalinė dimensija nepriklauso nuo reikšmių {*F<sup>i</sup>* | *i* = 1,0 ,...,*N* }, išskyrus tą faktą, jog interpoliavimo taškai neturi priklausyti vienai tiesei. Taigi, galima kalbėti apie fraktalinių interpoliacinių funkcijų, turinčių tą pačią dimensiją *D*, rinkinį. Tam pakanka išpildyti (1.34) sąlygą.

Nors fraktalinės interpoliacinės funkcijos (FIF) buvo formalizuotos daugiau nei prieš dešimtmetį, tačiau tik pastaraisiais metais jas imta plačiau taikyti kompiuterinėje grafikoje, kalbos signalams interpoliuoti, kalno vaizdui, seisminiams duomenims, elektrokardiogramoms modeliuoti ir pan. To pasekoje išaugo metodų, skirtų FIF formavimui, paklausa.

Darbe apžvelgiami paskutiniu metu labiausiai paplitę fraktalinio interpoliavimo programiniai įrankiai bei juose realizuoti algoritmai, siūloma nauja lokaliuoju koliažu grįsta fraktalinių interpoliacinių funkcijų generavimo procedūra.

### **2. FRAKTALINI**Ų **INTERPOLIACINI**Ų **FUNKCIJ**Ų **GENERAVIMO YPATUMAI IR J**Ų **ANALIZ**Ė

Šiame skyriuje apžvelgsime priemones, skirtas FIF generavimui, jų problemas bei tobulinimo sprendimus. Pateiksime eksperimentų rezultatus bei jų analizę. Dar prieš pasirenkant programinę įrangą, fiksuokime eksperimento tikslą bei detalizuokime jį veiksmų seka.

Tarkime, turėdami pradinį objektą arba diskretizuotą jo analogą – duomenų aibę, mes norime atlikti kiek galima tikslesnę analizę, t.y. rasti FIF, geriausiai atspindinčią duomenis. Tai gana sudėtingas uždavinys, nes rezultatas, kaip jau buvome užsiminę, priklauso nuo kelių veiksnių, tokių kaip duomenų aibės atrankos, vertikalųjį mastelį keičiančių koeficientų parinkimo bei visos interpoliavimo metodologijos. Bendru atveju, turėtume realizuoti tokią veiksmų seką:

- Pradinio objekto diskretizavimas arba turimų diskrečių duomenų įvedimas;
- Lokaliojo koliažo organizavimas;
- FIF generavimas, remiantis sukauptais duomenimis;
- FIF ir realaus duomenų šaltinio vidutinės kvadratinės paklaidos apskaičiavimas (vizualinis palyginimas).

Programinei įrangai parinkti sunkumų kelia dar ir pradinio objekto tipų įvairovė (geografiniai, ekonominiai, statistiniai, medicininiai ir kitokio pobūdžio duomenys). Atskirų tipų duomenų analizei priemonių sukurta nemažai (Fractan, Market Way Pro, Investor's Dream, SKO), bet vienos universalios priemonės, kurią būtų galima taikyti įvairiarūšei informacijai analizuoti, naudoti neteko. Mūsų numatytą veiksmų seką galima būtų atlikti fraktalinio modeliavimo paketu FRACTAL VISION, kurio sudėtyje galime rasti jau tam tikru universalumu pasižymintį interpoliavimo įrankį INTERPO.

Sekančiuose skyriuose būtent ir apžvelgsime šią programinę įrangą bei pateiksime įrankio INTERPO interpoliavimo interaktyvumui alternatyvą – 1.3 skyriaus idėjomis paremto bei lokaliojo koliažo teorema grindžiamo interpoliavimo metodo programinę realizaciją, kurioje bus pasiūlyta ne tik nauja vertikalųjį mastelį keičiančio  $d_i$  parinkimo idėja, bet ir būdas atsižvelgti į duomenų fraktališkumą interpoliavimo metu.

#### **2.1. INTERPO – FRAKTALINIO INTERPOLIAVIMO PRIEMON**Ė

Įrankis INTERPO – fraktalinio modeliavimo paketo FRACTAL VISION (2 PRIEDAS) sudėtinė dalis, skirta fraktaliniam interpoliavimui tirti. Startuojant programą, pirmiausiai nurodomas vaizduoklio tipas, po to *fip* formato duomenų failas, su visa reikalinga interpoliavimui informacija, bei fraktalinė (pasirinktina) dimensija. Priemonė ekrane pateikia interpoliuojamą duomenų aibę su kitais įvestais parametrais bei interpoliavimo taškais apribotoje srityje gautą fraktalinę kreivę.

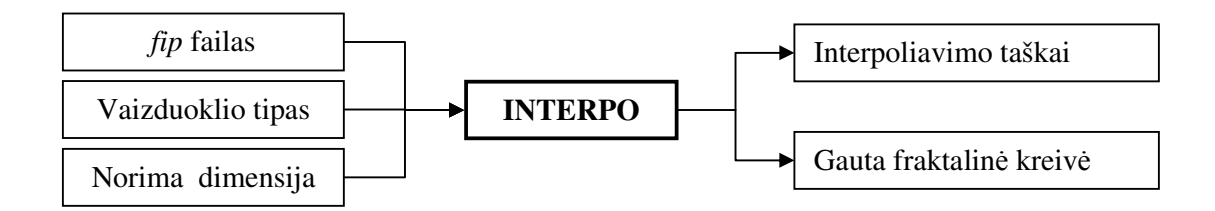

**2.1 pav. Interpoliavimo** į**rankio INTERPO veikimo schema** 

Duomenų faile nurodoma interpoliavimo taškų kiekis, vaizdavimo tinklelio skalė, jau minėtų taškų koordinatės bei vertikalųjį mastelį įtakojantys parametrai. Pagal pateiktus duomenis, papildomai nurodę dimensiją, gausime atitinkamą fraktalinę kreivę (FIF grafiką):

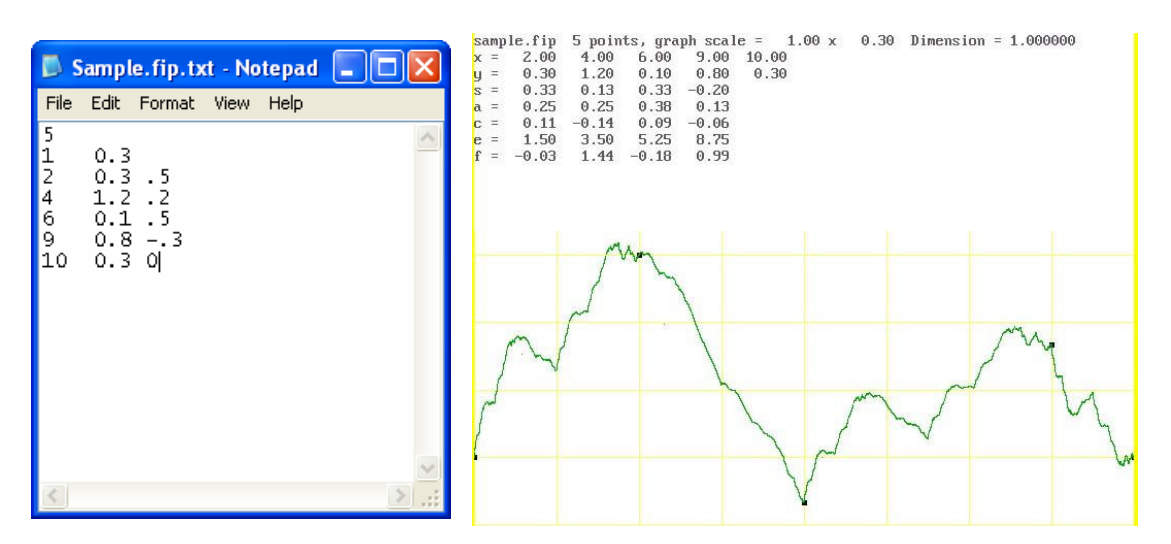

**2.2 pav. Duomen**ų **aib**ė**s (Sample.fip) interpoliavimo su INTERPO rezultatas, kai** *D***=1,00** 

2.2 paveiksle pavaizduoto fip failo šifras būtų toks: norima interpoliuoti per 5 taškus, kai vaizdavimo tinklelio žingsnis abscisių ašies kryptimi yra 1, ordinačių – 0.3. Interpoliavimo taškų koordinatės:  $T_1=(2,0,3), T_2=(4,1,2), T_3=(6,0,1), T_4=(9,0,8)$  ir  $T_5=(10,0,3),$  o vertikalųjį mastelį tarp duotųjų taškų nusakantys parametrai –  $s_{12}=0,5$ ,  $s_{23}=0,2$ ,  $s_{34}=0,5$ ,  $s_{45}=-0,3$ ; čia  $s_{ab}$  – vertikalusis mastelis tarp *a*-tojo ir *b*-tojo taškų.

Tenka pastebėti, kad universalusis (eksperimento duomenų atžvilgiu) įrankis INTERPO turi keletą, eksperimentų efektyviam atlikimui trukdančių, apribojimų bei akivaizdžių vartotojo sąsajos trūkumų, kuriuos ir pabandysime apžvelgti.

#### **2.1.1. INTERPO RIBOTUMAI**

Išskirsime keturis pagrindinius INTERPO apribojimus (trūkumus):

- 1. Pradinė Interpo.c versija riboja duomenų aibės dydį, leisdama interpoliuoti ne daugiau kaip per 100 taškų. Norint atlikti eksperimentą su daugiau duomenų, tenka atrankos būdu gauti duomenų aibės poaibį.
- 2. Interaktyvi duomenų atranka. Fraktalinės interpoliacinės funkcijos (FIF) atitikimas realiai situacijai bus tuo tikslesnis, kuo tinkamiau bus parinkti interpoliavimo taškai. Kaip juos parinkti? Būtų idealu, kad tai būtų kraštiniai dalių, panašių į visumą, taškai. Jei vizualiai

nustatyti panašumą sunku, galima parinkti kas 10-tą, kas 50-tą ar 500-tąjį tašką, priklausomai nuo to, kiek duomenų turime apskritai, ir stebėti generuojamų FIF kaitą.

- 3. FIF tinklelio parametrų nurodymas. Tinklelį parenkame priklausomai nuo duomenų aibės taškų koordinatinių pokyčių (tinkamas parinkimas leis matyti visą interpoliacinę kreivę, o ne tik jos dalį).
- 4. Interaktyvus duomenų fraktalinės dimensijos įvertinimas.

Plačiau apžvelkime ketvirtąjį punktą, itin nepatogų vartotojui bei trukdantį efektyviems eksperimentams atlikti.

## **2.1.2. INTERPOLIUOJAM**Ų **DUOMEN**Ų **FRAKTALIN**Ė**S DIMENSIJOS**  Į**VERTINIMAS**

Pasirinkta fraktalinės dimensijos reikšmė apsprendžia FIF kreivės vertikalų "grubumą", o grįžtant prie parametro *sab* prasmės (2.1 skyrelis), galima būtų teigti, jog jis vizualiai apsprendžia kreivės "grubumą" tarp *a*-tojo ir *b*-tojo taškų. Pavyzdžiui, jei pirmojo interpoliavimo intervalo parametras *s* = 0,5, o visų kitų – 0,2, tai kraštinė kairioji kreivės dalis bus aukštesnė ir "grubesnė" nei likusioji dalis. Neigiama parametro *sab* reikšmė nusako atvirkščią kreivės linkį horizontaliosios ašies atžvilgiu.

Įsigilinus į INTERPO įrankio kodą C kalba, buvo išsiaškinta, jog interpoliacinė kreivė sudaroma, 1.3 skyriuje aprašytu metodu skaičiuojant pražulniųjų transformacijų koeficientus *a<sup>i</sup>* , *c<sup>i</sup>* , *e<sup>i</sup>* ir *f<sup>i</sup>* ((1.30- (1.33) formulės), o vertikalųjį mastelį keičiantis koeficientas *d<sup>i</sup>* apskaičiuojamas pagal tokią formulę:

$$
d_i = s_{(i+1)(i+2)} \cdot \frac{(N-1)^{D-1}}{\sum_{j=0}^{N-2} |s_{(j+1)(j+2)}|}, i = 0,1,...N-2 ;
$$
\n(2.1)

čia *sab* – faile nurodytas FIF kreivės grubumas tarp *a*-tojo ir *b*-tojo taškų.

Jei parametro *sab* reikšmės nežinome (o taip dažniausiai ir būna), INTERPO įrankio autorius pradiniam eksperimentui pataria parinkti visas *sab* reikšmes lygias 0,5, vėliau, vizualiai įvertinus gautą rezultatą, reikšmes tikslinti. Kitaip tariant, čia ir išryškėja anksčiau jau ne kartą minėtas INTERPO interaktyvumas, ko pasekoje, negalime momentaliai gauti reikiamos FIF. Šios problemos sprendimui tolimesniuose skyreliuose bus pasiūlytas naujas ir kur kas patogesnis sprendimas su visa programine jo realizacija.

## **2.2. KOLIAŽU GR**Į**STA FRAKTALINI**Ų **INTERPOLIACINI**Ų **FUNKCIJ**Ų **GENERAVIMO PROCED**Ū**RA**

#### **2.2.1. STRUKT**Ū**RIN**Ė **SCHEMA**

Pagrindinė procedūros idėja yra tokia: fraktalinė interpoliacinė funkcija (FIF) gaunama kaip afiniųjų transformacijų  $\omega_i$  (*i* = 0,1,..., *N*) projekcija, kai kiekviena transformacija "veikia" jau ne visą pradinį objektą (aibę) *T*, o tam tikra tvarka atrinktus jo poaibius.

Tarkime, turime interpoliavimui skirtą duomenų aibę:

$$
\{(x_i, F_i) \in \mathbb{R}^2 | i = 0, 1, \dots, N\},\tag{2.2}
$$

kur  $F_i = F(x_i)$ ,  $x_0 < x_1 < ... < x_N$ , o *N* yra pakankamai didelis skaičius.

Tikslas – gauti šią aibę interpoliuojančią FIF, kuri būtų kuo "artimesnė" (Hausdorfo metrikos *h* arba vidutinės kvadratinės paklaidos (VKP) prasme) realiam duomenų šaltiniui. Procedūrą (iš esmės) sudaro dvi dalys: lokaliojo koliažo organizavimas, kaupiant tarpinę informaciją, bei FIF generavimas (2.3 pav.).

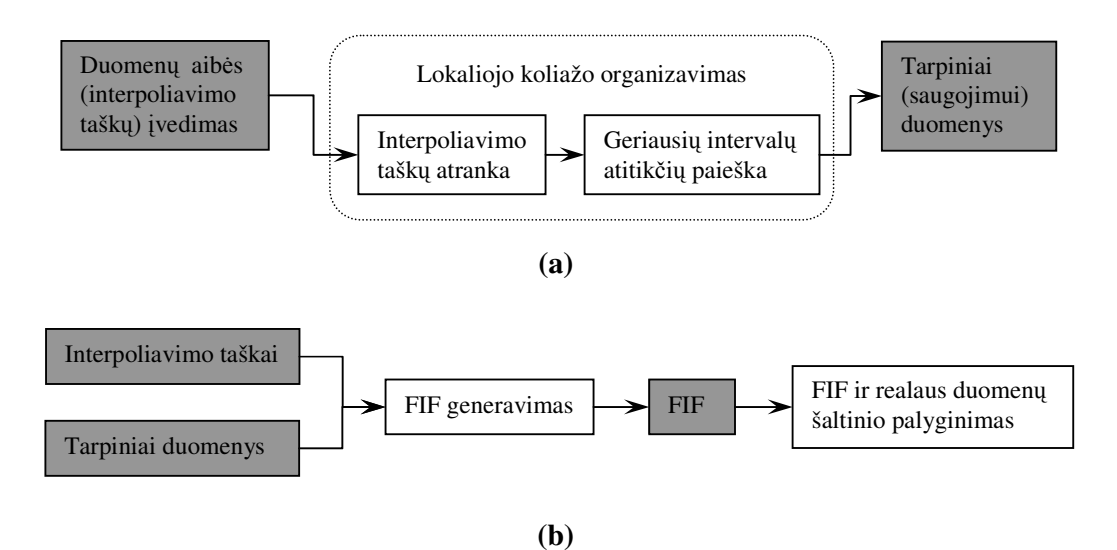

**2.3 pav. Strukt**ū**rin**ė **FIF generavimo schema: (a) lokaliojo koliažo organizavimas; (b) FIF generavimas**

## **2.2.2. SU KOLIAŽU SUSIJUSI**Ų **INTERPOLIAVIMO TAŠK**Ų **ATRANKA**

Iš gausybės duomenų atrankos metodų (atsitiktinės duomenų atrankos, atrankos pagal pasirinktą požymį, intervalo dalijimo pusiau ir kt.) siūlomos idėjos (procedūros) įgyvendinimui buvo pasirinktas vienas elementariausių matematinių duomenų atrankos metodų - aritmetinės progresijos principu paremta atranka, kai iš duomenų aibės  $\{(x_i, F_i) \in \mathbb{R}^2 | i = 0,1,..., N\}$  atrenkamas jos poaibis

$$
\{(x'_{k}, F'_{k})|x'_{k} = x_{\lambda k}, F'_{k} = F_{\lambda k}; k = 0, 1, \dots, [N / \lambda], \lambda \in \{2, 3, \dots\};
$$
\n(2.3)

čia [*x*] žymi sveikąją skaičiaus *x* dalį.

Atrinktų interpoliavimo taškų skaičius [*N* / λ]+1, kaip matome, priklauso nuo pasirinkto žingsnio λ, kurį didindami (mažindami), gausime mažiau (daugiau) duomenų aibės elementų. Paprastesnei FIF generavimo procedūros realizacijai gauti, atrankos parametrui  $\lambda$  uždėtas apribojimas  $\lambda = 2^{n}$  (*n* = 1,2,...); be to, kaip parodė vėlesni tyrimai, procedūra "dirba" efektyviai, kai [*N* /  $\lambda$ ] >> 2. Pastebėsime, jog atsitiktinis žingsnio  $\lambda$  parinkimas nevisada sudaro sąlygas interpoliavimo metu gauti siektiną rezultatą.

## **2.2.3. KOLIAŽO ORGANIZAVIMAS**

Imkime duomenų aibę  $S = \{(x_i, F_i) \in \mathbb{R}^2 | i = 0,1,...,N\}$ , kuriai jau fiksuotas su koliažo organizavimu susijęs interpoliavimo taškų atrankos parametras (žingsnis  $\lambda$ ),  $2 \le \lambda \le [N/2]$ .

Koliažo esmė – sukonstruoti  $IFS\{R^2; \omega_1, \omega_2, ..., \omega_N\}$  $HFS\{R^2;\omega_1,\omega_2,...,\omega_N\}$ , kurios atraktorius būtų "artimas" (Hausdorfo metrikos *h* prasme) nagrinėjamai duomenų aibei *S*. Tai reiškia, kad turime rasti suspaudžiančiųjų afiniųjų transformacijų  $\omega_1, \omega_2, ..., \omega_N$  rinkinį tokį, kad aibės *S* vaizdų, gautų po pirmosios iteracijos, sąjunga ("koliažas") būtų kuo "artimesnis" pačiai aibei *S*, t.y.  $h(S, \bigcup \omega_i(S)) < \varepsilon$ =  $(S, \bigcup \omega_i(S))$  $\bigcup_{i=1}^N$ *i*  $h(S, \bigcup \omega_i(S)) < \varepsilon$ . Realiems duomenims tikslinga taikyti lokalųjį koliažą, charakterizuojamą tuo, kad koliažas konstruojamas ne iš visos aibės *S* kopijų, bet iš atskirų aibės *S* fragmentų kopijų.

Pirmiausia, visi galimi duomenų aibės *S* poaibiai, atitinkantys segmentus  $[x_j, x_{j+2\lambda}]$  $(j = 0, 1, \ldots, \lambda([N / \lambda] - 2)$ ), sudarytus iš  $(2\lambda + 1)$  gretimų taškų, transformuojami, siekiant gauti dvigubai mažesnius segmentus  $[x'_j, x'_{j+1}]$  atitinkančius poaibius (2.4 pav.):

$$
\begin{cases}\nF'_{j} = F_{j}, \\
F'_{j+t} = \frac{1}{3} \sum_{\tau=-1}^{1} F_{j+2t+\tau}, t = 1, 2, ..., \lambda - 1, \\
F'_{j+\lambda} = F_{j+2\lambda}\n\end{cases}
$$
\n(2.4)

su visais  $j = 0,1,..., \lambda([N/\lambda]-2)$ .

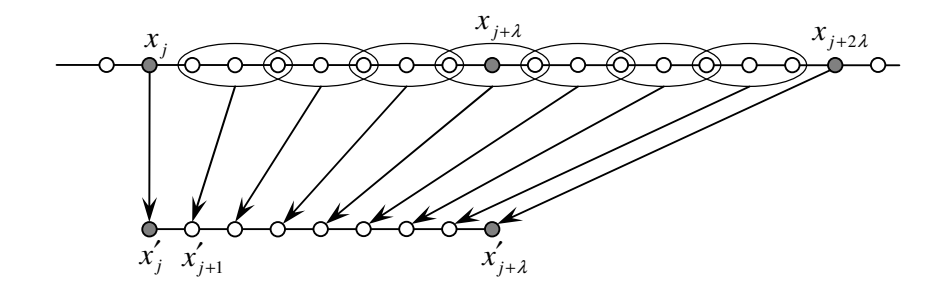

**2.4 pav. Duomen**ų **aib**ė**s** *S* **poaibi**ų **transformavimas** į **dvigubai mažesnius poaibius** 

Antruoju žingsniu, realizuojama pagrindinė lokaliojo koliažo idėja – kiekvienam segmentą  $[x_i, x_{i+1}]$  ( $i = 0, 1, \ldots, [N / \lambda] - 1$ ) atitinkančiam duomenų aibės poaibiui ieškomas geriausiai (vidutinės kvadratinės paklaidos  $\delta$  prasme; (2.5) išraiška) jį atitinkantis transformuotas poaibis, susijęs su segmentu  $[x'_j, x'_{j+\lambda}]$ ,  $j \in \{0,1,..., \lambda([N/\lambda]-2)\}$ , (2.5 pav.), t.y.

$$
\delta_{ij} = \sqrt{\frac{1}{\lambda - 1} \sum_{t=1}^{\lambda - 1} \left[ \Delta F_{i+t} - k_i \Delta F'_{j+t} \right]^2} \to \min ,
$$
 (2.5)

kai  $\Delta F_{i+t} = F_{i+t} - y_i(x_{i+t})$  ir  $\Delta F'_{j+t} = F'_{j+t} - y'_j(x'_{i+t})$ ; parametras  $k_i$  įvedamas tam, kad "pritraukti" minėtus poabius arčiau vienas kito, ir yra apskaičiuojamas remiantis formule:

$$
k_{i} = \begin{cases} \sum_{t=1}^{\lambda-1} \Delta F_{i+t} \cdot \Delta F'_{j+t} / \sum_{t=1}^{\lambda-1} (\Delta F'_{j+t})^{2}, \text{kai} \sum_{t=1}^{\lambda-1} (\Delta F'_{j+t})^{2} \neq 0, \\ 0, \text{kitu atveju.} \end{cases}
$$
(2.6)

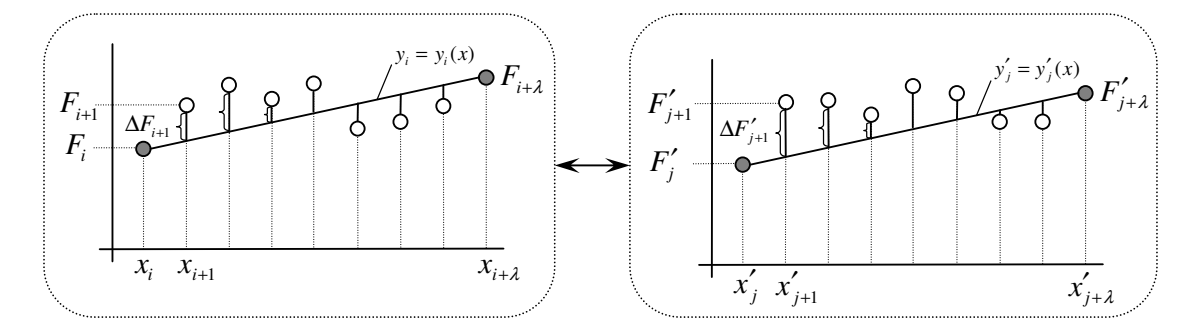

**2.5 pav. Lokaliojo koliažo organizavimas** 

Pastebėsime, jog vietoj apskaičiuotų parametro  $k<sub>i</sub>$  reikšmių (dėl geresnio generuojamos FIF konvergavimo į duomenų šaltinį) naudojamos reikšmės  $\hat{k}_i$ :

 $\overline{\mathcal{L}}$  $\mathbf{I}$ ∤  $\int$ ≥ ≤  $-1$ , kai  $k_i \leq -$ = *kai*  $k_i \geq 1$ .  $k_{_i},$  kai  $|k$  *kai k*   $k_i = \left\{ k_i, \; kai \; \left| k_i \right. \right\}$ *i i i* 1, kai  $k_i \geq 1$ , kai  $|k_i| \leq 1$ , 1, kai  $k_i \leq -1$ , ˆ **(2.7)**

Taigi, tarpinius saugojimui skirtus duomenis sudaro rinkinukai

$$
\{ i > |i = 0,1,...,[N / \lambda] - 1 \}.
$$
\n(2.8)

Turint pradinę interpoliuojamų taškų aibę  $S = \{(x_i, F_i) \in \mathbb{R}^2 | i = 0,1,...,N\}$  ir tarpinius duomenis, galime generuoti FIF.

## **2.2.4. FRAKTALIN**Ė**S INTERPOLIACIN**Ė**S FUNKCIJOS GENERAVIMAS**

Pastebėsime, jog kiekvieną atitiktį (tarp duomenų aibės poaibio ir geriausiai jį atitinkančio transformuoto poaibio) realizuoja afinioji transformacija. Kitaip tarus, turime lokaliąją  $\{R^2; \omega_1, \omega_2, ..., \omega_N\}$  $HFS\{R^2;\omega_1,\omega_2,...,\omega_N\}$ , sudarytą iš  $[N/\lambda]-1$  afiniųjų transformacijų  $\omega_i$   $(i=1,2,...,N)$ , turinčių pavidalą

$$
\omega_i = \omega_i(x, F) = \begin{pmatrix} a_i & 0 \\ c_i & \hat{k}_i \end{pmatrix} \begin{pmatrix} x \\ F \end{pmatrix} + \begin{pmatrix} e_i \\ f_i \end{pmatrix};
$$
  

$$
x_{i+1} - x_i = 1 \qquad F_{i+2} - F_i \qquad \varepsilon \quad F_{i+2\lambda} - F_i
$$
 (2.9)

+

2

*i*

*k*

 $\hat{k}_i = \frac{Y_{i+1}}{X_{i+2i} - X_i} - \hat{k}_i \frac{Y_{j+2i} - Y_i}{X_{i+2i} - X_i}$ 

−

*j* +2 $\lambda$  *i j* 

 $\hat{k}_i \frac{\mathbf{r}_{j+2\lambda} - \mathbf{r}_j}{\mathbf{r}_j},$ 

λ λ

−

čia:

$$
e_i = \frac{x_{j+2\lambda} x_i - x_j x_{i+\lambda}}{x_{j+2\lambda} - x_j}, \ f_i = \frac{x_{j+2\lambda} F_i - x_j F_{i+\lambda}}{x_{j+2\lambda} - x_j} - \hat{k}_i \frac{x_{j+2\lambda} F_j - x_j F_{j+2\lambda}}{x_{j+2\lambda} - x_j},
$$

−

 $x_{i+2\lambda} - x$  $c_i = \frac{F_{i+\lambda} - F_i}{F_i}$ 

λ λ

 $=\frac{F_{i+\lambda}-1}{F_{i+\lambda}-1}$ 

+

su visais  $i = 0,1,...,[N / \lambda]-1$ .

 $=\frac{x_{i+\lambda}-x_{i+\lambda}}{x_{i+\lambda}-x_{i}}$ 

 $i = \frac{x_{i+\lambda} - x_i}{x_{i+\lambda} - x_i}$  $a_i = \frac{x_{i+\lambda} - x}{\lambda}$ 

+

2 1

=

 $\frac{\lambda}{\lambda}$   $\frac{\lambda_i}{\lambda}$  =  $\frac{1}{\lambda}$ ,

−

λ

Taigi, kiekviena afinioji transformacija <sup>ω</sup>*<sup>i</sup>* (*i* ∈ 1,0{ ,...,[*N* /λ]− }1 ) atvaizduoja duomenų aibės *S* poaibį, atitinkantį segmentą  $[x_j, x_{j+2\lambda}]$ , į dvigubai mažesnį S poaibį, atitinkantį segmentą  $[x_i, x_{i+\lambda}]$ , esant atitikčiai  $\langle i, j, \hat{k}_i \rangle$  (2.6 pav.).

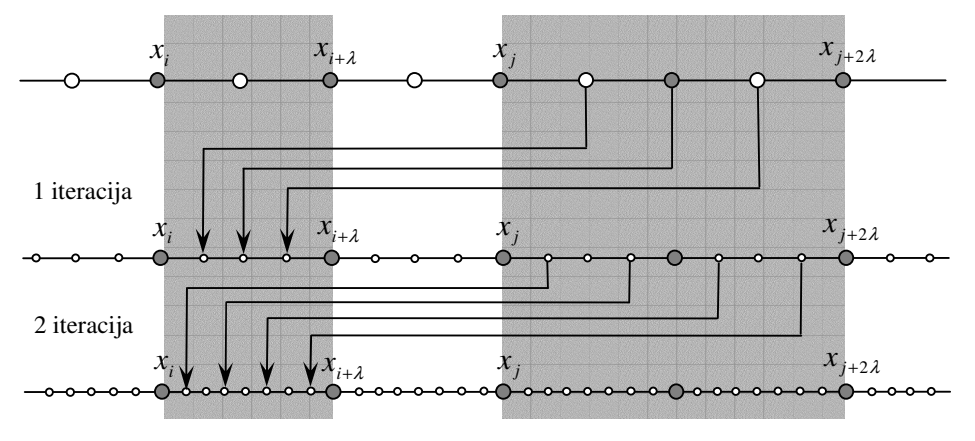

**2.6 pav. FIF generavimas** 

Kaip matome (2.6 pav.), pradinė interpoliuojamų taškų aibė yra  $S = \{(x_i, F_i) \in \mathbb{R}^2 | i = 0, 1, ..., N\}$  ir interpoliavimo taškų atrankos parametras (žingsnis  $\lambda$ )  $\lambda = 2$ . Pirmosios iteracijos metu afinioji transformacija  $\omega_i$ , nusakoma rinkiniu < *i*, *j*,  $\hat{k}_i$  >, "veikia" taškus  $\{(x_{j+\tau}, F_{j+\tau}) | \tau = 1, 2, ..., j + 2\lambda - 1\}$ , ko rezultate gauname  $(2\lambda - 1)$  taškus segmente  $[x_i, x_{i+\lambda}]$   $(i = 0,1,...,[N/\lambda]-1)$ . Turėdami vaizdą  $\omega_i(x_{j+\tau}, F_{j+\tau})$  ( $\tau \in \{1, 2, ..., j+2\lambda-1\}$ ), tikriname, ar pradinėje duomenų aibėje *S* yra taškas su abscise *x*<sub>j+τ</sub>: jei toks taškas yra, tolimesnėse iteracijose jis nėra apdorojamas. Toliau iteracijos vykdomos, remiantis tokia pagrindine FIF generavimo idėja – kadangi taškai yra vaizduojami į visus segmentus  $[x_i, x_{i+1}]$  ( $i = 0, 1, \ldots, [N / \lambda] - 1$ ), tai pasipildo ir segmentas  $[x_j, x_{j+2\lambda}]$ , kurį sudaro dvigubai mažesni segmentai  $[x_j, x_{j+\lambda}]$  bei  $[x_{j+\lambda}, x_{j+2\lambda}]$ . Gautieji nauji taškai toliau "veikiami" afiniosios transformacijos  $\omega_i$  ( $i = 0,1,...,[N / \lambda] - 1$ ) ir, po *n* iteracijų, jeigu aibės *S* taškų abcisės sutampa su 2<sup>n</sup>tuoju ( $n = 1, 2,...$ ) ekrano Ox ašies tašku (pikseliu), procesas konverguoja ir gauname fraktalinę interpoliacinę funkciją.

Reikia pastebėti, jog gautoji FIF nėra taškų aibę *S* interpoliuojanti funkcija, nes afinioji transformacija  $\omega_i$  (2.9 formulė) užtikrina tik vaizduojamo segmento  $[x_j, x_{j+2\lambda}]$  kraštinių taškų  $x_j$ ,  $x_{j+2\lambda}$  vaizdų (atitinkamai  $\omega_i(x_j)$ ,  $\omega_i(x_{j+2\lambda})$ ) ir segmento  $[x_i, x_{i+\lambda}]$ , į kurį vaizduojama, kraštinių taškų *x*<sub>i</sub>, *x*<sub>i+ $\lambda$ </sub> ordinačių sutapimą ((1.29) sąlygos). To pasekoje, po generavimo procedūros taškai  $\{(x_{i+\tau}, F_{i+\tau}) | \tau = 1, 2, \dots, i+\lambda-1\}$   $(i = 0, 1, \dots, [N/\lambda]-1)$  nebūtinai priklauso sugeneruotai kreivei (FIF), kuri šiuo atveju yra tik atrinktų interpoliavimo taškų aibę (2.3 formulė) interpoliuojanti FIF. Galutinę FIF, interpoliuojančią taškų aibę *S*, galime rasti perskaičiuojant turimų FIF taškų, priklausančių segmentui  $[x_i, x_{i+1}]$  ( $i = 0,1,...,N-1$ ; ( $N+1$ ) – interpoliuojamų taškų skaičius), ordinates:

$$
\overline{FIF}(g) = FIF(g) + \frac{a(k-g) + bg}{k},
$$
  
\n
$$
a = F_i - FIF(0), \ b = F_{i+1} - FIF(k);
$$
\n(2.10)

 $FIF(g)$  – turimos fraktalinės interpoliacinės funkcijos *g*-toji reikšmė segmente  $[x_i, x_{i+1}]$ ;

 $FIF(g)$  – galutinės fraktalinės interpoliacinės f-jos g-toji reikšmė segmente  $[x_i, x_{i+1}]$ ;

 $g = 0, 1, \ldots, k$ , kur  $(k+1)$  – segmente  $[x_i, x_{i+1}]$  sugeneruotų taškų skaičius  $(k = 2^n, n - 1)$ generavimo procedūros metu atliktų iteracijų skaičius).

#### **3. EKSPERIMENTO REZULTAT**Ų **ANALIZ**Ė

Ankstesniuose skyriuose aprašytai fraktalinių interpoliacinių funkcijų (FIF) generavimo procedūrai, grindžiamai lokaliojo koliažo principu, sukurta programinė realizacija (priemonė), turinti patogią fraktalinio modeliavimo aplinką bei sudaranti puikias sąlygas eksperimentams atlikti. Pirmiausia pateiksime priemonės (įrankio) aprašą su išsamiomis instrukcijomis vartotojui, o sekančiu žingsniu apžvelgsime atlikto eksperimento rezultatus.

### **3.1. PROGRAMIN**Ė **REALIZACIJA IR INSTRUKCIJA VARTOTOJUI**

Programos (priemonės) anotacija bei reikalavimai jos įdiegimui pateikiami 2.1 lentelėje.

#### **2.1 lentel**ė

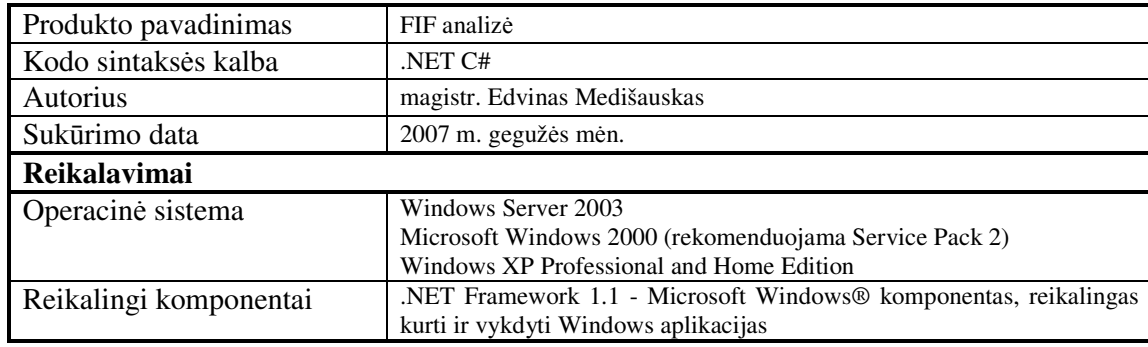

**Programin**ė**s realizacijos anotacija ir diegimo reikalavimai** 

Pirmiausia, priemonės funkcionalumui atskleisti, apžvelkime pagrindinius modulius (2.2 lentelė), vartotojo formas (2.3 lentelė), jų paskirtį ir žinoma jų tarpusavio sąveikavimą – programos panaudojimo atvejų modelį (2.7 pav.).

#### **2.2 lentel**ė

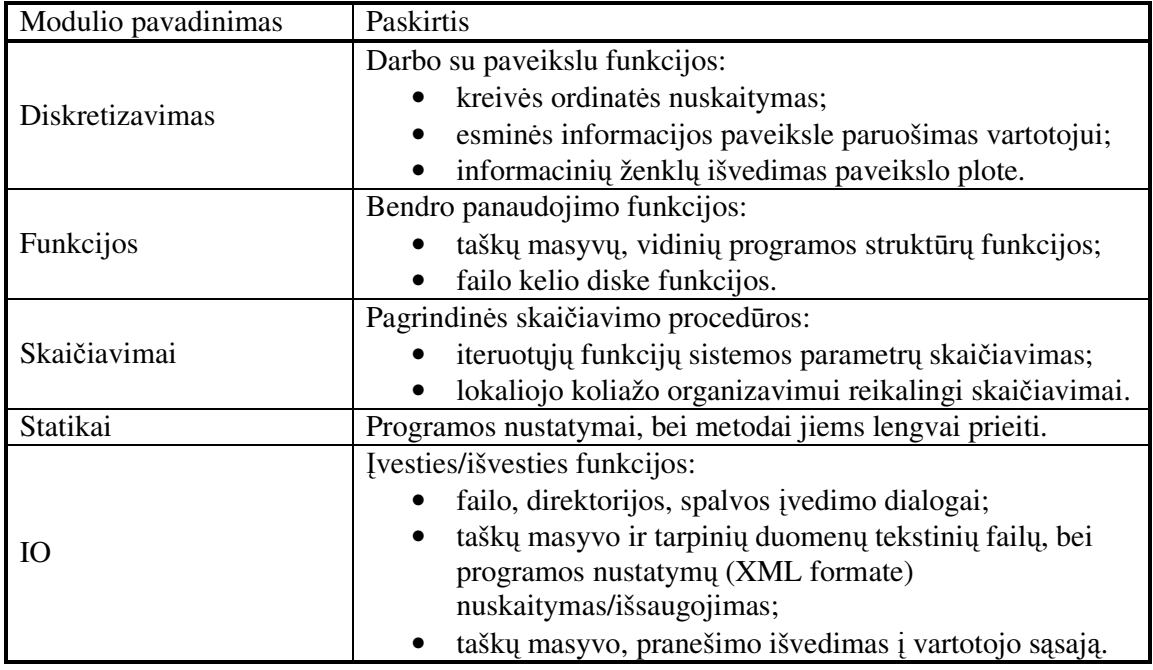

#### **Programin**ė**s realizacijos pagrindiniai moduliai, j**ų **paskirtis**

#### **2.3 lentel**ė

#### **Programin**ė**s realizacijos pagrindin**ė**s vartotojo formos, j**ų **paskirtis**

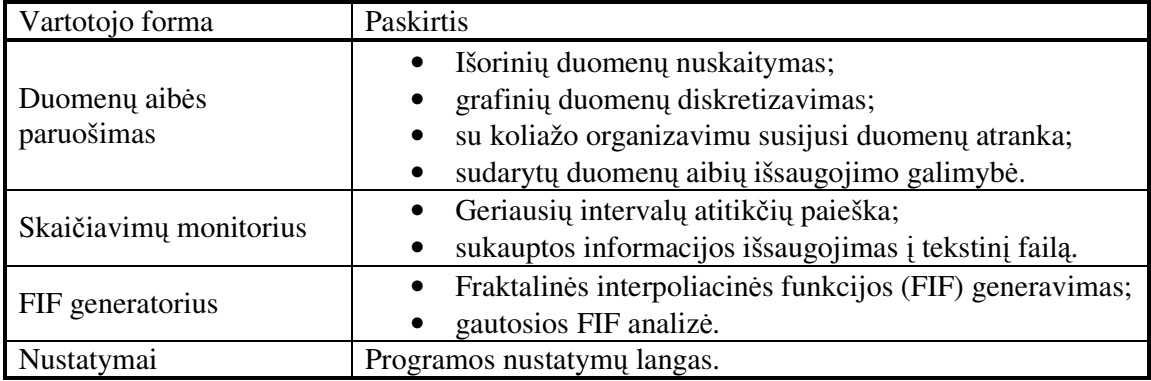

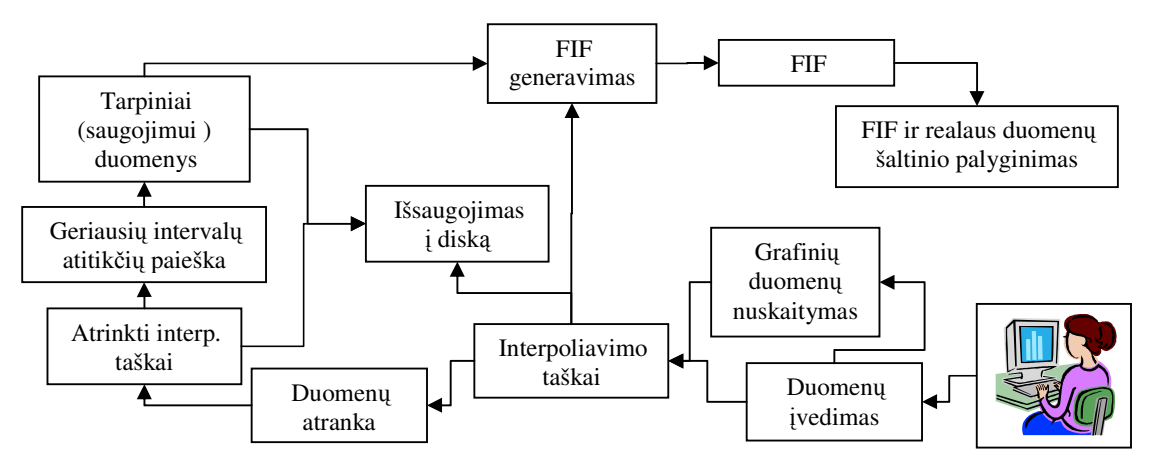

#### **2.7 pav. Programin**ė**s realizacijos panaudojimo atvej**ų **modelis**

Pastebėsime, jog visas įrankio (paketo) funkcionalumas sutelktas jo moduliuose ir vidinėse formose, t.y. dirbama centralizuotai, nenaudojant jokių pašalinių programų. Apžvelkime pagrindinį paketo meniu:

#### **2.4 lentel**ė

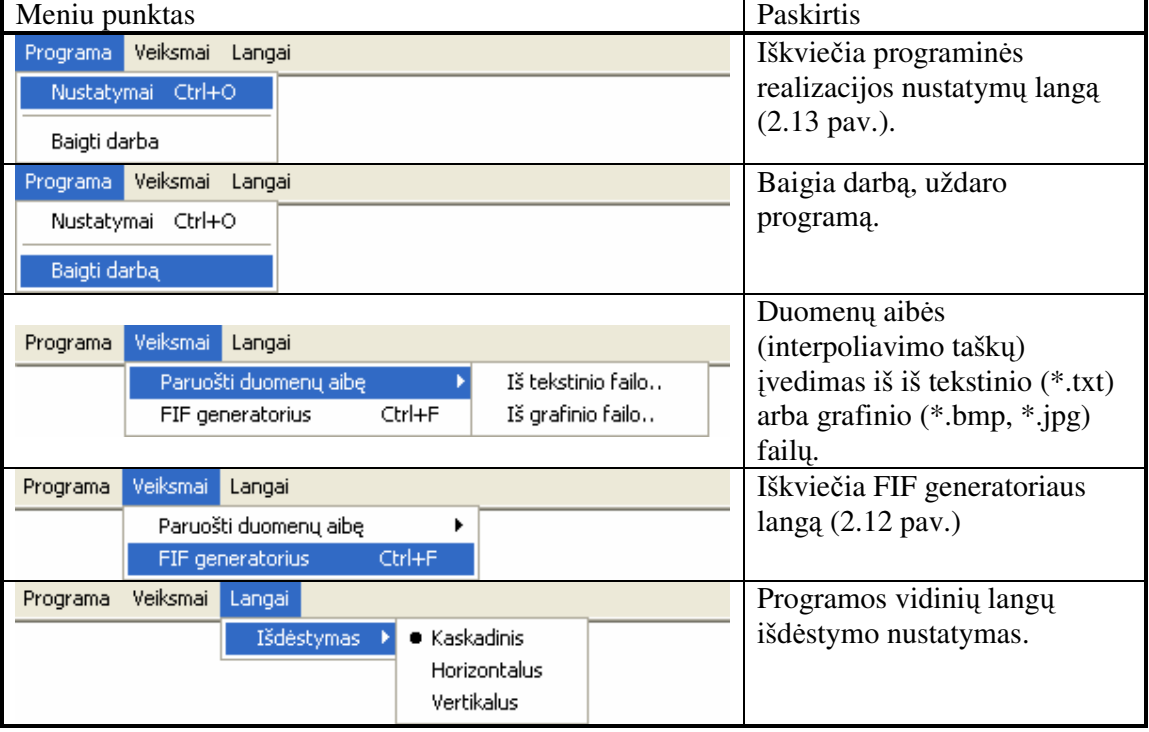

#### **Programin**ė**s realizacijos pagrindinis meniu**

Vartotojas pradinę duomenų aibę (interpoliavimo taškus, 2.2 formulė) gali įvesti dviem būdais: rikiuotą arba nerikiuotą taškų aibę iš tekstinio failo (*\*.txt* formato, 2.9 pav.) arba, tiesiog, iš grafinio failo (*\*.bmp*, *\*.jpg* formatai, 2.10 pav.). Pateikus duomenų aibę grafiniu pavidalu, pirmiausia paveikslas diskretizuojamas, realizuojant 2.2.2 skyriuje minėtą aritmetine progresija paremtą taškų atranką, bet tai tik pradinei duomenų aibei atrinkti (ne duomenų aibės poaibiui!). Visai galimai informacijai išgauti (pagal nutylėjimą) pasirenkamas taškų skaičius, lygus pikseliniam grafinio failo pločiui. Tokiu būdu įvedame pradinę duomenų aibę, su kuria vėliau dirbame.

Sekančiu žingsniu vykdoma su lokaliojo koliažo organizavimu susijusi pirminės duomenų aibės (interpoliavimo taškų) atranka, kurios rezultatas – vėlgi ta pačia atranka (kaip ir diskretizavimo atveju) gautas duomenų aibės poaibis. Čia vartotojui leidžiama pasirinkti (2.3) formulėje esantį žingsnio parametrą λ, ir tokiu būdu atrenkami [*N* / λ]+1 taškai, kur *N* – interpoliavimo taškų aibės galia.

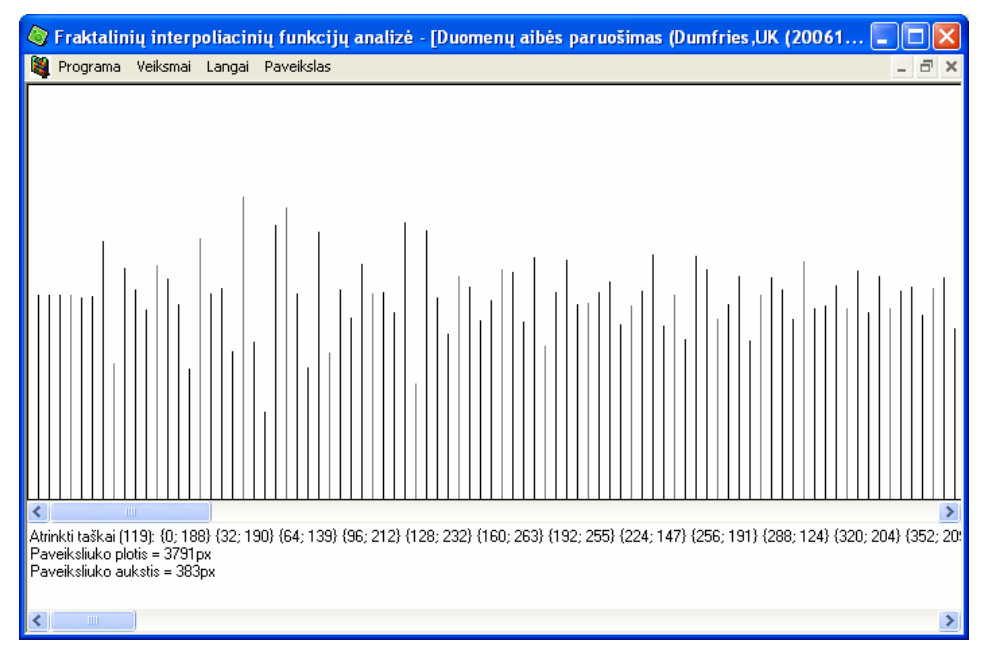

**2.9 pav. Duomen**ų **aib**ė**s paruošimo iš tekstinio failo langas** 

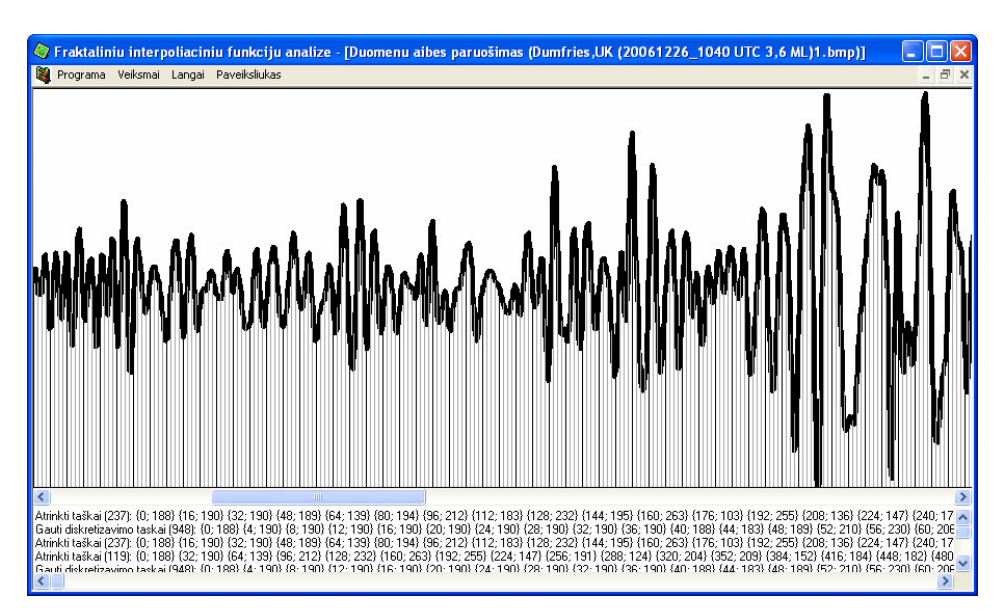

**2.10 pav. Duomen**ų **aib**ė**s paruošimo iš grafinio failo langas** 

Duomenų aibės paruošimo langas, kaip ir kiti vidiniai langai, turi savo papildomų meniu punktų, kurie, esant aktyviam langui, integruojami pagrindinėje komandų juostoje (2.5 lentelė):

32

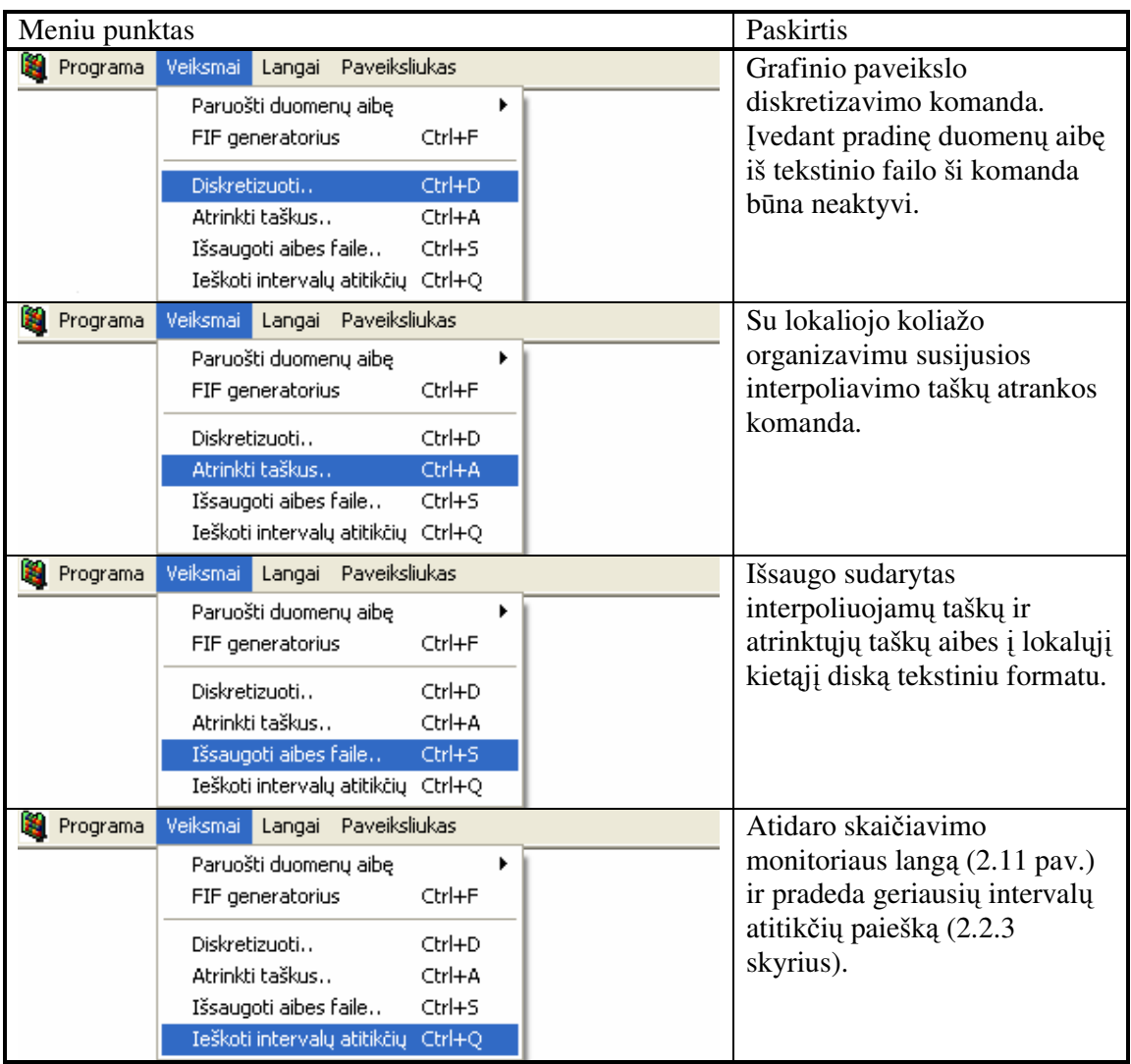

### **Duomen**ų **aib**ė**s paruošimo lango meniu**

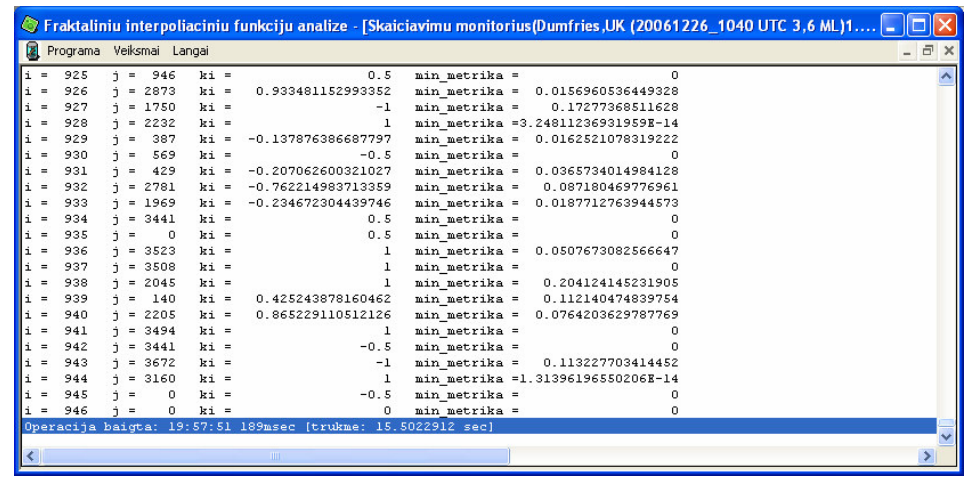

**2.11 pav. Skai**č**iavimo monitoriaus langas** 

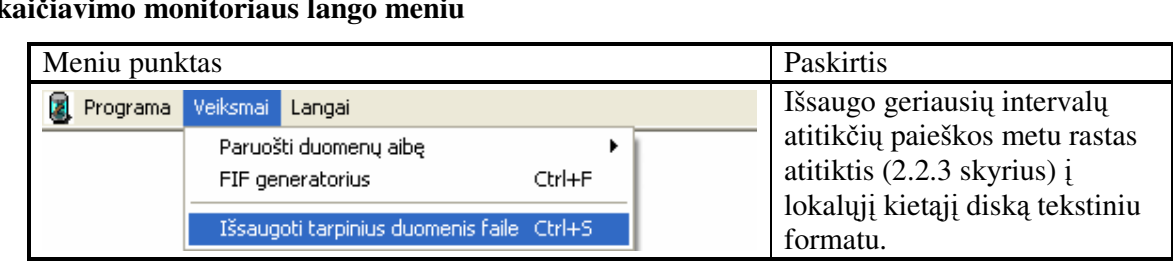

#### **Skai**č**iavimo monitoriaus lango meniu**

Taigi, apžvelgėme paruošiamuosiuos paketo langus, kurių rezultatai – informacija tekstiniuose failuose. Sukauptieji duomenys (interpoliavimo taškai, geriausių intervalų atitikčių rinkinukai) pateikiami vienam iš pagrindinių paketo vidinių langų – FIF generatoriui (2.12 pav.), kuris teikia FIF generavimo bei jos analizės funkcijas.

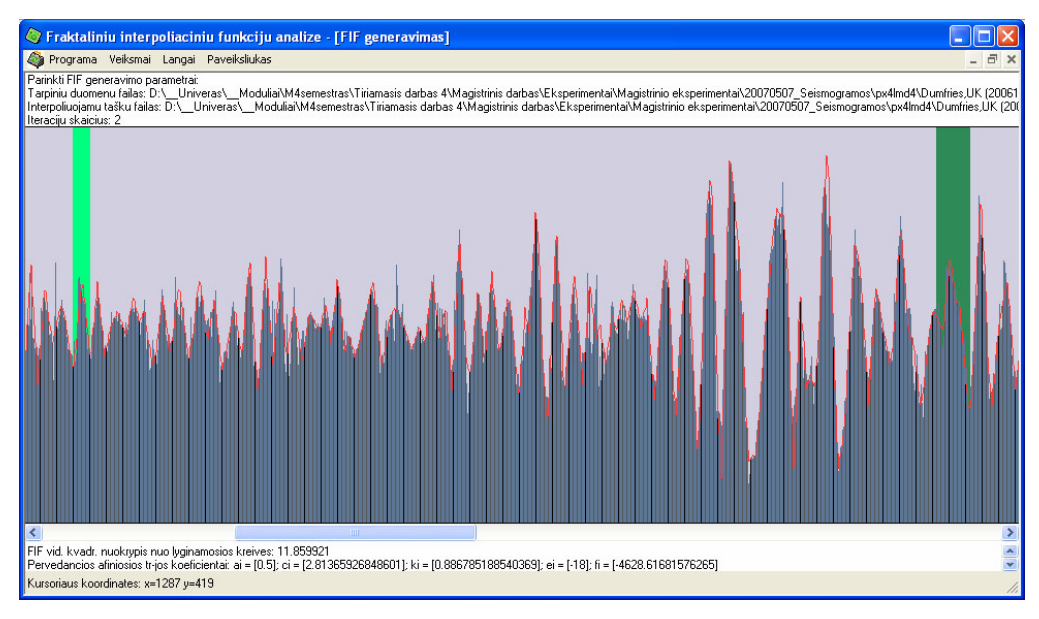

**2.12 pav. FIF generatoriaus langas** 

Gautos fraktalinės interpoliacinės funkcijos taškai (vaizdumo dėlei) piešiami vertikaliomis linijomis, kurios ilgis žymi konkretaus taško ordinatės dydį. Taipogi, spalvų pagalba išskiriami interpoliuojami taškai bei jų atrinktas poaibis, kuris, kaip jau buvo minėta, paruošiamas lokaliojo koliažo organizavimui. Gautosios FIF analizės priemonės – tai lyginamosios kreivės išvedimas ekrane (vizualinis palyginimas su generavimo rezultatu), atliekamo eksperimento geriausių intervalų atitikčių peržiūra, IFS transformacijų veikimo vizualizacija. Duomenų parinkimas, funkcijos FIF analizei pasiekiamos per FIF generatoriaus lango meniu (2.13 pav., 2.7 lentelė).

| Programa                                                                                            | Veiksmai                                                                                                    | Langai Paveiksliukas                                                                          |                                      |                              |
|----------------------------------------------------------------------------------------------------|----------------------------------------------------------------------------------------------------|-----------------------------------------------------------------------------------------------|--------------------------------------|------------------------------|
| Parinkti FIF genl<br>Tarpiniu duomel<br>Interpoliuojamu<br>Iteraciju skaiciu                        | Paruošti duomenų aibę<br>FIF generatorius                                                                                                   |                                                                                               | ۱<br>Ctrl+F                          | lriamasis da<br>∦∖Tiriamasis |
|                                                                                                    | Parinkti interpoliavimo taškų failą<br>Parinkti tarpinių duomenų failą<br>Parinkti iteracijų skaičių<br>Užkrauti duomenis pagal nutylėjimą. |                                                                                               | Ctrl+P<br>Ctrl+T<br>Ctrl+I<br>Ctrl+N |                              |
|                                                                                                    | Generuoti FIF<br>Generuoti FIF (demo)                                                                                                    |                                                                                               | Ctrl+G<br>Ctrl+D                     |                              |
|                                                                                                    | FIF analizė                                                                                                    |                                                                                               |                                      |                              |
| Programa                                                                                            | Veiksmai Langai                                                                                                    | <b>Paveiksliukas</b>                                                                          |                                      |                              |
|                                                                                                    | Parinkti FIF generavimo parametrai:                                                                                                    | Pozicija                                                                                      |                                      |                              |
| Tarpiniu duomenu failas: D:\ Univ <br>Interpoliuojamu tašku failas: D:\ Ul<br>Iteraciju skaicius: 3 |                                                                                                    | Lyginamoji kreivė iš failo…<br>Žymėti intervalų atitiktį<br>Transformacija<br>Uzdėti tinkleli |                                      | Ctrl+L<br>Ctrl+Z<br>Ctrl+T   |
|                                                                                                    |                                                                                                    | Atstatyti originala                                                                           |                                      |                              |

**2.13 pav. FIF generatoriaus lango meniu** 

**2.7 lentel**ė

### **FIF generatoriaus lango meniu**

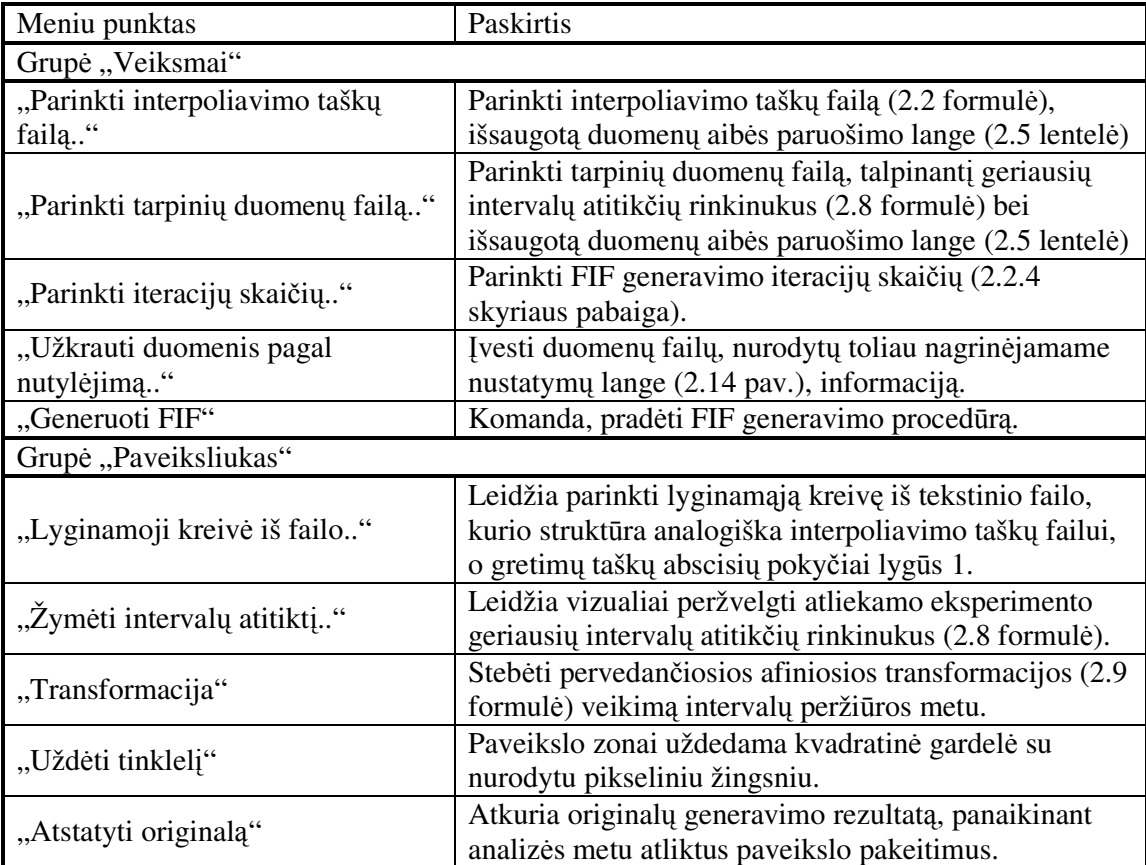

Programinio įrankio nustatymų langas (2.13, 2.14 pav.) turi dvi dalis: bendriems programos nustatymams bei FIF generavimo parametrams įvesti (koreguoti). Kiekvieno nustatymo paskirtis pateikiama 2.8, 2.9 lentelėse.

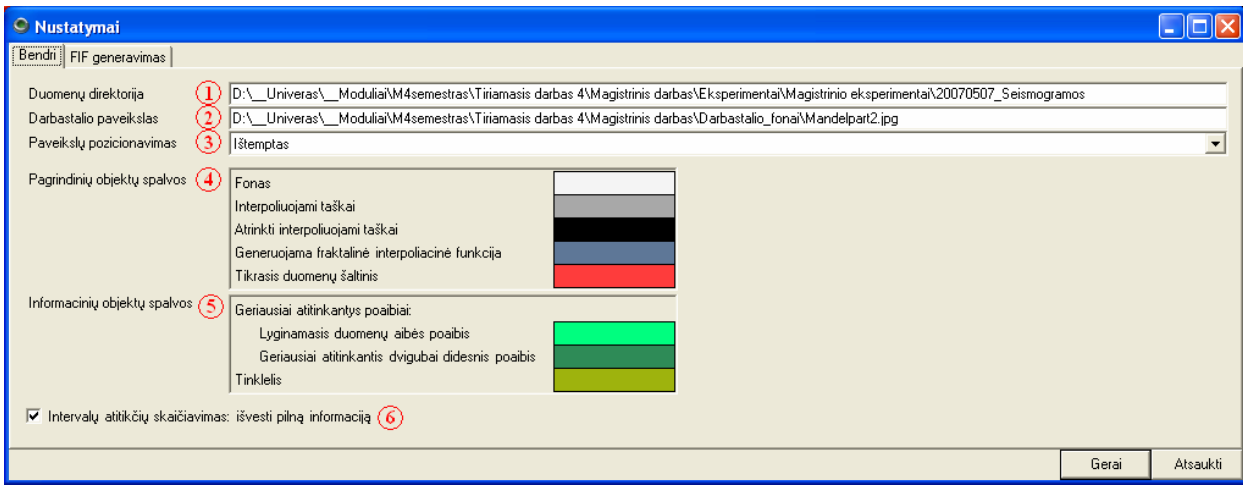

**2.13 pav. Paketo nustatym**ų **langas: Bendri programos nustatymai** 

#### **2.8 lentel**ė

#### **Paketo nustatym**ų **langas: Bendri programos nustatymai**

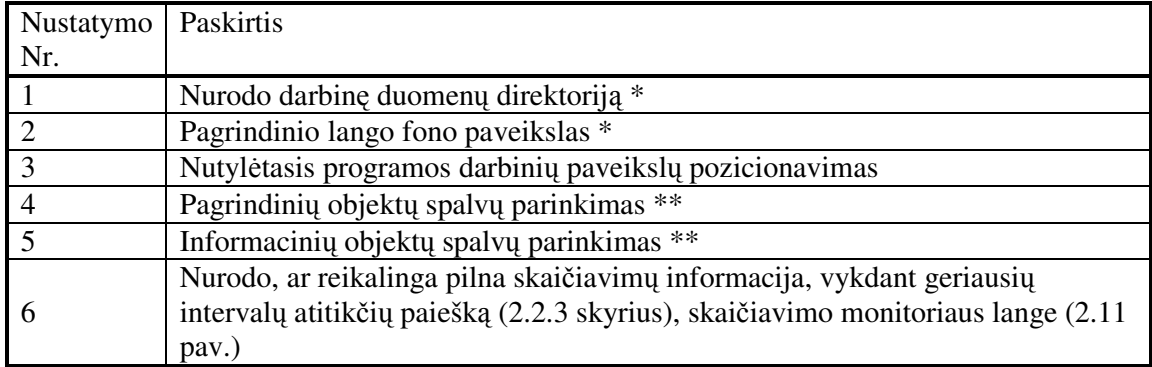

\* - parinkimo dialogas iškviečiamas dvigubu pelės paspaudimu

\*\* - parinkimo dialogas iškviečiamas paspaudus pelę keičiamos spalvos zonoje

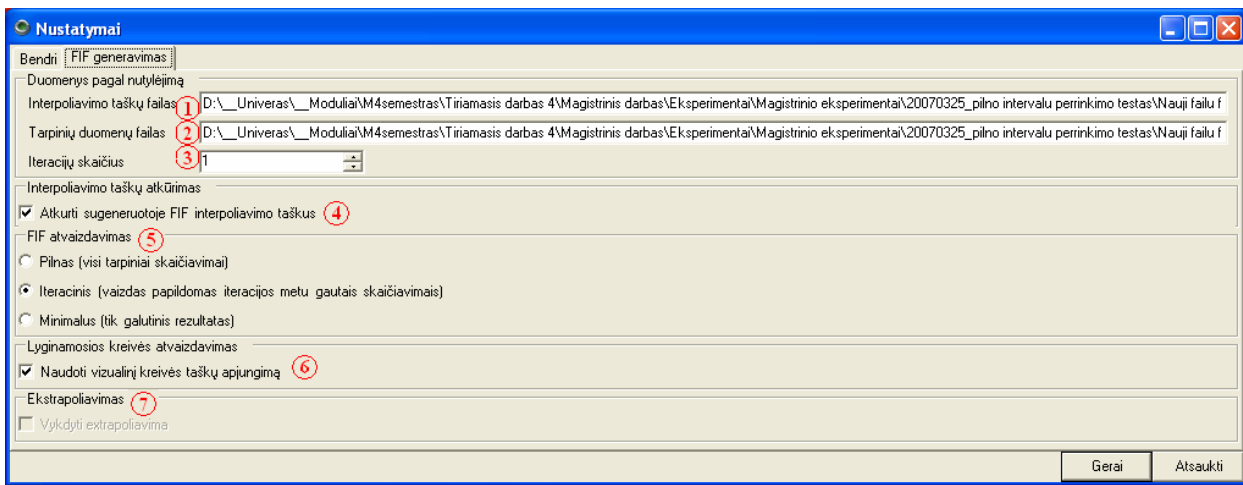

#### **2.14 pav. Paketo nustatym**ų **langas: FIF generavimas**

#### **2.9 lentel**ė

#### **Paketo nustatym**ų **langas: FIF generavimas**

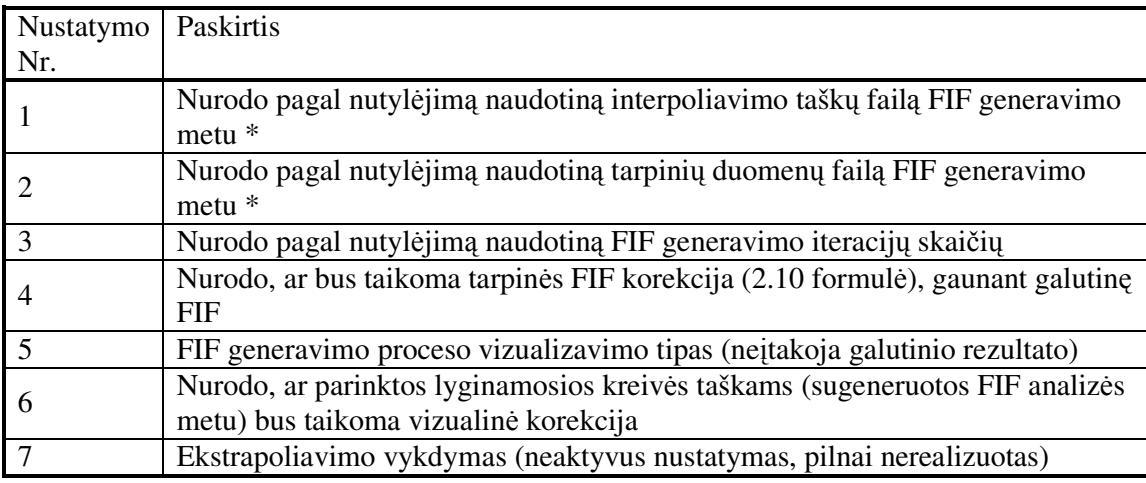

\* - parinkimo dialogas iškviečiamas dvigubu pelės paspaudimu

Apžvelgę programinės realizacijos galimybes bei jos panaudojimo specifiką, pereikime prie sekančio svarbaus žingsnio šiame skyriuje – ekperimento atlikimo bei gautų rezultatų analizės.

#### **3.2. EKSPERIMENTAS**

Tiriamojo darbo metu nagrinėjamos realaus pasaulio objektų (sistemų) modeliavimo problemos. Įvertinus fraktališkumo (t.y. "atsikartojimo savyje") savybę, siūlomas vienas iš galimų sprendimų – koliažu grįsta fraktalinių interpoliacinių funkcijų generavimo procedūra (2.2 skyrius), kurios efektyvumui patikrinti atliksime eksperimentą.

2006 metų gruodžio 26 dieną 10 valandą 40 minučių (UTC laiku) pietinėje Škotijos dalyje tarp Damfrio (Dumfries) ir Galovėjaus (Galloway) miestų nugriaudė rekordinis šiame regione 3,5 balo pagal Richterio (Richter) skalę stiprumo žemės drebėjimas. Nors šiame regione pastoviai jaučiamas seisminis aktyvumas, tačiau tokios žemės vibracijos vietiniai gyventojai nepatyrė nuo 1888 metų, kada stiprumas siekė 3,4 balo pagal Richterio skalę. Žinoma, kaip ir kiti tokio pobūdžio įvykiai, jie buvo nuodugniai ištirti mokslininkų, pateikta gausybė išsamių ataskaitų bei prognozių.

Jau senokai pastebėta, kad seisminį aktyvumą aprašančios kreivės – seismogramos – ypatingai pasižymi fraktališkumo savybe [3], todėl eksperimento duomenims naudosime minėto žemės drebėjimo seismogramą:

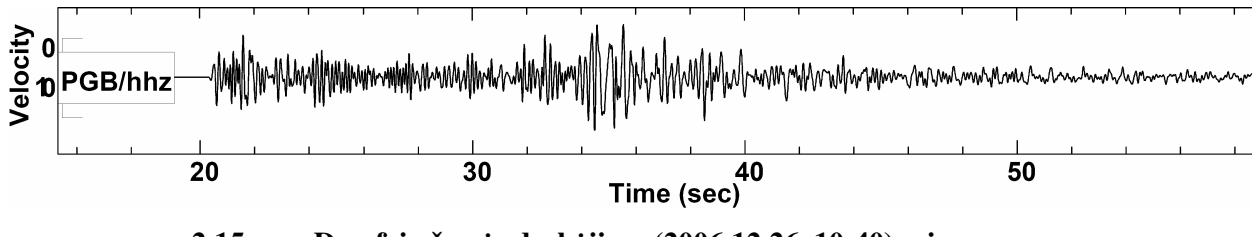

**2.15 pav. Damfrio žem**ė**s dreb**ė**jimo (2006.12.26, 10:40) seismograma** 

Duomenų objektą (2.15 pav.) turime grafiniame (*\*.bmp* formato, 3792 x 402 pikselio matmenų) faile, kuriame talpinama praktiškai viso įvykio nuo 20-osios iki 59-osios sekundžių seismogramos kreivė. Kadangi ordinačių ašies matavimo vienetai ir jų mastelis nėra itin aktualūs eksperimentui, plačiau čia jų neaptarsime.

Pirmiausia, duomenų aibės sudarymui diskretizuojame paveikslą, nuskaitydami seismogramos reikšmes (ordinates) kas 4-tame abscisių ašies taške (pikselyje) (2.16 pav.):

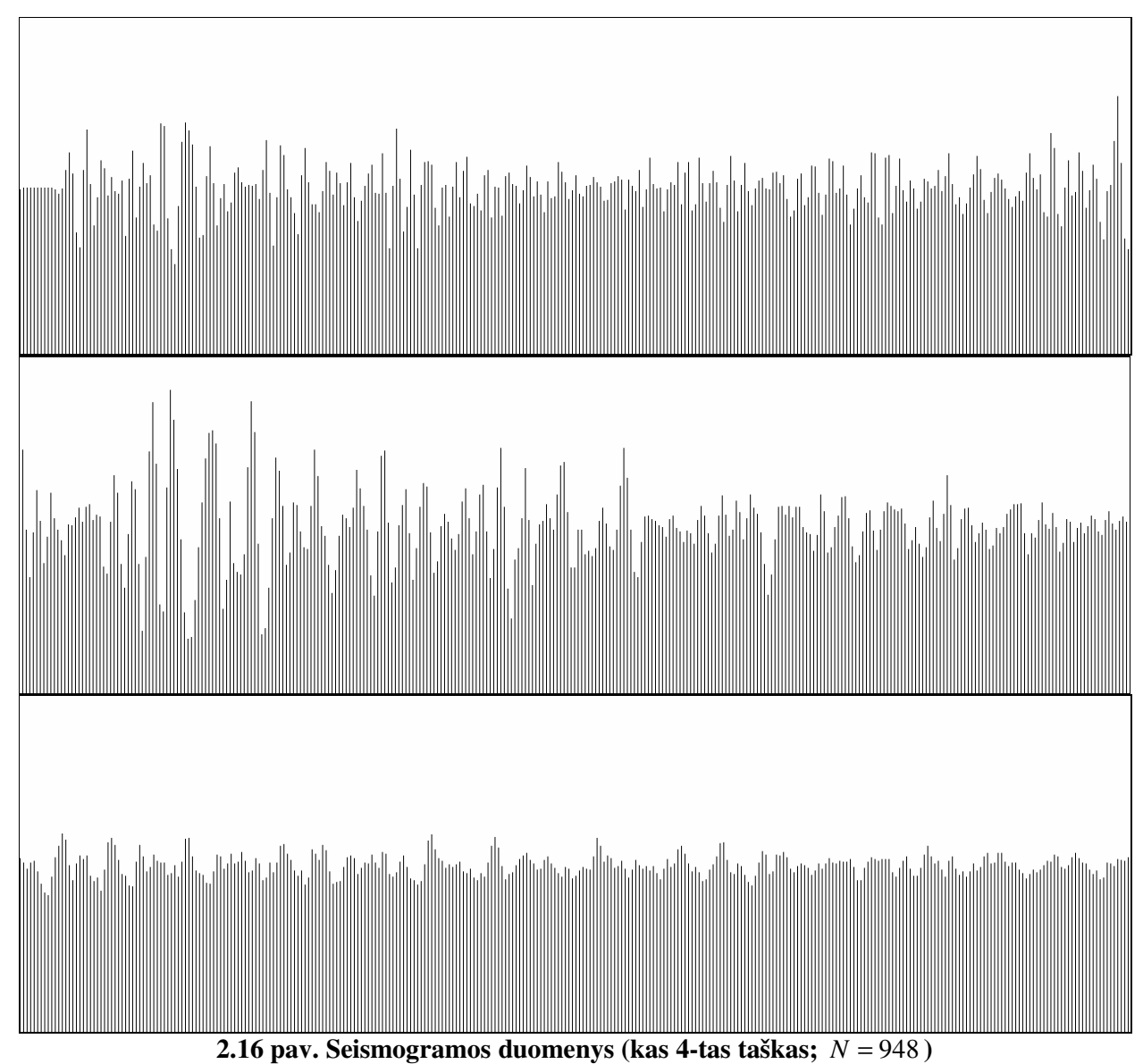

Pastebėsime, kad šiame (2.16 paveiklas) ir tolimesniuose eksperimento paveiksluose informacija dažniausiai pateikiama suskaidyta į tris dalis, kurios žymi to paties objekto tęstines dalis (žiūrint iš viršaus į apačią).

Kaip matome, pirmojo etapo metu (2.16 paveiklas) pagaminome pradinius eksperimento duomenis (2.2 formulė), t.y. interpoliavimo taškų ( $R^2$  plokštumoje) aibę, kurios galia šiuo atveju yra *N*=948. Žinoma, šioje vietoje būtina pabrėžti, jog siūloma procedūra (2.2 skyrius) naudinga tik tuo atveju, jei dėl tam tikrų priežasčių negaunamas pilnas duomenų objektas (seismograma), o turima tik dalis informacijos (pvz., mūsų suformuotoji duomenų aibė).

Antruoju žingsniu vykdome su lokaliuoju koliažu susijusią interpoliuojamų duomenų atranką (2.2.2 skyrius), parinkdami atrankos parametrą  $\lambda = 2^3 = 8$  (2.3 formulė):

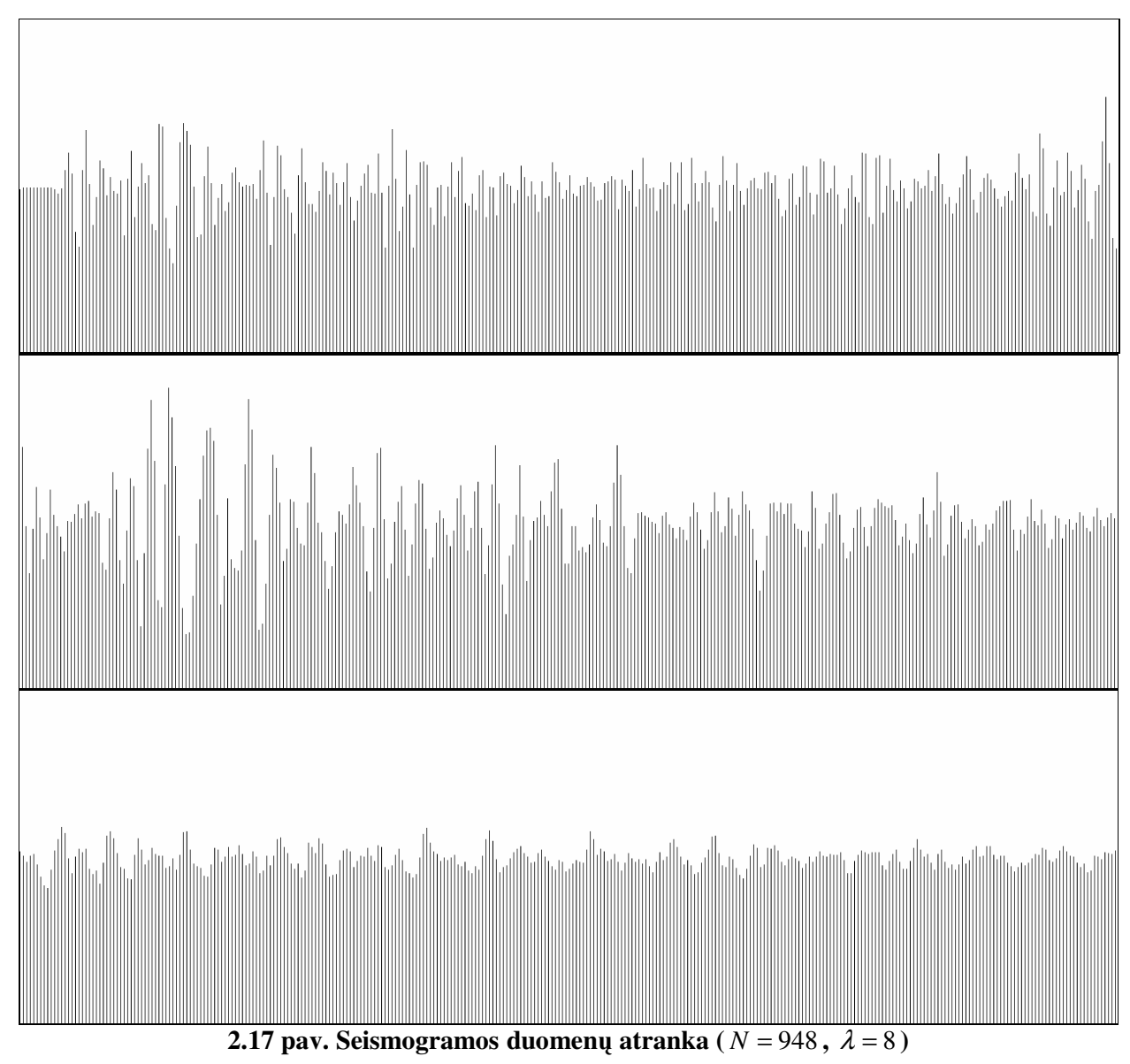

Tamsesnės spalvos linijos (2.17 pav.) žymi atrinktojo poaibio (2.3 formulė), kurio galia [N/λ ]+1 = 119, taškus. Sekančiu žingsniu pereinama prie 2.2.3 skyriuje aprašyto koliažo organizavimo, kurio metu kaupiami duomenys apie geriausiai atitinkančius interpoliuojamų duomenų poaibius:

|                         |                                        |                                                                                         | Dumfries, UK (20061226_1040 UTC 3,6 ML)1_P4L8_tarpiniai.txt - Notepad                                                 |  |
|-------------------------|----------------------------------------|-----------------------------------------------------------------------------------------|----------------------------------------------------------------------------------------------------|--|
| File                    |                                        | Edit Format View Help                                                                   |                                                                                                    |  |
| w<br>Lembda 8<br>w<br>3 | 492<br>627<br>761<br>458<br>457<br>565 | Antraste --i--j--ki--metrika--<br>0.026642811796618<br>-1<br>$-0.759102913054838$<br>-1 | 0.172692370940578<br>6.70263949349973<br>11.0382398111234<br>11.8167653139968<br>11.1224779174039<br>27.6721322660722 |  |
|                         |                                        |                                                                                         |                                                                                                    |  |

**2.18 pav. Seismogramos tarpiniai (geriausi**ų **atitik**č**i**ų**) duomenys** 

Nurodę interpoliavimo taškų aibę, sukauptus tarpinius duomenis bei maksimalų iteracijų skaičių (šiuo atveju  $n = \log_2 4 = 2$ ), 2.2.4 skyriuje aprašytu metodu generuojame fraktalinę interpoliacinę funkciją (FIF):

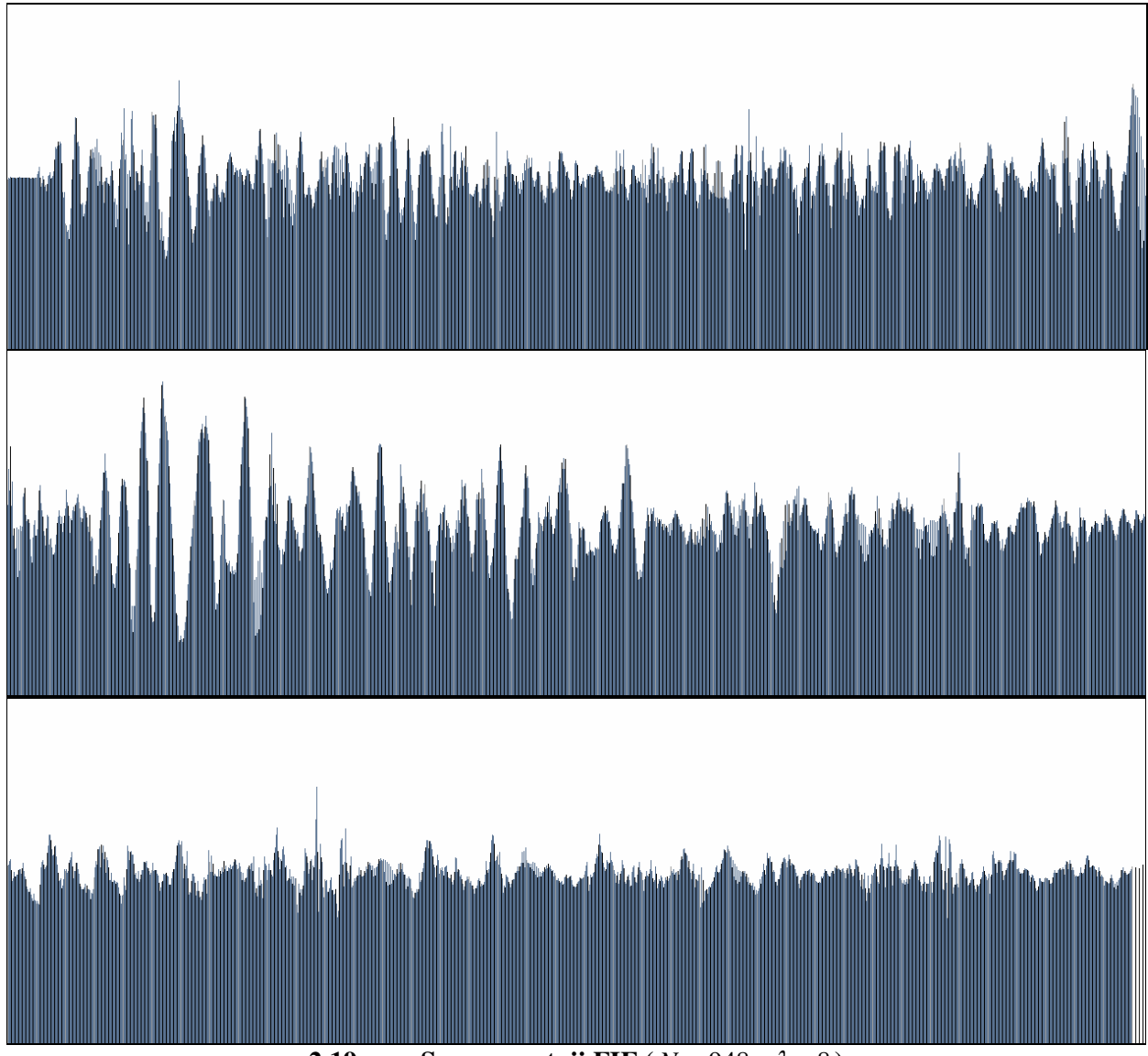

**2.19 pav. Sugeneruotoji FIF**  $(N = 948, \lambda = 8)$ 

Gautoji fraktalinė interpoliacinė funkcija (2.19 pav.) – tai kreivė, "einanti" per eksperimento pradžioje sudarytos duomenų aibės (kas 4-tas pikselis) taškus. Reikia pastebėti, kad šiuo atveju tarp kiekvienos gretimų interpoliavimo taškų poros, buvo sugeneruota po 3 naujus taškus: vienas pirmosios iteracijos metu ir likę 2 – antrosios. Modeliavimo kokybei nusakyti, vizualiai palyginkime sugeneruotąją FIF su tikruoju duomenų šaltiniu (seismograma):

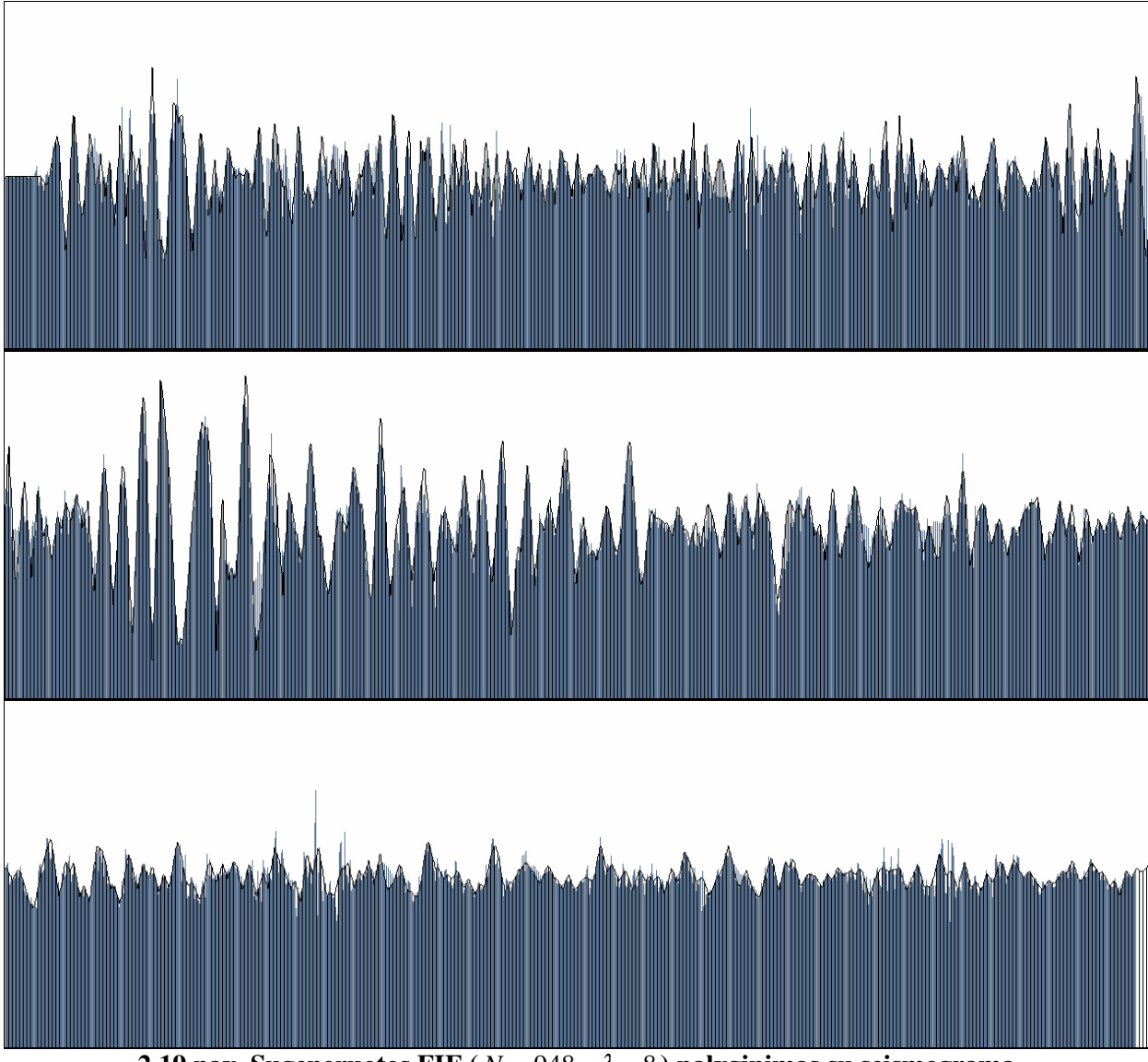

**2.19 pav. Sugeneruotos FIF** ( $N = 948$ ,  $\lambda = 8$ ) palyginimas su seismograma

Vizualiai kreivės "gana" panašios (2.19 pav.), o seismogramos duomenys tarp interpoliavimo taškų modeliuojami "pakankamai" gerai. Norint tiksliau įvertinti modeliavimo kokybę, galima apskaičiuoti vidutinę kvadratinę paklaidą (VKP) tarp lyginamųjų kreivių:

$$
\delta = \sqrt{\frac{1}{N} \sum_{i=1}^{N} (FIF(i) - X(i))^2} ;
$$
\n(2.11)

čia: *FIF i*)( ir *X i*)( - atitinkamai sugeneruotos FIF ir lyginamosios kreivės reikšmės *i*-tajame taške, o *N* – lyginamąją kreivę aprašančios taškų aibės galia.

Be to, šiame kontekste tam tikrą prasmę turėtų ir santykinis (procentinis) įvertis:

$$
\alpha = [\delta / (\max_{1 \le i \le N} X(i) - \min_{1 \le i \le N} X(i))] \cdot 100\% ; \qquad (2.12)
$$

Šiuo atveju, suskaičiuotieji įverčiai  $\delta = 12,779$ ,  $\alpha = 4,1\%$ .

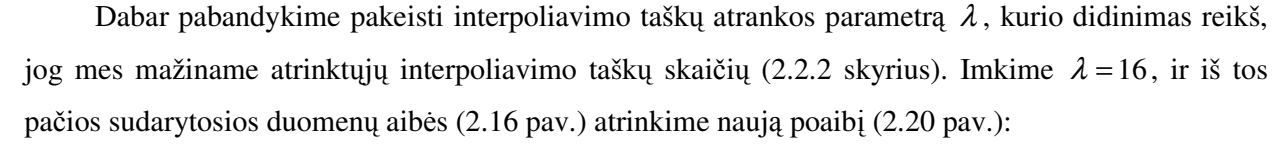

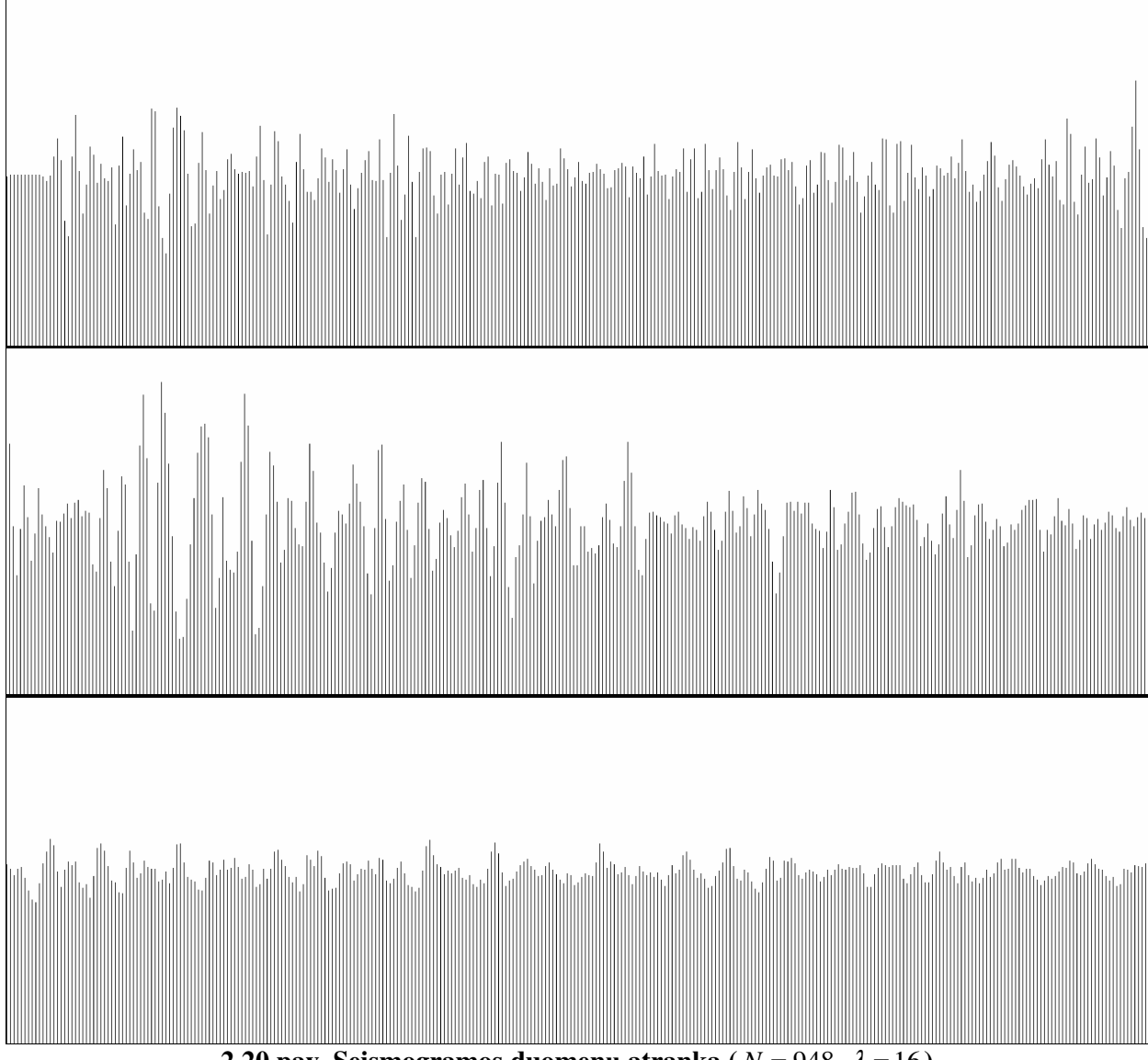

**2.20 pav. Seismogramos duomenų atranka** ( $N = 948$ ,  $\lambda = 16$ )

Kadangi naudojame tą pačią duomenų aibę (interpoliuojamus taškus), tai gauname 60 atrinktų interpoliavimo taškų (2.20 pav.), o tai jau beveik perpus mažiau nei anksčiau atliktos atrankos ( $\lambda = 8$ ) metu. Analogiškai kartojame geriausių atitikčių paiešką ir, sukaupę tarpinius (saugojimui) duomenis, generuojame naują FIF (2.21 pav.).

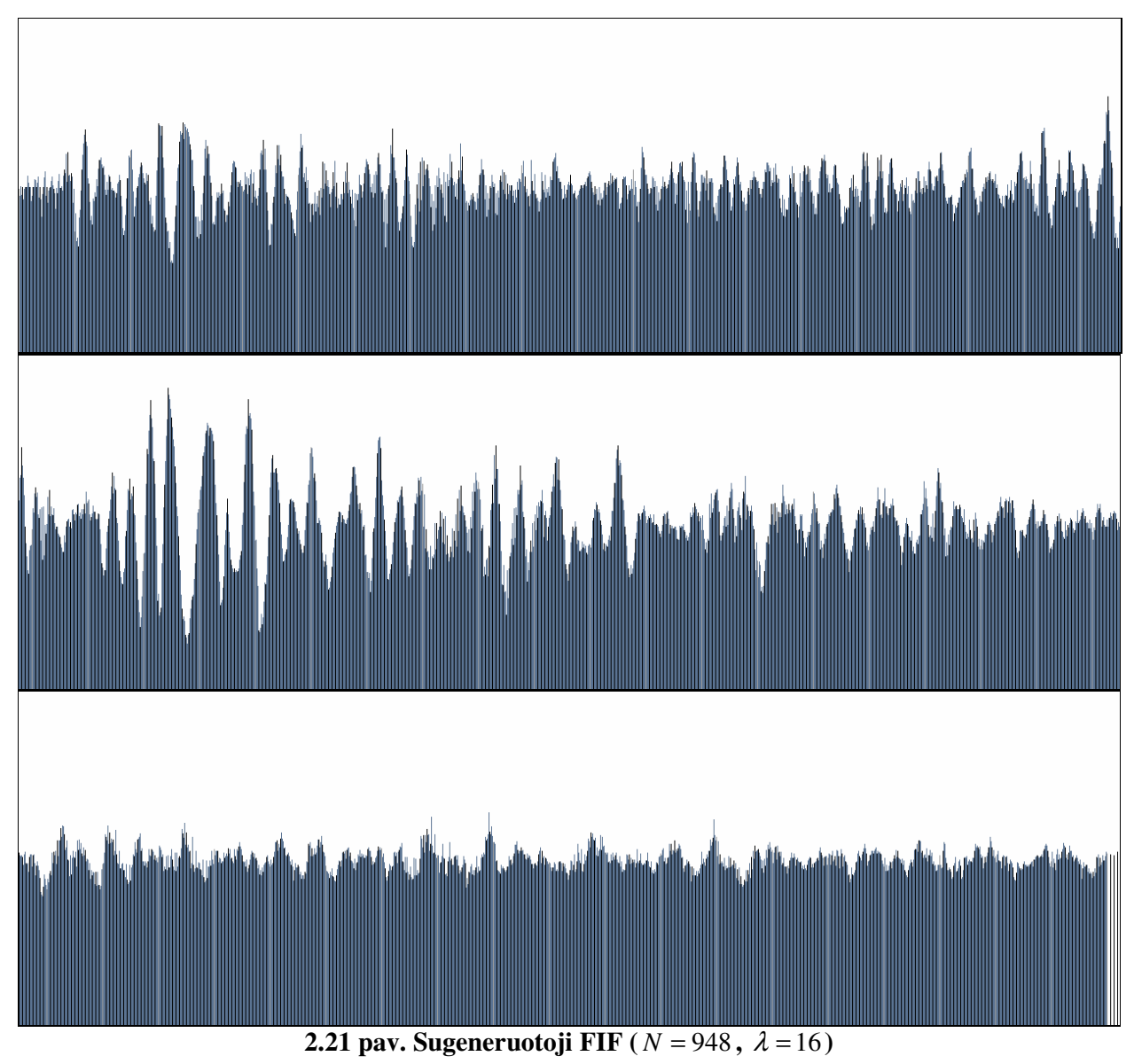

Gautąją fraktalinę interpoliacinę funkciją (2.21 pav.) taip pat lyginkime su tikruoju duomenų šaltiniu – seismograma, ir įvertinkime modeliavimo kokybę.

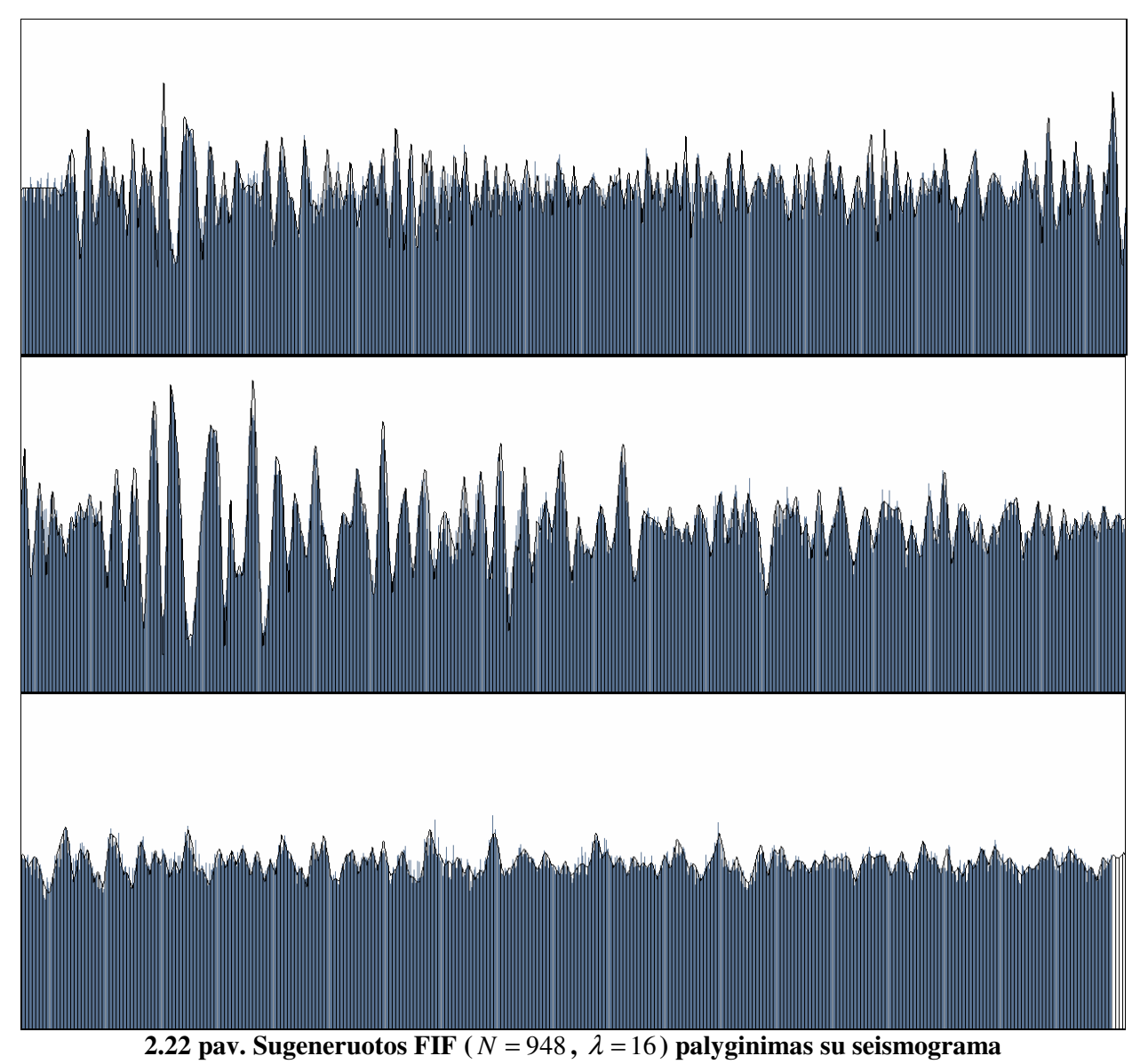

Vizualusis kreivių palyginimas "nelabai" skiriasi nuo 2.19 paveiksle kreivių sutapatinimo, o vidutinė kvadratinė paklaida sumažėjo ( $\delta = 10,606$ ,  $\alpha = 3,4\%$ ). Galima daryti išvadą, jog sprendžiant interpoliavimo uždavinį, netikslinga apsiriboti viena fiksuota parametro  $\lambda$  reikšme.

Antroje eksperimento dalyje sudarykime naują interpoliuojamų taškų aibę, nuskaitydami minėto Damfrio žemės drebėjimo seismogramos (2.15 pav.) reikšmes kas 8-tąjį abscisės pikselį (2.23 pav):

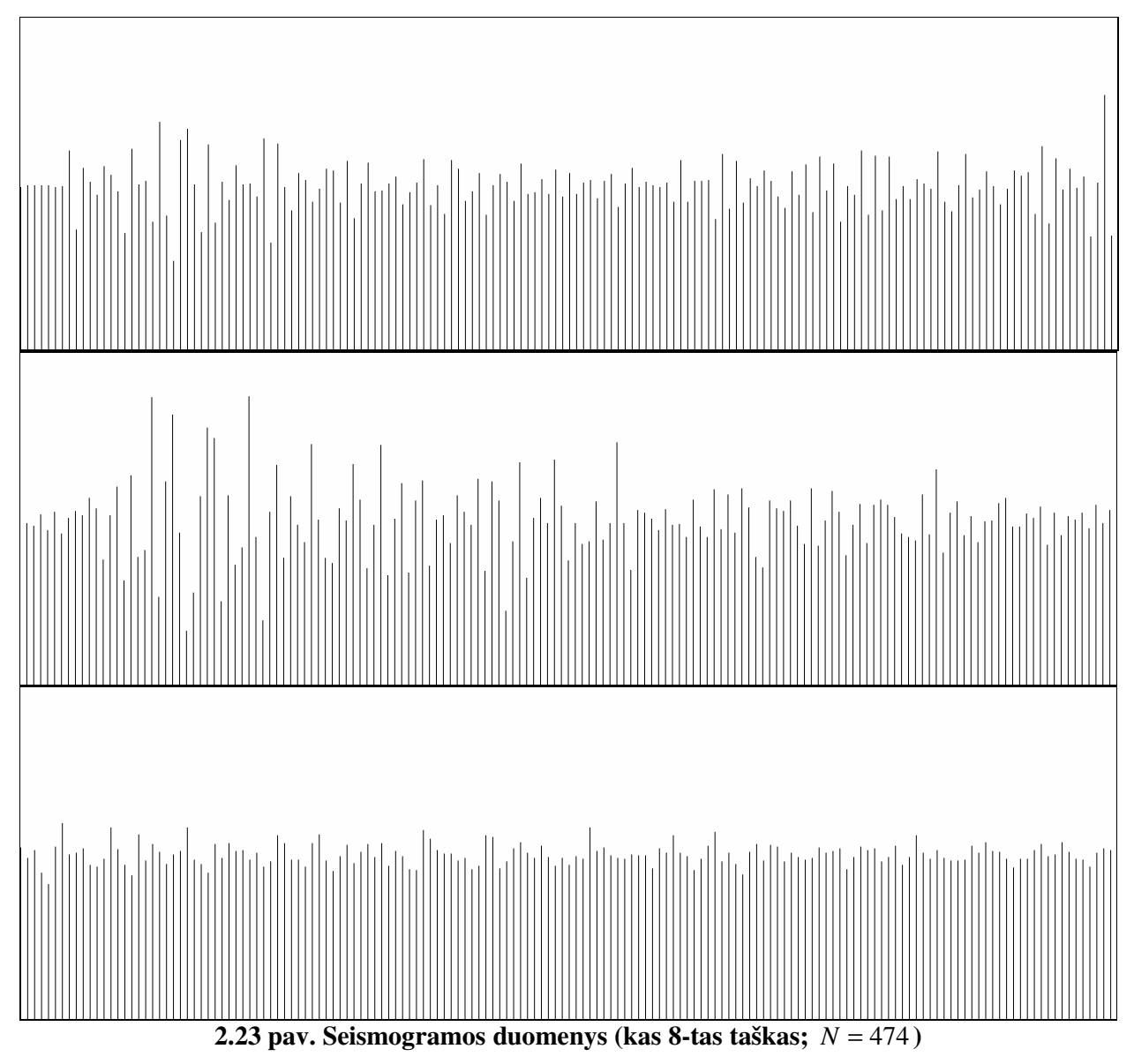

Dabar gautą interpoliavimų taškų aibę (2.23 pav.) sudaro *N* = 474 taškai. Su šia naująja aibe atlikime dar du eksperimentus, organizuodami koliažą su tomis pačiomis atrankos parametro reikšmėmis, t.y.  $\lambda = 8$  ir  $\lambda = 16$ .

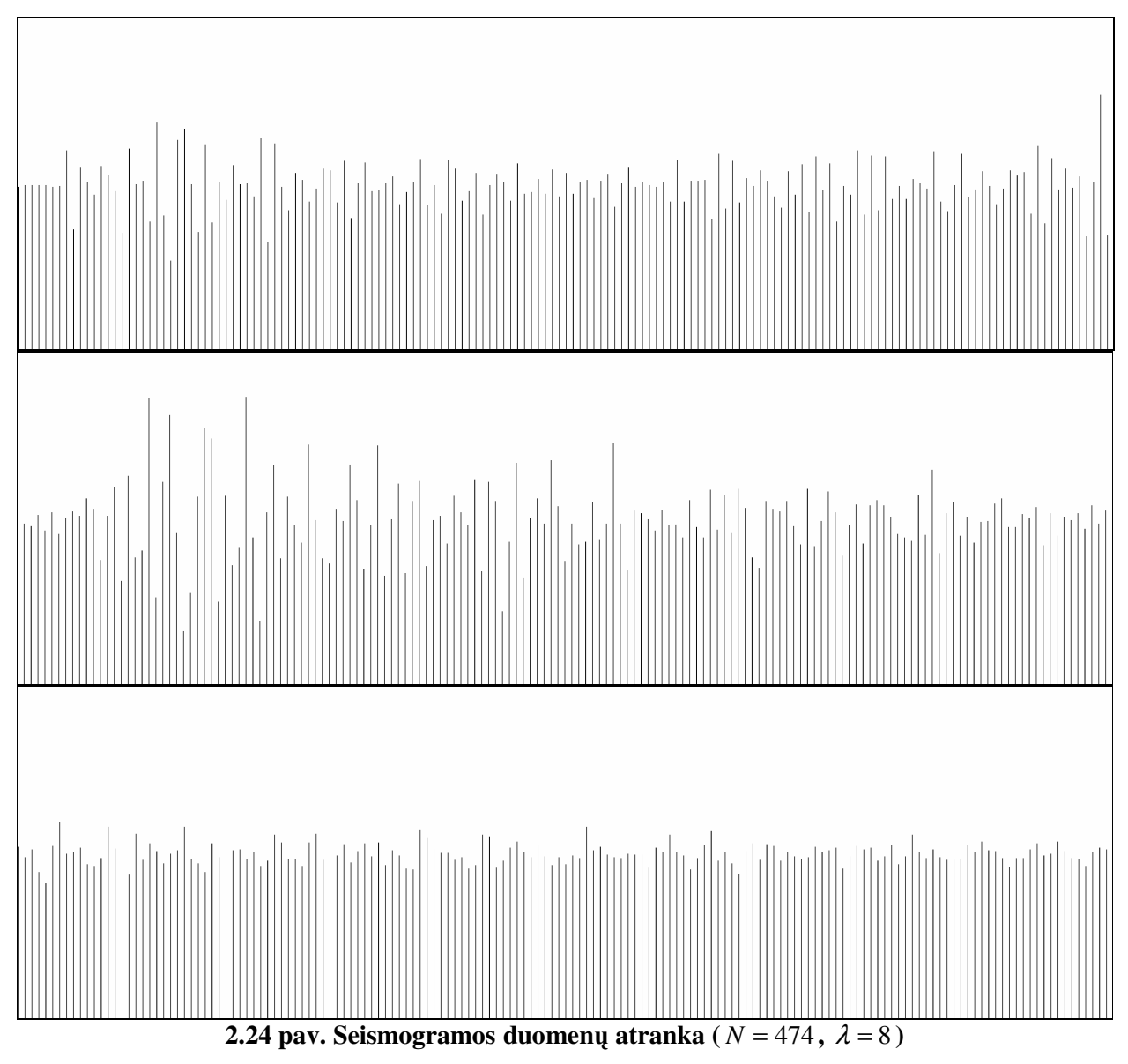

Parinkus atrankos parametrą  $\lambda = 8$  (2.24 pav.), gauta 60 atrinktų interpoliavimo taškų. Atlikus analogiškus veiksmus, sugeneruota nauja FIF (2.24 pav.):

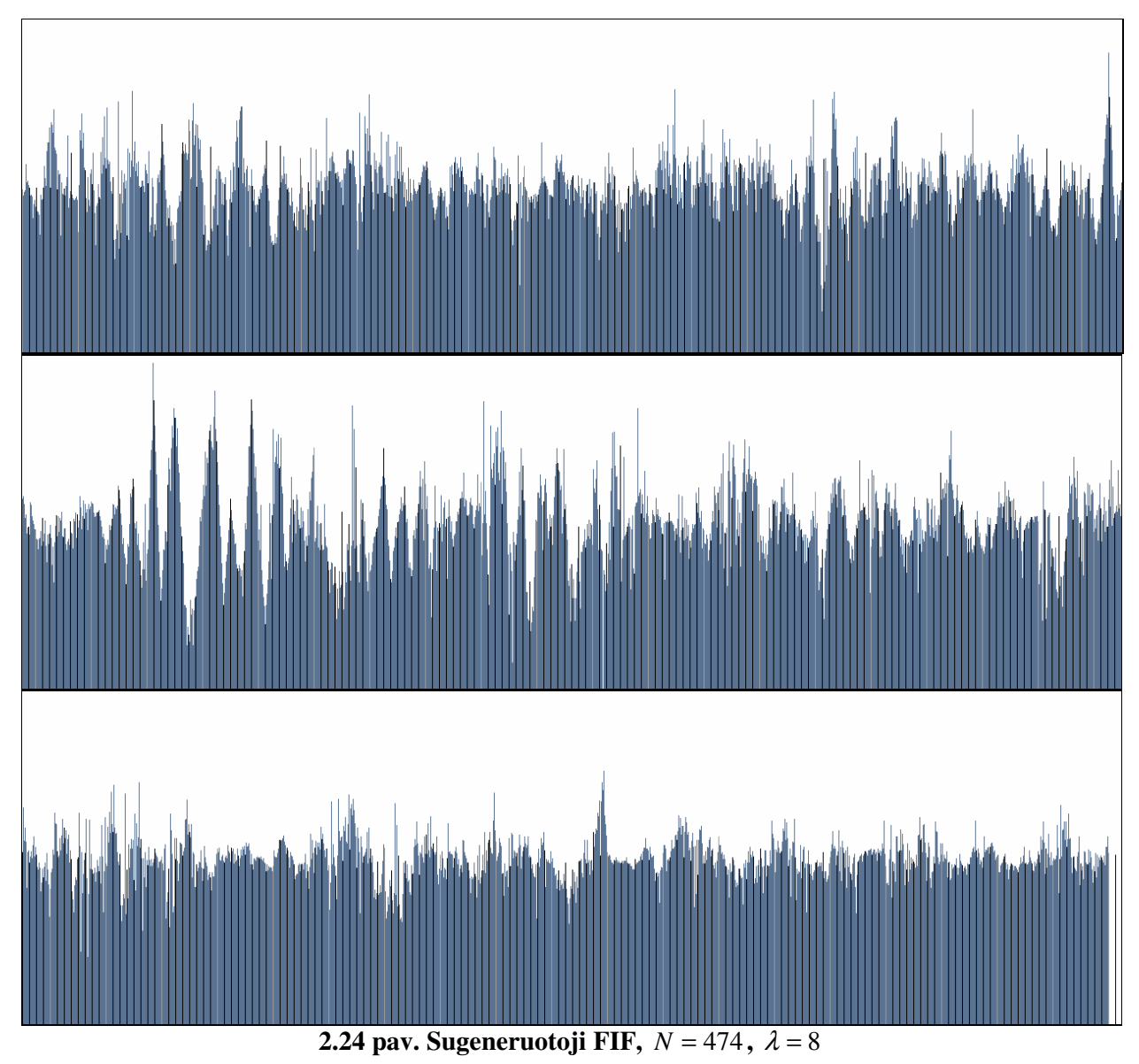

Generavimo procedūrai šįkart prireikė jau trijų iteracijų  $(n = log_2 8 = 3)$ , nes turimą interpoliuojamų duomenų aibę sudaro kas 8-toji seismogramos reikšmė. Tarp kiekvienos gretimų interpoliavimo taškų poros, buvo sugeneruota po 7 naujus taškus: vienas pirmosios iteracijos metu, du – antrosios ir likę 4 – trečiosios.

Gautąją fraktalinę interpoliacinę funkciją (2.24 pav.), vėlgi, lyginkime su tikruoju duomenų šaltiniu (2.25 pav.).

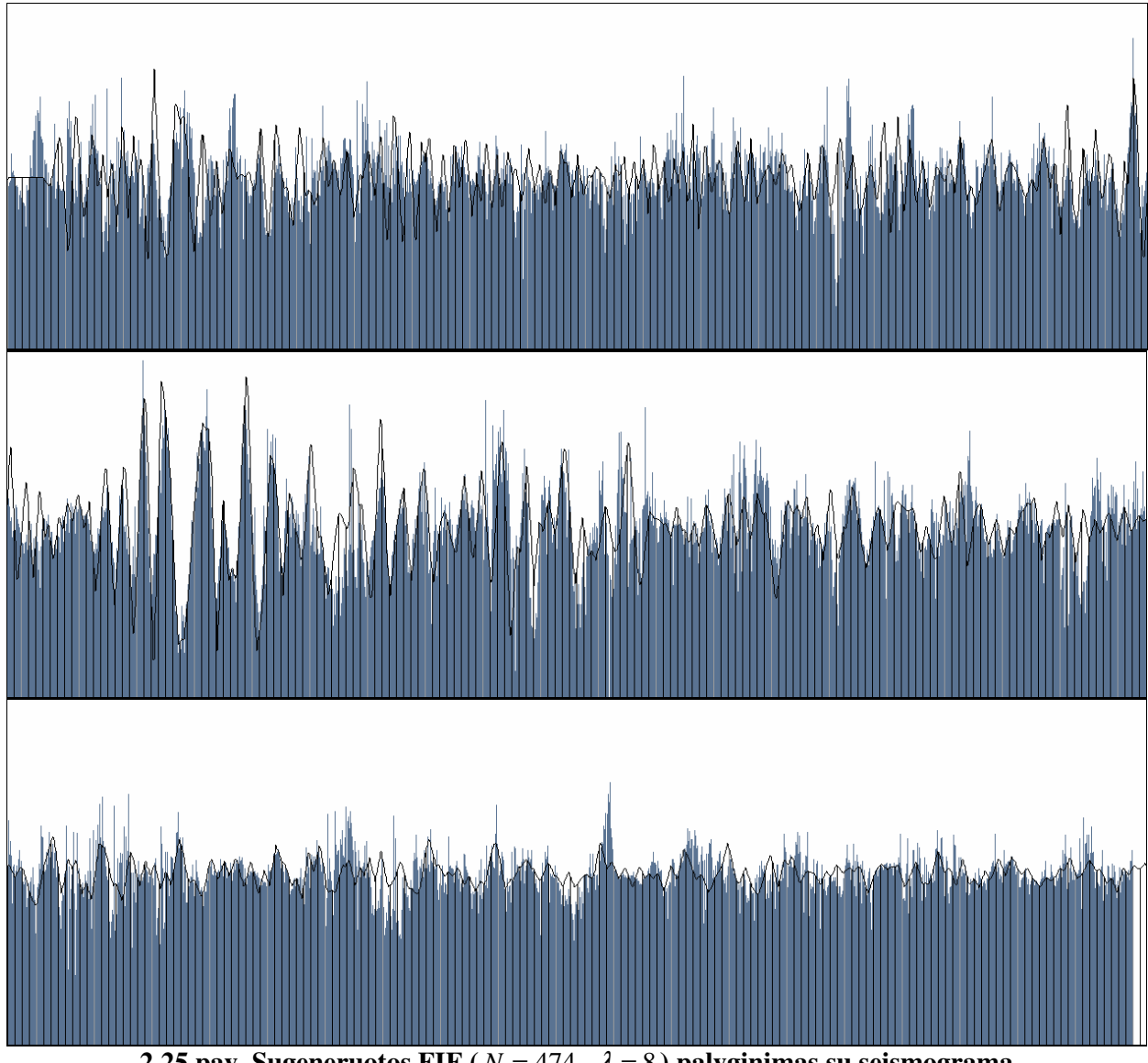

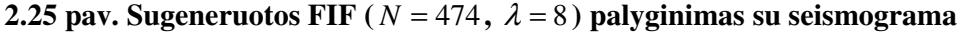

Lyginant kreives (2.25 pav.) akivaizdžiai matome, jog sugeneruota FIF jau daugiau skiriasi nuo tikrojo duomenų šaltinio, ką patvirtina ir VKP ( $\delta = 32,512$ ,  $\alpha = 10,4\%$ ). Tai natūralu, nes interpoliavimo taškų skaičius taip pat sumažėjęs ( *N* = 474 ). Nepaisant nuokrypių, gautoji FIF vis tik išlaiko seismogramos kreivės tendencijas.

Paskutiniame eksperimento etape, iš turimos duomenų aibės (2.23 pav.) atrinkime interpoliavimo taškus jau su parametru $\lambda = 16$  ir po analogiškų veiksmų palyginkime kreives (2.26 pav.).

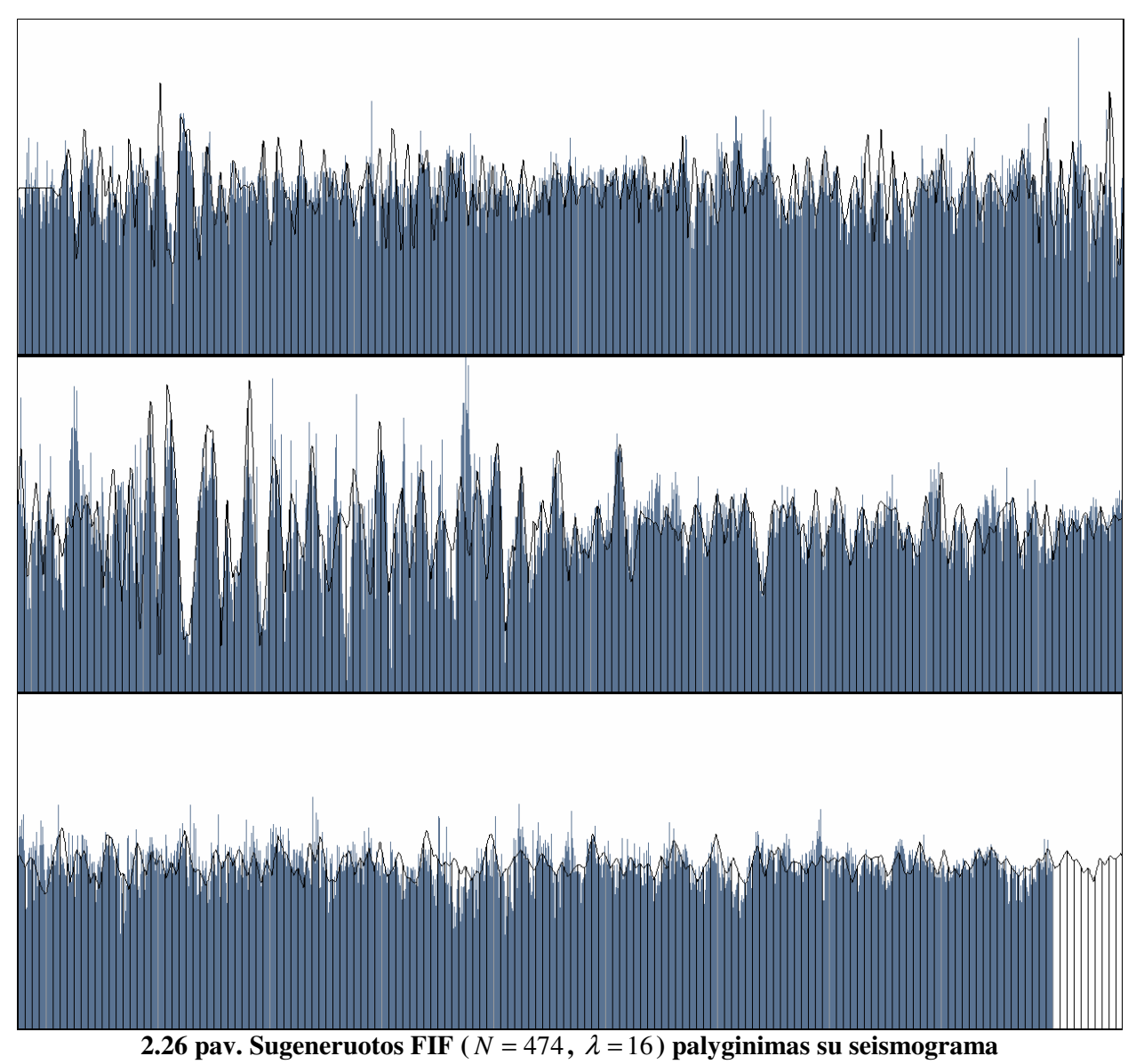

Vidutinė kvadratinė paklaida (VKP) šiuo atveju  $\delta$  = 32,254 bei  $\alpha$  = 10,3%.

## **IŠVADOS**

- 1. Fraktalinio interpoliavimo priemonių praktinis panaudojimas išlieka problematiškas vien dėl to, kad nenumatytos (nėra žinomos) procedūros, išryškinančios realaus pasaulio objektams būdingos "atsikartojimo savyje" savybės.
- 2. Darbe pasiūlytas naujas realaus (fizinio) pasaulio objektų fraktalinio interpoliavimo metodas (priemonė) bei jo programinė realizacija. Siūlomos priemonės esmė - apdorojamoje duomenų aibėje ieškomi labiausiai vienas kitą atitinkantys (panašūs) poaibiai, taip konstruojant lokaliąją iteruotųjų funkcijų sistemą (lokalųjį koliažą). Gautosios iteruotųjų funkcijų sistemos atraktorius tapatinamas su duomenų aibę atitinkančia (fraktaline) interpoliacine funkcija. Siūlomos interpoliavimo priemonės (algoritmo) privalumas tas, jog įvertinama vidinė interpoliuojamos duomenų aibės struktūra.
- 3. Skaičiavimų, susijusių su preliminariu duomenų aibės formavimu bei fraktalinių interpoliacinių funkcijų generavimu, sudėtingumas mažai priklauso nuo apdorojamos duomenų aibės apimties. Sudarytąjį fraktalinio interpoliavimo metodą tikslinga taikyti tais atvejais, kai interpoliavimui skirta duomenų aibė yra arba sudėtingų (didelių kaštų reikalaujančių) eksperimentų rezultatas, arba duomenų "nuskaitymas" dideliu dažniu yra techniškai neįmanomas.
- 4. Atlikti eksperimentai parodė, jog siūlomas koliažu grįstas fraktalinio interpoliavimo metodas veikia efektyviai bei yra perspektyvus. Metodo praktinio panaudojimo sritys – realaus pasaulio objektų modeliavimas, fizikinių signalų apdorojimas ir pan.

### **LITERAT**Ū**RA**

- 1. Barnsley, M. F. / *Fractals everywhere*, Second edition, San Diego, CA, USA, Cambridge, 1988.
- 2. Valantinas, J. / *Fraktalin*ė *geometrija*, Kaunas, Lithuania, KTU, 1999.
- 3. Oliver, D. Fractals in The Real World / *Fractal Vision*, Sams Publishing, Indiana, USA, 1992.
- 4. Mandelbrot, B.B. / *The Fractal Geometry of Nature*, 1977.
- 5. Peitgen, H., Richter, P. / *The Beauty of Fractals*, Springer-Verlag, Berlin, New York, 1986.
- 6. Image Analyzer, [žiūrėta: 2007-03-20] Prieiga per internetą: <http://meesoft.logicnet.dk/Analyzer/plugins/>

## **PROGRAMIN**Ė**S REALIZACIJOS KODAS**

Pateikiame pagrindinius programinės realizacijos modulių kodus.

#### **Modulis ,,Diskretizavimas":**

**{** 

```
using System; 
using System.Collections; 
using System.Drawing; 
namespace Kodas 
             public class Diskretizavimas 
 { 
                          #region Kintamieji 
                                                                 Bitmap k_bmap; //darbinis bitmapas 
                           int F_max; 
                         int x_max;<br>Color k col:
                                                                 Color k_col; //bakgroundo spalva 
                           #endregion 
                          #region Pagalbiniu klasiu kintamieji 
                         Funkcijos
                           #endregion 
                           #region Konstruktorius 
                          public Diskretizavimas(Image img) : this(new Bitmap(img)) 
1 f f f f f f f f f f
1 x x x x x x
                          public Diskretizavimas(Bitmap btm) 
B \overline{ } } B \overline{ } } B \overline{ } } B \overline{ } } B \overline{ } } B \overline{ } } B \overline{ } } B \overline{ } } B \overline{ } } B \overline{ } } B \overline{ } } B \overline{ } } B \overline{ } } B \overline{ } 
                                      k bmap = btm;
                                      k_{col} = k_{b} = k_{c} GetPixel(0,0);
 F_max = k_bmap.Height - 1; 
 x_max = k_bmap.Width - 1; 
                                       _fn = new Funkcijos(); 
1 x x x x x x
                           #endregion 
                          #region Properciai 
                          public Bitmap BtmDarbinis 
B \overline{ } } B \overline{ } } B \overline{ } } B \overline{ } } B \overline{ } } B \overline{ } } B \overline{ } } B \overline{ } } B \overline{ } } B \overline{ } } B \overline{ } } B \overline{ } } B \overline{ } } B \overline{ } 
                                        get {return k_bmap as Bitmap;} 
1 x x x x x
                           #endregion 
                          #region Metodai 
                          public int gauti_F(int x) 
B \overline{ } } B \overline{ } } B \overline{ } } B \overline{ } } B \overline{ } } B \overline{ } } B \overline{ } } B \overline{ } } B \overline{ } } B \overline{ } } B \overline{ } } B \overline{ } } B \overline{ } } B \overline{ } 
                                       if (x == 462 || x == 0) { 
                                                    int kk = 8; 
                                                   kk = kk++; } 
                                        int F = F_max; 
                                        while (k_col.Equals(k_bmap.GetPixel(x,F)) && F > 0) F--; 
 int storis = 0; //FIF "storis" 
 if (x != x_max && x != 0) 
                                                   while (!k_col.Equals(k_bmap.GetPixel(x, F-storis))) storis++; 
                                        int rez = F_max - F + storis/2; 
                                        return rez; 
1 x x x x x x
                          public void pavaizduoti_linija(int x, int FF, Color line_color) 
B \overline{ } } B \overline{ } } B \overline{ } } B \overline{ } } B \overline{ } } B \overline{ } } B \overline{ } } B \overline{ } } B \overline{ } } B \overline{ } } B \overline{ } } B \overline{ } } B \overline{ } } B \overline{ } 
                                       int F = F_{max};
                                       int aukstis = 0:
                                        while (aukstis < FF && F > 0) 
 { 
                                                   k\_bmap.Setpixel(x,F, line\_color);<br>F--: F--; 
                                        aukstis++; 
 } 
B \rightarrow B
                          public bool pavaizduoti_kreive(ArrayList kreives_taskai, bool bSuApjungimu, Color col, bool 
                                                                                                                                                 bTestiPrieTrukio) 
B \overline{ } } B \overline{ } } B \overline{ } } B \overline{ } } B \overline{ } } B \overline{ } } B \overline{ } } B \overline{ } } B \overline{ } } B \overline{ } } B \overline{ } } B \overline{ } } B \overline{ } } B \overline{ } 
                                        ArrayList kr_taskai = _fn.Rikiuoti_pagal_x((ArrayList)kreives_taskai.Clone()); 
                                       int \mathbf{x} prev = -1;
                                       int y_prev = 0; 
                                        for (int ii=0; ii<kr_taskai.Count; ii++) 
 { 
                                                     int x = (int)Math.Round(_fn.Gauti_Masyvo_x(kr_taskai, ii)); 
                                                    int y = F_max - (int)Math.Round(_fn.Gauti_Masyvo_F(kr_taskai, ii)); 
                                                    if (y > F_{max} | y < 0) continue;
 k_bmap.SetPixel(x,y, col); 
 if (bSuApjungimu && ii != 0) 
 { 
                                                                 if (x-x_prev != 1)
```

```
1  <b>i   i i i i i i i i i i i
                                                                      if (bTestiPrieTrukio) 
 { \left\{ \right. } \left\{ \right. } \left\{ \right. \right. } \left. \right. } \left. \right. } \left. \right. } \left. \right. } \left. \right. } \left. \right. } \left. \right. } \left. \right. } \left. \right. } \left. \right. } \left. \right. } \left. \right. } \left. \right. }  x_prev = x; 
                                                                                  y_prev = y; 
                                                                                  continue; 
 } 
else \blacksquare return false; 
1  \frac{1}{2} <b>b  \frac{1}{2} <b>b <i> \frac{1}{2} <b>b <i> \frac{1}{2} <b>b  \frac{1}{2} <b>b <i> \frac{1}{2} <b>b  \frac{1}{2} <b>b 
                                                           int delta_y = y-y_prev; 
                                                           if (delta_y != 0) 
<b> <b>
 int artinimo_koef = delta_y > 0 ? 1 : -1; 
 int cursor = y_prev + artinimo_koef; 
 while (cursor != y) 
 { \left\{ \left. \right. \right. } \left. \right. } \left. \right. } \left. \right. } \left. \right. } \left. \right. } \left. \right. } \left. \right. } \left. \right. } \left. \right. } \left. \right. } \left. \right. } \left. \right. } \left. \right. } \left. \right. } \left. \right. } 
                                                                                  k_bmap.SetPixel(x,cursor, col); 
                                                                       cursor += artinimo_koef; 
 } 
1  \frac{1}{2} <b>b  \frac{1}{2} <b>b <i> \frac{1}{2} <b>b <i> \frac{1}{2} <b>b  \frac{1}{2} <b>b <i> \frac{1}{2} <b>b  \frac{1}{2} <b>b 
1 x x x x x x x x x x
                                               x_prev = x; 
                                               y_prev = y; 
 } 
                                   return true; 
B \rightarrow B
                       public void uzdeti_fona(Color fono_spalva) 
1 f f f f f f f f f f
for (int y = 0; y < k_bmap.Height; y++)<br>
 for (int x = 0; x < k_bmap.Width; x++)<br>
k_bmap.SetPixel(x, y, fono_spalva);
B \rightarrow B
                       public void pavaizduoti_VertJuosta(int x1, int x2, Color juostos_color) 
1 f f f f f f f f f f
                                   for (int ii = x1; ii <= x2; ii++) 
 { 
                                               int y = 0; 
                                               while (y < k_bmap.Height && k_bmap.GetPixel(ii, y) == k_col) 
                                                          k_bmap.SetPixel(ii, y++, juostos_color); 
 } 
B \rightarrow B
                       public Bitmap apkirpti_apacia() //apkarpymas is apacios 
1 f f f f f f f f f f
                                   int F = 0; 
                                   try 
 { 
                                              for (F = F_max; F >= 0; F--)for (int xx = 0; xx \le x_{max}; xx++)
                                                                      if (!k_col.Equals(k_bmap.GetPixel(xx,F))) 
 { \left\{ \left. \right. \right. } \left. \right. } \left. \right. } \left. \right. } \left. \right. } \left. \right. } \left. \right. } \left. \right. } \left. \right. } \left. \right. } \left. \right. } \left. \right. } \left. \right. } \left. \right. } \left. \right. } \left. \right. } 
 k_bmap = k_bmap.Clone(new Rectangle(0, 0, k_bmap.Width, 
 F), new System.Drawing.Imaging.PixelFormat()); 
                                                                       return k_bmap; 
 } 
                                               return k_bmap; 
 } 
                                   catch(Exception) 
                                   {return k_bmap;} 
                                   finally 
<b> \{ \cdot \cdot \cdot \cdot \} \{ \cdot \cdot \cdot \cdot \}F max = F - 1;
 } 
B \rightarrow B
                       public Bitmap apkirpti_kaire() //apkarpymas is kaires 
B \overline{ } } B \overline{ } } B \overline{ } } B \overline{ } } B \overline{ } } B \overline{ } } B \overline{ } } B \overline{ } } B \overline{ } } B \overline{ } } B \overline{ } } B \overline{ } } B \overline{ } } B \overline{ } 
                                   int x = 0; 
                                   try 
<b> \{ \cdot \cdot \cdot \cdot \} \{ \cdot \cdot \cdot \cdot \}for (x = 0; x \le x \text{ max}; x++)for (int FF = F_max; FF \ge 0; FF--)
                                                                       if (!k_col.Equals(k_bmap.GetPixel(x,FF))) 
 { \left\{ \left. \right. \right. } \left. \right. } \left. \right. } \left. \right. } \left. \right. } \left. \right. } \left. \right. } \left. \right. } \left. \right. } \left. \right. } \left. \right. } \left. \right. } \left. \right. } \left. \right. } \left. \right. } \left. \right. } 
k_bmap = k_bmap.Clone(new Rectangle(x, 0, x_max - x, k_bmap.Height), new System.Drawing.Imaging.PixelFormat());<br>return k_bmap;
 } 
                                               return k_bmap; 
 } 
 catch(Exception) 
 {return k_bmap;} 
                                   finally 
 { 
                                  x_{max} = x_{max} - x - 1; } 
1 x x x x x x
                       public Bitmap apkirpti_desine() //apkarpymas is desines 
1 f f f f f f f f f f
                                   int h = 0; 
                                   try 
 {
```

```
for (h = x_max; h >= 0; h--)for (int FF = F max; FF \ge 0; FF--)
                                                              if (!k_col.Equals(k_bmap.GetPixel(h,FF))) 
 { 
                                                                         k_bmap = k_bmap.Clone(new Rectangle(0, 0, h+1, 
                                                                k_bmap.Height), new System.Drawing.Imaging.PixelFormat()); 
                                                                         return k_bmap; 
 } 
                                          return k_bmap; 
 } 
                                catch(Exception) 
 {return k_bmap;} 
 finally 
<b> \{ \cdot \cdot \cdot \cdot \} \{ \cdot \cdot \cdot \cdot \}x_max = h; } 
B \rightarrow B
                     public Bitmap apkirpti_virsu() 
1 f f f f f f f f f f
                                int F = 0; 
                                try 
<b> \{ \cdot \cdot \cdot \cdot \} \{ \cdot \cdot \cdot \cdot \}for (F = 0; F \le F_{max}; F++)for (int xx = 0; xx \le x_{max}; xx++)
                                                               if (!k_col.Equals(k_bmap.GetPixel(xx,F))) 
 { \left\{ \left. \right. \right. } \left. \right. } \left. \right. } \left. \right. } \left. \right. } \left. \right. } \left. \right. } \left. \right. } \left. \right. } \left. \right. } \left. \right. } \left. \right. } \left. \right. } \left. \right. } \left. \right. } \left. \right. } 
                                                                         k_bmap = k_bmap.Clone(new Rectangle(0, F, k_bmap.Width, 
                                                                k_bmap.Height - F), new System.Drawing.Imaging.PixelFormat()); 
                                                                         return k_bmap; 
 } 
                                          return k_bmap; 
 } 
                                catch(Exception) 
                                {return k_bmap;} 
                                finally 
<b> \{ \cdot \cdot \cdot \cdot \} \{ \cdot \cdot \cdot \cdot \}F_{max} = k_{max}. Height - F - 1;
 } 
B \rightarrow B
                     #endregion 
           } 
}
Modulis "Funkcijos":
using System; 
using System.Collections; 
using System.Windows.Forms; 
using Formos; 
namespace Kodas 
{ 
           public class Funkcijos 
 { 
                     #region Tasku masyvo funkcijos 
                     public ArrayList Pildyti_Tasku_Masyva(ArrayList arr, double x, double F) 
<b> <b>  <i><b> 
                                arr.Add(new double[2] {x,F}); 
                     return arr; 
1 x x x x x
                     public void Kopijuoti_Masyvo_Taska(ArrayList aFrom, int indFrom, ArrayList aTo) 
B \overline{ } } B \overline{ } } B \overline{ } } B \overline{ } } B \overline{ } } B \overline{ } } B \overline{ } } B \overline{ } } B \overline{ } } B \overline{ } } B \overline{ } } B \overline{ } } B \overline{ } } B \overline{ } 
                                aTo.Add(Gauti_Masyvo_Taska(aFrom, indFrom)); 
1 x x x x x
```

```
 public double[] Gauti_Masyvo_Taska(ArrayList arr, int ind)
```

```
 return (double[])arr[ind];
```
**1** *f f f f f f f f f f* 

*B*  $\overline{ }$  **} B**  $\overline{ }$  **} B**  $\overline{ }$  **} B**  $\overline{ }$  **} B**  $\overline{ }$  **} B**  $\overline{ }$  **} B**  $\overline{ }$  **} B**  $\overline{ }$  **} B**  $\overline{ }$  **} B**  $\overline{ }$  **} B**  $\overline{ }$  **} B**  $\overline{ }$  **} B**  $\overline{ }$  **} B**  $\overline{ }$ 

```
1 x x x x x
                public double Gauti_Masyvo_x(ArrayList arr, int ind)
```

```
 return ((double[])arr[ind])[0];
```

```
1 x x x x x x
                                                        public double Gauti_Masyvo_F(ArrayList arr, int ind) 
B \overline{ } } B \overline{ } } B \overline{ } } B \overline{ } } B \overline{ } } B \overline{ } } B \overline{ } } B \overline{ } } B \overline{ } } B \overline{ } } B \overline{ } } B \overline{ } } B \overline{ } } B \overline{ }
```

```
 return ((double[])arr[ind])[1];
```
**1** *x x x x x x*  **public void Keisti\_Masyvo\_x(ArrayList arr, int ind, double newValue)**  *B*  $\overline{ }$  **} B**  $\overline{ }$  **} B**  $\overline{ }$  **} B**  $\overline{ }$  **} B**  $\overline{ }$  **} B**  $\overline{ }$  **} B**  $\overline{ }$  **} B**  $\overline{ }$  **} B**  $\overline{ }$  **} B**  $\overline{ }$  **} B**  $\overline{ }$  **} B**  $\overline{ }$  **} B**  $\overline{ }$  **} B**  $\overline{ }$ 

```
 ((double[])arr[ind])[0] = newValue;
```

```
1 x x x x x
                 public void Keisti_Masyvo_F(ArrayList arr, int ind, double newValue) 
1 f f f f f f f f f f
```

```
 ((double[])arr[ind])[1] = newValue; 
1 x x x x x
                 public double Gauti_Max_F(ArrayList arr)
```

```
B \overline{ } } B \overline{ } } B \overline{ } } B \overline{ } } B \overline{ } } B \overline{ } } B \overline{ } } B \overline{ } } B \overline{ } } B \overline{ } } B \overline{ } } B \overline{ } } B \overline{ } } B \overline{ } 
                                                                          double max = 0; 
                                                                         for(int ii = 0; ii < arr.Count; ii++)
                                                                                                  max = Math.Max(max, Gauti_Masyvo_F(arr,ii));
```

```
 return max; 
B \rightarrow B
                           public ArrayList Rikiuoti_pagal_x(ArrayList arr) 
1 f f f f f f f f f f
                                          ArrayList sorted = new ArrayList(); 
                                          int ilgis = arr.Count; 
                                          for (int tt = 0; tt < ilgis; tt++) 
 { 
                                                        int ind = 0; //min x indeksas masyve 
                                                        double x = Gauti_Masyvo_x(arr,0); //min x reiksme 
                                                        for (int ii = 0; ii < arr.Count; ii++) 
 { 
                                                                      if (x > Gauti_Masyvo_x(arr,ii)) 
<b> <b>
                                                                                    x = Gauti_Masyvo_x(arr,ii); 
                                                                                    ind = ii; 
1  \frac{1}{2} <b>b  \frac{1}{2} <b>b <i> \frac{1}{2} <b>b <i> \frac{1}{2} <b>b  \frac{1}{2} <b>b <i> \frac{1}{2} <b>b  \frac{1}{2} <b>b 
1 x x x x x x x x x x
                                                        sorted = Pildyti_Tasku_Masyva(sorted, x, Gauti_Masyvo_F(arr, ind)); 
                                                        arr.RemoveAt(ind); 
 } 
                                          return sorted; 
B \rightarrow B
                            public ArrayList Pildyti_Tarpinius_Duomenis(ArrayList arr, int i, int j, double ki) 
B \overline{ } } B \overline{ } } B \overline{ } } B \overline{ } } B \overline{ } } B \overline{ } } B \overline{ } } B \overline{ } } B \overline{ } } B \overline{ } } B \overline{ } } B \overline{ } } B \overline{ } } B \overline{ } 
                                          arr.Add(new object[3] {i,j,ki}); 
                                          return arr; 
1 x x x x x x
                            public int Gauti_tarp_i(ArrayList arr, int ind) 
B \overline{ } } B \overline{ } } B \overline{ } } B \overline{ } } B \overline{ } } B \overline{ } } B \overline{ } } B \overline{ } } B \overline{ } } B \overline{ } } B \overline{ } } B \overline{ } } B \overline{ } } B \overline{ } 
                           return (int)((object[])arr[ind])[0];
B \rightarrow B
                            public int Gauti_tarp_j(ArrayList arr, int ind) 
B \overline{ } } B \overline{ } } B \overline{ } } B \overline{ } } B \overline{ } } B \overline{ } } B \overline{ } } B \overline{ } } B \overline{ } } B \overline{ } } B \overline{ } } B \overline{ } } B \overline{ } } B \overline{ } 
                                          return (int)((object[])arr[ind])[1]; 
B \rightarrow B
                            public double Gauti_tarp_ki(ArrayList arr, int ind) 
B \overline{ } } B \overline{ } } B \overline{ } } B \overline{ } } B \overline{ } } B \overline{ } } B \overline{ } } B \overline{ } } B \overline{ } } B \overline{ } } B \overline{ } } B \overline{ } } B \overline{ } } B \overline{ } 
                                          return (double)((object[])arr[ind])[2]; 
1 x x x x x x
                            public bool Egzistuoja_Masyve(ArrayList arr, double x) 
B \overline{ } } B \overline{ } } B \overline{ } } B \overline{ } } B \overline{ } } B \overline{ } } B \overline{ } } B \overline{ } } B \overline{ } } B \overline{ } } B \overline{ } } B \overline{ } } B \overline{ } } B \overline{ } 
                                          for (int kk = 0; kk < arr.Count; kk++) 
 { 
                                                        if (Gauti_Masyvo_x(arr,kk) == x) 
                                                                      return true; 
 } 
                                          return false; 
1 x x x x x x
                            public int Gauti_Tasko_Indeksa_Is_Kaires(ArrayList arr, double x, int nuo, int iki, out bool 
                                                                                                                                                                          bSutampa) 
B \overline{ } } B \overline{ } } B \overline{ } } B \overline{ } } B \overline{ } } B \overline{ } } B \overline{ } } B \overline{ } } B \overline{ } } B \overline{ } } B \overline{ } } B \overline{ } } B \overline{ } } B \overline{ } 
                                          //arr - surikiuotas pagal x tasku masyvas 
                                          bSutampa = false; 
                                          for (int kk = nuo; kk < iki; kk++) 
<b> \{ \cdot \cdot \cdot \cdot \} \{ \cdot \cdot \cdot \cdot \} double intStart = Gauti_Masyvo_x(arr,kk); 
                                                        double intEnd = Gauti_Masyvo_x(arr,kk+1); 
                                                        if (x >= intStart && x < intEnd) 
 { 
                                                                    bSutampa = (x == intStart);
                                                        return kk; 
 } 
 } 
                           return -1; }
B \rightarrow B
                            public int Gauti_IteracijuSkaiciu(ArrayList arr) 
B \overline{ } } B \overline{ } } B \overline{ } } B \overline{ } } B \overline{ } } B \overline{ } } B \overline{ } } B \overline{ } } B \overline{ } } B \overline{ } } B \overline{ } } B \overline{ } } B \overline{ } } B \overline{ } 
                                          if (arr.Count < 2) return 0; 
 int pxTarpas = (int)(Gauti_Masyvo_x(arr,1) - Gauti_Masyvo_x(arr,0)); 
 double n = Math.Log(pxTarpas,2); 
                                          return (int)(n+0.01); 
1 x x x x x x
                            #endregion 
 #region Failo kelio funkcijos 
 public string Modifikuoti_failo_kelia(string f_kelias, string priedas) 
B \overline{ } } B \overline{ } } B \overline{ } } B \overline{ } } B \overline{ } } B \overline{ } } B \overline{ } } B \overline{ } } B \overline{ } } B \overline{ } } B \overline{ } } B \overline{ } } B \overline{ } } B \overline{ } 
                                          try 
<b> \{ \cdot \cdot \cdot \cdot \} \{ \cdot \cdot \cdot \cdot \} string f_dir = f_kelias.Substring(0, f_kelias.LastIndexOf("\\")); 
 string f_vrd = f_kelias.Substring(f_kelias.LastIndexOf("\\")); 
                                                        string mod_f_vrd = f_vrd.Substring(0, f_vrd.IndexOf(".")) + priedas; 
                                                        string mod_f_kelias = f_dir + mod_f_vrd; 
                                                        return mod_f_kelias; 
 } 
                                          catch (Exception ex)
```

```
<b> \{ \}</sup>
                                              Error.Process(ex); 
                                              return ""; 
 } 
1 x x x x x x
                       public string Gauti_failo_varda(string f_kelias, bool ar_su_pletiniu) 
B \overline{ } } B \overline{ } } B \overline{ } } B \overline{ } } B \overline{ } } B \overline{ } } B \overline{ } } B \overline{ } } B \overline{ } } B \overline{ } } B \overline{ } } B \overline{ } } B \overline{ } } B \overline{ } 
                                   if (!ar_su_pletiniu) //grazina failo varda be pletinio is viso kelio 
<b> \{ \cdot \cdot \cdot \cdot \} \{ \cdot \cdot \cdot \cdot \} string f_vrd = f_kelias.Substring(f_kelias.LastIndexOf("\\") + 1); 
                                              return f_vrd.Substring(0, f_vrd.IndexOf(".")); 
 } 
                                  else return f kelias.Substring(f kelias.LastIndexOf("\\") + 1);
B \rightarrow B
            #endregion 
 }
```
56

```
Modulis "Skaičiavimai":
```

```
using System;
```
**}** 

**{** 

```
using System.Collections; 
namespace Kodas 
          public class Skaiciavimai 
 { 
                     #region Pagalbines klases 
                     Funkcijos _fn; 
                     #endregion 
                     #region Konstruktorius 
                     public Skaiciavimai() 
1 f f f f f f f f f f
                               _fn = new Funkcijos(); 
B \rightarrow B
                     #endregion 
                     #region Metodai 
                     public ArrayList Atrinkti_poaibi(ArrayList S, int par) 
1 f f f f f f f f f f
                               ArrayList rez = new ArrayList(); 
                              int i = 0, j = 0;
                               while (j < S.Count) 
 { 
                                          _fn.Pildyti_Tasku_Masyva(rez, _fn.Gauti_Masyvo_x(S, j), _fn.Gauti_Masyvo_F(S, j)); 
                                         i++; 
                                         j = par * i; 
 } 
                               //paimamas ir paskutinis taskas del atraktoriaus generavimo FV ribotumu 
                               /*if (j - par != S.Count-1) 
 _fn.Pildyti_Tasku_Masyva(rez, _fn.Gauti_Masyvo_x(S, S.Count-1), 
 _fn.Gauti_Masyvo_F(S, S.Count-1)); 
*/ \star return rez; 
B \rightarrow B
                     public double Tieses_reiksme(ArrayList Sat, double x, int indSt, int indEnd) 
1 f f f f f f f f f f
                               //i=1,2,3,.. Apskaiciuojama tieses, einancios per indSt ir indEnd masyvo taskus, reikšme 
                                                                                                                            taške x 
                               //y = kx + b 
double delta_F = _fn.Gauti_Masyvo_F(Sat, indEnd) - _fn.Gauti_Masyvo_F(Sat, indSt);<br>double delta_x = _fn.Gauti_Masyvo_x(Sat, indEnd) - _fn.Gauti_Masyvo_x(Sat, indSt);<br>return (delta_F/delta_x) * (x - _fn.Gauti_Masyvo_x(Sat, 
                                                                                                                            indSt); 
1 x x x x x x
                     public ArrayList Apskaiciuoti_Di(ArrayList m, ArrayList sgm2, int N, double D) 
B \overline{ } } B \overline{ } } B \overline{ } } B \overline{ } } B \overline{ } } B \overline{ } } B \overline{ } } B \overline{ } } B \overline{ } } B \overline{ } } B \overline{ } } B \overline{ } } B \overline{ } } B \overline{ } 
                               ArrayList rez = new ArrayList(); 
                               double sum = 0; 
                              for (int tt = 0; tt < N; tt++)
<b> \{ \cdot \cdot \cdot \cdot \} \{ \cdot \cdot \cdot \cdot \} sum = sum + (double)sgm2[tt]; 
 } 
                               double k = Math.Pow((double)N, D-1) / sum; 
                               for (int ii = 0; ii < N; ii++) 
<b> \{ \cdot \cdot \cdot \cdot \} \{ \cdot \cdot \cdot \cdot \} double d = Math.Sign((double)m[ii]) * k * (double)sgm2[ii]; 
                                         rez.Add(d); 
                                         //rez.Add(0.0001); 
 } 
                     return rez; 
1 x x x x x x
                     public Hashtable Apsk_parametrus(ArrayList k_Sat, ArrayList aTarp) 
<b> <b>  <i><b> 
                               Hashtable htPars = new Hashtable();
```
 **ArrayList ai = new ArrayList();** 

```
 ArrayList ci = new ArrayList(); 
                              ArrayList aki = new ArrayList(); 
                              ArrayList ei = new ArrayList(); 
                              ArrayList fi = new ArrayList(); 
                              for(int ii=0; ii<aTarp.Count; ii++) 
 { 
                                      int j = _fn.Gauti_tarp_j(aTarp, ii);<br>double ki = _fnn.Gauti_tarp_ki(aTarp, ii);= _fn.Gauti_tarp_ki(aTarp,ii);
                                       double xi = _fn.Gauti_Masyvo_x(k_Sat, ii); 
 double Fi = _fn.Gauti_Masyvo_F(k_Sat, ii); 
 double xi1 = _fn.Gauti_Masyvo_x(k_Sat, ii+1); 
                                       double Fi1 = _fn.Gauti_Masyvo_F(k_Sat, ii+1); 
                                      double xj = _fn.Gauti_Masyvo_x(k_Sat, j);<br>double Fj = _fn.Gauti_Masyvo_F(k_Sat, j);
                                      double Fj = _fn.Gauti_Masyvo_F(k_Sat, j);<br>double xj2 = _fn.Gauti_Masyvo_x(k_Sat, j+2
 double xj2 = _fn.Gauti_Masyvo_x(k_Sat, j+2); 
 double Fj2 = _fn.Gauti_Masyvo_F(k_Sat, j+2); 
 ai.Add((xi1 - xi)/(xj2 - xj)); 
 ci.Add((Fi1 - Fi)/(xj2 - xj) - ki * ((Fj2 - Fj)/(xj2 - xj))); 
 aki.Add(ki); 
 ei.Add((xj2 * xi - xj * xi1)/(xj2 - xj)); 
 fi.Add((xj2 * Fi - xj * Fi1)/(xj2 - xj) - ki * ((xj2 * Fj - xj * Fj2)/(xj2 - xj))); 
 } 
                              htPars["ai"] = ai; 
                              htPars["ci"] = ci; 
                             htPars["ki"] = aki; 
                              htPars["ei"] = ei; 
                              htPars["fi"] = fi; 
                              return htPars; 
B \rightarrow B
                    public Hashtable Apsk_parametrus_pilnas(ArrayList k_S, ArrayList aTarp, int lembda) 
1 f f f f f f f f f f
                              Hashtable htPars = new Hashtable(); 
                              ArrayList ai = new ArrayList(); 
                              ArrayList ci = new ArrayList(); 
                              ArrayList aki = new ArrayList(); 
                              ArrayList ei = new ArrayList(); 
                             ArrayList fi = new ArrayList(); 
                              for(int ii=0; ii<aTarp.Count; ii++) 
<b> \{ \cdot \cdot \cdot \cdot \} \{ \cdot \cdot \cdot \cdot \}int i = _fn.Gauti_tarp_i(aTarp,ii);<br>int i = fn.Gauti tarp i(aTarp.ii);
                                      \begin{array}{lll} \text{int} & = & \text{in. Gauti} \text{_tarp}_j(\text{ararp},\text{ii}) \, ; \\ \text{double} & \text{ki} & = & \text{in. Gauti} \text{_tarp}_k(\text{ararp},\text{ii}) \, ; \end{array}= _fn.Gauti_tarp_ki(aTarp,ii);
                                       double xi = _fn.Gauti_Masyvo_x(k_S, i*lembda); 
                                      double Fi = _fn.Gauti_Masyvo_F(k_S, i*lembda);<br>double xil = fn.Gauti_Masyvo_x(k_S, (i+1)*lemb
 double xi1 = _fn.Gauti_Masyvo_x(k_S, (i+1)*lembda); 
 double Fi1 = _fn.Gauti_Masyvo_F(k_S, (i+1)*lembda); 
                                      double xj = _fn.Gauti_Masyvo_x(k_S, j);<br>double Fj = _fn.Gauti_Masyvo_F(k_S, j);
                                                         = fn.Gauti_Masyvo_F(k_S, j); double xj2 = _fn.Gauti_Masyvo_x(k_S, j+2*lembda); 
                                       double Fj2 = _fn.Gauti_Masyvo_F(k_S, j+2*lembda); 
 ai.Add((xi1 - xi)/(xj2 - xj)); 
 ci.Add((Fi1 - Fi)/(xj2 - xj) - ki * ((Fj2 - Fj)/(xj2 - xj))); 
 aki.Add(ki); 
 ei.Add((xj2 * xi - xj * xi1)/(xj2 - xj)); 
                                      fi.Add((xj2 * Fi - xj * Fi1)/(xj2 - xj) - ki * ((xj2 * Fj - xj * Fj2)/(xj2 - xj)));
 } 
                              htPars["ai"] = ai; 
 htPars["ci"] = ci; 
 htPars["ki"] = aki; 
                              htPars["ei"] = ei; 
                             htPars["fi"] = fi; 
                              return htPars; 
1 x x x x x
                    public ArrayList Apskaiciuoti_mi(ArrayList S, ArrayList Sat, int par) 
1 f f f f f f f f f f
                              ArrayList rez = new ArrayList(); 
                             double mi; 
                             int i = 1, j = 0; while (j < S.Count) 
<b> \{ \cdot \cdot \cdot \cdot \} \{ \cdot \cdot \cdot \cdot \} double nuok_sum = 0; 
                                       for (int s = 0; s <= par; s++) //skaiciuojam nuokrypiu suma 
 { 
                                                 int ind = par*(i-1)+s; 
 double tasko_F = _fn.Gauti_Masyvo_F(S, ind); 
 double tieses_F = Tieses_reiksme(Sat, _fn.Gauti_Masyvo_x(S, ind), i-1, i); 
 double nuokrypis = tasko_F - tieses_F; 
                                                 nuok_sum = nuok_sum + nuokrypis; 
 } 
                                       mi = nuok_sum / (par + 1); 
                                       rez.Add(mi);
```

```
 i++; 
 j = par * i; 
 } 
                                 return rez; 
1 x x x x x x
                      public ArrayList Apskaiciuoti_SIGMAKVi(ArrayList S, ArrayList Sat, ArrayList m_arr, int par) 
B \overline{ } } B \overline{ } } B \overline{ } } B \overline{ } } B \overline{ } } B \overline{ } } B \overline{ } } B \overline{ } } B \overline{ } } B \overline{ } } B \overline{ } } B \overline{ } } B \overline{ } } B \overline{ } 
                                 ArrayList rez = new ArrayList(); 
                                 double sigma_kvi; 
                                int i = 1, j = 0;
                                 while (j < S.Count) 
<b> \{ \cdot \cdot \cdot \cdot \} \{ \cdot \cdot \cdot \cdot \}double sum = 0;<br>for (int s = 0; s \leq par; s++)
                                                                                     for (int s = 0; s <= par; s++) //skaiciuojam nuokrypiu kvadratu - mi^2 suma 
 { 
                                                       int ind = par*(i-1)+s; 
 double tasko_F = _fn.Gauti_Masyvo_F(S, ind); 
 double tieses_F = Tieses_reiksme(Sat, _fn.Gauti_Masyvo_x(S, ind), i-1, i); 
 double nuokrypio_kv = Math.Pow(tasko_F - tieses_F, 2); 
                                                      double posumis = nuokrypio_kv - Math.Pow((double)m_arr[i-1],2); 
                                                      sum = sum + posumis; 
1 x x x x x x x x x x
                                           sigma_kvi = sum / (par + 1); 
                                           rez.Add(sigma_kvi); 
                                           i++; 
                                           j = par * i; 
 } 
                                 return rez; 
1 x x x x x x
                      public ArrayList ApjungtiIntervala(ArrayList S, int j, int lembda) 
B \overline{ } } B \overline{ } } B \overline{ } } B \overline{ } } B \overline{ } } B \overline{ } } B \overline{ } } B \overline{ } } B \overline{ } } B \overline{ } } B \overline{ } } B \overline{ } } B \overline{ } } B \overline{ } 
                                 //apjungia paduoto masyvo poaibio nuo j-tojo iki (j+2*lembda)-ojo reiksmes ir padaro 
                                                                                                              dvigubai trumpesni masyva 
                                 //patikriname ar turim poaibi S aibeje 
                                 if (j+2*lembda > S.Count-1) 
                                           return null; 
                                 //patikriname ar turim poaibi S aibeje atmetus galinius taskus, kur jau nesusidaro lembda 
                                                                                                                                    zingsnis 
                                 //cia galioja tik pilname perrinkime! 
                                 if (j+2*lembda > (int)((S.Count-1)/lembda)*lembda) 
                                           return null; 
                                 ArrayList arr = new ArrayList(lembda+1); 
                                 arr.Add(S[j]); 
                                for (int t = 1; t < 1embda; t+1)
 { 
c double F = 0;<br>
for (int r = -1; r \le 1; r++)
                                                      F += _fn.Gauti_Masyvo_F(S,j+2*t+r); 
                                          F = ((double)\overline{1/3}) * F; _fn.Pildyti_Tasku_Masyva(arr, _fn.Gauti_Masyvo_x(S,j+t), F); 
 } 
                                 _fn.Pildyti_Tasku_Masyva(arr, _fn.Gauti_Masyvo_x(S,j+lembda), 
                                                                                                   _fn.Gauti_Masyvo_F(S,j+2*lembda)); 
                                 return arr; 
1 x x x x x x
                      #endregion 
           }
```
#### **Modulis ,,Statikai":**

**}** 

```
using System; 
using System.Collections; 
namespace Kodas 
{ 
                  public class Statikai 
 <b> \leftarrow {
                                    #region Kintamieji 
                                                                                         _rootDir = "";
                                    static Hashtable _options = null; 
                                     #endregion 
                                     #region Properciai 
                                    public static string RootDir 
 B \overline{ } } B \overline{ } } B \overline{ } } B \overline{ } } B \overline{ } } B \overline{ } } B \overline{ } } B \overline{ } } B \overline{ } } B \overline{ } } B \overline{ } } B \overline{ } } B \overline{ } } B \overline{ } 
                                                      set {_rootDir = value;} 
                                                      get {return _rootDir;} 
 1 x x x x x x
                                    public static Hashtable Nustatymai 
 B \overline{ } } B \overline{ } } B \overline{ } } B \overline{ } } B \overline{ } } B \overline{ } } B \overline{ } } B \overline{ } } B \overline{ } } B \overline{ } } B \overline{ } } B \overline{ } } B \overline{ } } B \overline{ } 
                                                      set {_options = value;} 
                                                      get {return _options;} 
 1 x x x x x
                                     #endregion
```

```
 #region Public metodai 
                          public static string Gauti_StrNustatyma(string vardas) 
f \{ \} return _options.ContainsKey(vardas) ? _options[vardas].ToString() : ""; 
1 x x x x x x
                          public static int Gauti_IntNustatyma(string vardas, int defReiksme) 
B \overline{ } } B \overline{ } } B \overline{ } } B \overline{ } } B \overline{ } } B \overline{ } } B \overline{ } } B \overline{ } } B \overline{ } } B \overline{ } } B \overline{ } } B \overline{ } } B \overline{ } } B \overline{ } 
                                        return _options.ContainsKey(vardas) ? Convert.ToInt32(_options[vardas]) : defReiksme; 
B \rightarrow B
                          public static double Gauti_DoubleNustatyma(string vardas, double defReiksme) 
1 f f f f f f f f f f
                                        return _options.ContainsKey(vardas) ? Convert.ToDouble(_options[vardas]) : defReiksme; 
B \rightarrow B
                          public static bool Gauti_BoolNustatyma(string vardas, bool defReiksme) 
B \overline{ } } B \overline{ } } B \overline{ } } B \overline{ } } B \overline{ } } B \overline{ } } B \overline{ } } B \overline{ } } B \overline{ } } B \overline{ } } B \overline{ } } B \overline{ } } B \overline{ } } B \overline{ } 
                                        return _options.ContainsKey(vardas) ? Convert.ToBoolean(_options[vardas]) : defReiksme; 
B \rightarrow B
                          #endregion 
             }
```
**}** 

**{** 

#### **Modulis** ,,IO":

```
using System; 
using System.IO; 
using System.Data; 
using System.Drawing; 
using System.Collections; 
using System.Xml; 
using System.Windows.Forms; 
using Formos; 
namespace Kodas 
            public class IO 
 { 
                        #region Kintamieji 
 OpenFileDialog _openFile_dlg; //failo parinkimo dialogas 
 SaveFileDialog _saveFile_dlg; //failo issaugojimo dialogas 
                        FolderBrowserDialog _openFold_dlg; //direktorijos parinkimo dialogas 
                        ColorDialog _openColor_dlg; //spalvos parinkimo dialogas 
                                                                                              PapildomaFailoInfo _pfi; //paskutinio nuskaityto failo info 
                        #endregion 
                        #region Pagalbines klases 
                        Funkcijos _fn; 
                        #endregion 
                        #region Konstruktorius 
                        public IO() 
1 f f f f f f f f f f
                                    _fn = new Funkcijos(); 
1 x x x x x x
                        #endregion 
 #region Properciai 
 public PapildomaFailoInfo PFI 
B \overline{ } } B \overline{ } } B \overline{ } } B \overline{ } } B \overline{ } } B \overline{ } } B \overline{ } } B \overline{ } } B \overline{ } } B \overline{ } } B \overline{ } } B \overline{ } } B \overline{ } } B \overline{ } 
                                    get {return _pfi;} 
B \rightarrow B
                        #endregion 
                        #region Metodai 
                        public string Ivedimo_dialogas(string title, string filtras) 
B \overline{ } } B \overline{ } } B \overline{ } } B \overline{ } } B \overline{ } } B \overline{ } } B \overline{ } } B \overline{ } } B \overline{ } } B \overline{ } } B \overline{ } } B \overline{ } } B \overline{ } } B \overline{ } 
                                    _openFile_dlg = new OpenFileDialog(); 
 _openFile_dlg.Filter = filtras; 
 string inicDir = Statikai.Gauti_StrNustatyma("Duomenu_direktorija"); 
 if (inicDir == "") 
                                               inicDir = Statikai.RootDir; 
                                    _openFile_dlg.InitialDirectory = inicDir; 
                                    _openFile_dlg.Title = title; 
                                    if (_openFile_dlg.ShowDialog() == DialogResult.OK) 
 { 
                                                if(_openFile_dlg.FileName != "") 
 { 
                                               return _openFile_dlg.FileName; 
 } 
 } 
                                    return ""; 
1 x x x x x x
                        public string Issaugojimo_dialogas(string title, string filtras) 
B \overline{ } } B \overline{ } } B \overline{ } } B \overline{ } } B \overline{ } } B \overline{ } } B \overline{ } } B \overline{ } } B \overline{ } } B \overline{ } } B \overline{ } } B \overline{ } } B \overline{ } } B \overline{ } 
                                    _saveFile_dlg = new SaveFileDialog(); 
                                    _saveFile_dlg.Filter = filtras; 
                                    string inicDir = Statikai.Gauti_StrNustatyma("Duomenu_direktorija"); 
                                    if (inicDir == "") 
                                               inicDir = Statikai.RootDir; 
                                    _saveFile_dlg.InitialDirectory = inicDir; 
                                    _saveFile_dlg.Title = title; 
                                    if (_saveFile_dlg.ShowDialog() == DialogResult.OK) 
 { 
                                               if(_saveFile_dlg.FileName != "")
```

```
 { 
                                    return _saveFile_dlg.FileName; 
 } 
 } 
                           return ""; 
B \rightarrow B
                  public string Ivedimo_dialogas_Dir(string title) 
B \overline{ } } B \overline{ } } B \overline{ } } B \overline{ } } B \overline{ } } B \overline{ } } B \overline{ } } B \overline{ } } B \overline{ } } B \overline{ } } B \overline{ } } B \overline{ } } B \overline{ } } B \overline{ } 
                           _openFold_dlg = new FolderBrowserDialog(); 
                           _openFold_dlg.SelectedPath = Statikai.RootDir; 
                            _openFold_dlg.Description = title; 
                           if (_openFold_dlg.ShowDialog() == DialogResult.OK) 
 { 
 if(_openFold_dlg.SelectedPath != "") 
 return _openFold_dlg.SelectedPath; 
 } 
                           return ""; 
1 x x x x x x
                  public Color Ivedimo_dialogas_Color(Color initColor) 
1 f f f f f f f f f f
                           _openColor_dlg = new ColorDialog(); 
                           _openColor_dlg.Color = initColor; 
                            _openColor_dlg.FullOpen = true; 
                           if (_openColor_dlg.ShowDialog() == DialogResult.OK) 
 { 
                                    return _openColor_dlg.Color; 
 } 
                           return Color.Empty; 
1 x x x x x x
                  public ArrayList Nuskaityti_taskus_f(string f_kelias) 
B \overline{ } } B \overline{ } } B \overline{ } } B \overline{ } } B \overline{ } } B \overline{ } } B \overline{ } } B \overline{ } } B \overline{ } } B \overline{ } } B \overline{ } } B \overline{ } } B \overline{ } } B \overline{ } 
                           ArrayList tsk_arr = new ArrayList(); 
                           try 
<b> \{ \cdot \cdot \cdot \cdot \} \{ \cdot \cdot \cdot \cdot \} using (StreamReader sr = new StreamReader(f_kelias)) 
 { 
                                             _pfi = new PapildomaFailoInfo(); 
                                             string line = ""; 
                                             while ((line = sr.ReadLine()) != null && line != "") 
<b> <b>
                                                      string[] str_arr = line.Split(new char[1]{' '}); 
                                                      if (str_arr[0] == "*") 
 { 
                                                               #region Papildomos info nuskaitymas 
                                                               switch (str_arr[1]) 
<b> <b>  <i><b>        
                                                                        case "DarbPlotas[W/H]": 
                                                                                _pfi.DarbPlotas = new 
                                                       Size(Convert.ToInt16(str_arr[2]), Convert.ToInt16(str_arr[3])); 
 break; 
 } 
                                                      #endregion 
 } 
else \blacksquare { \left\{ \left. \right. \right. } \left. \right. } \left. \right. } \left. \right. } \left. \right. } \left. \right. } \left. \right. } \left. \right. } \left. \right. } \left. \right. } \left. \right. } \left. \right. } \left. \right. } \left. \right. } \left. \right. } \left. \right. } 
                                                               double x = Convert.ToDouble(str_arr[0]); 
                                                               double F = Convert.ToDouble(str_arr[1]); 
                                                      tsk_arr = _fn.Pildyti_Tasku_Masyva(tsk_arr, x, F); 
 } 
 } 
1 x x x x x x x x x x
 } 
                           catch (System.IO.DirectoryNotFoundException) 
 { 
                                    MessageBox.Show("Nerasta nurodyta direktorija!"); 
                                    return null; 
 } 
                           catch (Exception ex) 
 { 
                                    Error.Process(ex); 
                                    return null; 
 } 
                           return tsk_arr; 
1 x x x x x x
                  public ArrayList Nuskaityti_tarpinius_f(string f_kelias) 
1 f f f f f f f f f f
                           ArrayList aTarp = new ArrayList(); 
                           try 
 { 
                                    using (StreamReader sr = new StreamReader(f_kelias)) 
 { 
                                             _pfi = new PapildomaFailoInfo(); 
                                             string line = ""; 
                                             while ((line = sr.ReadLine()) != null && line != "") 
<b> <b>
                                                      string[] str_arr = line.Split(new char[1]{' '}); 
                                                      if (str_arr[0] == "*") 
 { \left\{ \left. \right. \right. } \left. \right. } \left. \right. } \left. \right. } \left. \right. } \left. \right. } \left. \right. } \left. \right. } \left. \right. } \left. \right. } \left. \right. } \left. \right. } \left. \right. } \left. \right. } \left. \right. } \left. \right. } 
                                                               #region Papildomos info nuskaitymas
```

```
 switch (str_arr[1]) 
<b> <b>  <i><b>        
                                    case "Lembda": 
                                         _pfi.Lembda = 
                                              Convert.ToInt32(str_arr[2]); 
 break; 
 } 
                                #endregion 
 } 
 else 
 { 
int i = -1;
int j = -1;
                                double ki = double.MinValue; 
                                int nKelintas = 0; 
                                foreach (string s in str_arr) 
<b> <b> <i><b> 
                                    if (s != "") 
 { 
                                         switch(nKelintas) 
 { 
{\bf case \,\,\,0:} i = Convert.ToInt32(s); 
\mathbf{b}reak;
case 1: \alpha j = Convert.ToInt32(s); 
\mathbf{b}reak;
\alpha case 2:
ki =
                                                 --<br>Convert.ToDouble(s);<br>break;
\mathbf{b}reak;
\mathbf{d} default:
\mathbf{b}reak;
 } 
                                    nKelintas++; 
 } 
 } 
                                if(nKelintas < 3) 
 throw new Exception("Faile blogi duomenys!"); 
 aTarp = _fn.Pildyti_Tarpinius_Duomenis(aTarp, i, j, ki); 
 } 
1  \frac{1}{2} <b>b  \frac{1}{2} <b>b <i> \frac{1}{2} <b>b <i> \frac{1}{2} <b>b  \frac{1}{2} <b>b <i> \frac{1}{2} <b>b  \frac{1}{2} <b>b 
1 x x x x x x x x x x
 } 
              catch (System.IO.DirectoryNotFoundException) 
 { 
                  MessageBox.Show("Nerasta nurodyta direktorija!"); 
                  return null; 
 } 
              catch (Exception ex) 
<b> \{ \cdot \cdot \cdot \cdot \} \{ \cdot \cdot \cdot \cdot \} Error.Process(ex); 
                  return null; 
 } 
              return aTarp; 
1 x x x x x
         public Hashtable Nuskaityti_NustatymusXML(string xmlPath) 
1 f f f f f f f f f f
              try 
 { 
 Hashtable opts = new Hashtable(); 
 XmlDocument doc = new XmlDocument(); 
                  doc.Load(xmlPath); 
                  XmlNode root = doc.DocumentElement; 
                  foreach (XmlNode nd in root.ChildNodes) 
                       opts[nd.Name] = nd.InnerText; 
                  return opts; 
 } 
              catch (Exception ex) 
 { 
                  Error.Process(ex); 
                  return null; 
 } 
1 x x x x x x
         public bool Issaugoti_taskus_f(ArrayList tsk_arr, String f_vardas, System.Drawing.Size size) 
1 f f f f f f f f f f
 try 
 { 
                  using (StreamWriter sw = new StreamWriter(f_vardas, false)) 
 { 
 if (size != System.Drawing.Size.Empty) 
 sw.WriteLine("* DarbPlotas[W/H] "+size.Width.ToString()+" 
                                              "+size.Height.ToString()); 
                       sw.WriteLine("* Antraste --x--y--"); 
                       string line = ""; 
                       for (int ii = 0; ii < tsk_arr.Count; ii++) 
<b> <b>
```

```
 line = _fn.Gauti_Masyvo_x(tsk_arr, ii).ToString() + " "; 
 line += _fn.Gauti_Masyvo_F(tsk_arr, ii).ToString(); 
                                                       sw.WriteLine(line); 
1  \frac{1}{2} <b>b  \frac{1}{2} <b>b <i> \frac{1}{2} <b>b <i> \frac{1}{2} <b>b  \frac{1}{2} <b>b <i> \frac{1}{2} <b>b  \frac{1}{2} <b>b 
1 x x x x x x x x x x
                                    return true; 
 } 
                           catch (Exception ex) 
 { 
                                    Error.Process(ex); 
                                    return false; 
 } 
1 x x x x x
                  public bool Issaugoti_IFS(ArrayList A, ArrayList C, ArrayList D, ArrayList E, ArrayList F, string 
                                                                                                              f_kelias) 
B \overline{ } } B \overline{ } } B \overline{ } } B \overline{ } } B \overline{ } } B \overline{ } } B \overline{ } } B \overline{ } } B \overline{ } } B \overline{ } } B \overline{ } } B \overline{ } } B \overline{ } } B \overline{ } 
                           string f_vrd = _fn.Gauti_failo_varda(f_kelias, false); 
                           try 
<b> \{ \cdot \cdot \cdot \cdot \} \{ \cdot \cdot \cdot \cdot \} using (StreamWriter sw = new StreamWriter(f_kelias, false)) 
 { 
                                             sw.WriteLine(f_vrd + " {"); 
 string line = ""; 
 double tikimybe = System.Math.Round((double)1/A.Count, 2); 
                                             for (int ii = 0; ii < A.Count; ii++) 
<b> <b>
                                                       double a = System.Math.Round((double)A[ii],2); 
                                                      double b = 0; double c = System.Math.Round((double)C[ii],2); 
 //double d = System.Math.Round((double)D[ii] * (-1), 2); 
 double d = System.Math.Round((double)D[ii],2); 
                                                       //double d = 0; 
                                                       double e = System.Math.Round((double)E[ii],2); 
                                                       double f = System.Math.Round((double)F[ii],2); 
                                                      line = String.Format("{0} {1} {2} {3} {4} {5} {6}", a.ToString(), 
 b.ToString(), c.ToString(), d.ToString(), e.ToString(), f.ToString(), tikimybe); 
 line = line.Replace(",", "."); 
                                                       sw.WriteLine(line); 
 } 
                                             sw.WriteLine("}"); 
 } 
                                    return true; 
 } 
                           catch (Exception ex) 
 { 
                                    Error.Process(ex); 
                                    return false; 
 } 
B \rightarrow B
                  public bool Issaugoti_tarpinius_f(ArrayList aIntAtitiktys, string f_kelias, int lembda) 
B \overline{ } } B \overline{ } } B \overline{ } } B \overline{ } } B \overline{ } } B \overline{ } } B \overline{ } } B \overline{ } } B \overline{ } } B \overline{ } } B \overline{ } } B \overline{ } } B \overline{ } } B \overline{ } 
try
<b> \{ \cdot \cdot \cdot \cdot \} \{ \cdot \cdot \cdot \cdot \} using (StreamWriter sw = new StreamWriter(f_kelias, false)) 
 { 
                                             sw.WriteLine("* Lembda "+lembda.ToString()); 
                                             sw.WriteLine("* Antraste --i--j--ki--metrika--"); 
                                             int ii = 0; 
                                             foreach (object oAtitiktis in aIntAtitiktys) 
 { 
                                                       sw.WriteLine(String.Format("{0} {1} {2} {3}",
                                                       ii.ToString().PadLeft(5,' '), 
 ((object[])oAtitiktis)[0].ToString().PadLeft(5,' '), 
                                                        ((object[])oAtitiktis)[1].ToString().PadLeft(20,' '), 
                                                       ((object[])oAtitiktis)[3].ToString().PadLeft(20,' '))); 
 ii++; 
1 x <i>x x x x x x x x x x x x
1 x x x x x x x x x x
                                    return true; 
 } 
                           catch (Exception ex) 
 { 
                                    Error.Process(ex); 
                                    return false; 
 } 
1 x x x x x x
                  public void Issaugoti_NustatymusXML() 
1 f f f f f f f f f f
                           try 
 { 
                                    string failas = Statikai.RootDir+"\\Nustatymai.xml"; 
                                    XmlDocument doc = new XmlDocument(); 
                                    doc.Load(failas); 
                                    XmlNode root = doc.DocumentElement; 
                                    IDictionaryEnumerator en = Statikai.Nustatymai.GetEnumerator(); 
                                    while (en.MoveNext()) 
 { 
                                             XmlNodeList xnl = doc.GetElementsByTagName(en.Key.ToString()); 
                                             if (xnl.Count == 1)
```

```
 xnl[0].InnerText = en.Value.ToString(); 
else \overline{e}1  <b>i   i i i i i i i i i i i
                                                                  XmlElement elem = doc.CreateElement(en.Key.ToString()); 
                                                                  elem.InnerText = en.Value.ToString(); 
                                                                  root.AppendChild(elem); 
 } 
 } 
                                            doc.Save(failas); 
 } 
                                 catch (Exception ex) 
<b> \{ \cdot \cdot \cdot \cdot \} \{ \cdot \cdot \cdot \cdot \} Error.Process(ex); 
 } 
B \rightarrow B
                      public bool Issaugoti_Paveiksla(string f_kelias, Image img) 
B \overline{ } } B \overline{ } } B \overline{ } } B \overline{ } } B \overline{ } } B \overline{ } } B \overline{ } } B \overline{ } } B \overline{ } } B \overline{ } } B \overline{ } } B \overline{ } } B \overline{ } } B \overline{ } 
                                 try 
<b> \{ \cdot \cdot \cdot \cdot \} \{ \cdot \cdot \cdot \cdot \} img.Save(f_kelias); 
                                 return true; 
 } 
                                 catch (Exception ex) 
 { 
                                            Error.Process(ex); 
                                            return false; 
 } 
1 x x x x x x
                      public void Isvesti_aibe(ListBox lb, ArrayList arr, string comm) 
B \overline{ } } B \overline{ } } B \overline{ } } B \overline{ } } B \overline{ } } B \overline{ } } B \overline{ } } B \overline{ } } B \overline{ } } B \overline{ } } B \overline{ } } B \overline{ } } B \overline{ } } B \overline{ } 
                                 string eilute = comm; 
                                 for (int ii = 0; ii < arr.Count; ii++) 
<b> \{ \}</sup>
                                            eilute += System.Math.Round((double)arr[ii], 2) + " "; 
 } 
                                 lb.Items.Insert(0, eilute); 
B \rightarrow B
                      public void Isvesti_pranesima(ListBox lb, string pranesimas) 
B \overline{ } } B \overline{ } } B \overline{ } } B \overline{ } } B \overline{ } } B \overline{ } } B \overline{ } } B \overline{ } } B \overline{ } } B \overline{ } } B \overline{ } } B \overline{ } } B \overline{ } } B \overline{ } 
                                 lb.Items.Insert(0, pranesimas); 
B \rightarrow B
                      public void Isvesti_tasku_aibe(ListBox lb, ArrayList arr, string comm) 
1 f f f f f f f f f f
 string eilute = comm; 
 for (int ii = 0; ii < arr.Count; ii++) 
 { 
                                            eilute += "{" + System.Math.Round(_fn.Gauti_Masyvo_x(arr, ii), 2) + "; " + 
                                                                   System.Math.Round(_fn.Gauti_Masyvo_F(arr, ii), 2) + "} "; 
 } 
                                 lb.Items.Insert(0, eilute); 
B \rightarrow B
                      #endregion 
 } 
           public class PapildomaFailoInfo 
 { 
                      #region Kintamieji 
                      private Size _sDarbPlotas = Size.Empty; //staciakampis, kuriame talpinami taskai 
                                                                                       = -1; \sqrt{interpoli} tasku
                                                                                         atrankos parametras koliazo organizavimui 
                      #endregion 
                      #region Properciai 
                      public Size DarbPlotas 
B \overline{ } } B \overline{ } } B \overline{ } } B \overline{ } } B \overline{ } } B \overline{ } } B \overline{ } } B \overline{ } } B \overline{ } } B \overline{ } } B \overline{ } } B \overline{ } } B \overline{ } } B \overline{ } 
                                 get {return _sDarbPlotas;} 
                     set {_sDarbPlotas = value;}
B \rightarrow B
                      public int Lembda 
1 f f f f f f f f f f
                                 get {return _lembda;} 
                                set \{\_\{lembda} = \text{value}\}\
B \rightarrow B
                      #endregion 
         }
```
**}** 

63

### **FRAKTALINIO MODELIAVIMO PRIEMONI**Ų **RINKINYS FRACTAL VISION**

FRACTAL VISION – tai programinis paketas, kurio pagrindinė paskirtis yra fraktalų generavimas. Čia galima rasti darbe aptartų determinuotojo bei atsitiktinių iteracijų fraktalų sintezės metodų (1.1.1 skyrius) realizaciją, fraktalinės dimensijos skaičiavimo "kubiukų" metodu (1.2 skyrius; 3 teorema) galimybę.

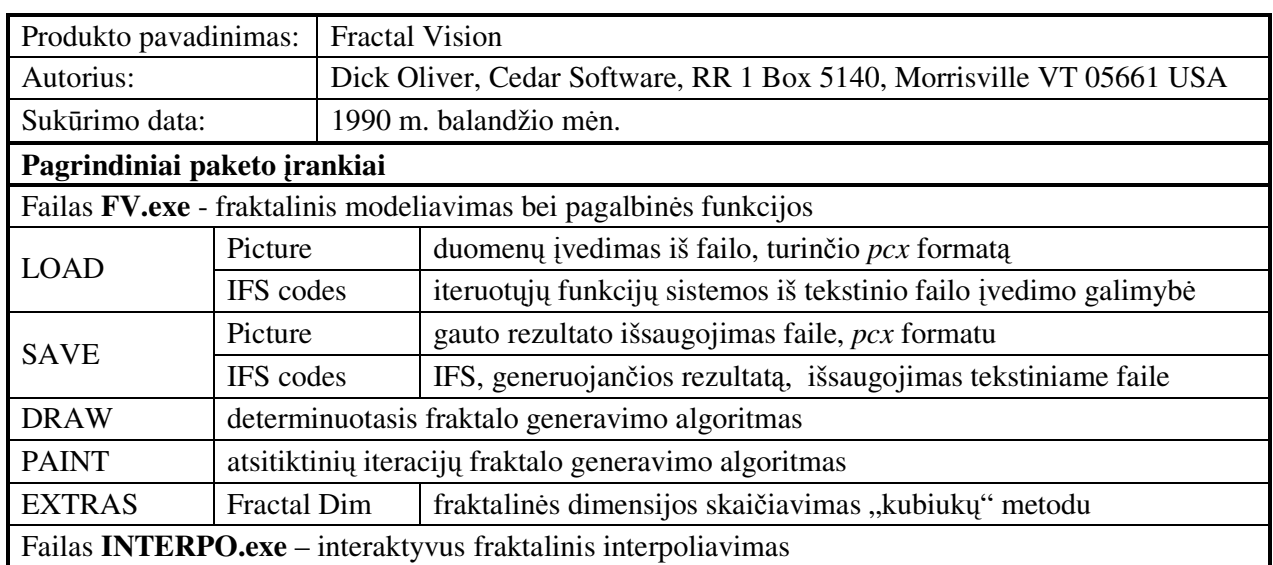

#### **FRACTAL VISION paketo trumpa anotacija**

**2 PRIEDAS**